# **Proferences**<br> *Prof. João Carlos Carlos Carlos Estruturas de Manufatura<br>
Computadorizados*<br>
Proferences<br>
Proferences<br>
Proferences<br>
Proferences<br>
Proferences<br>
Proferences<br>
Proferences<br>
Proferences<br>
Proferences<br>
Proferences<br>

SISTEMAS DE CONTROLE

- → refere-se às atividades de<br>ssamento sobre as pecas (n ex processamento sobre as peças (p.ex. usinagem, soldagem, conforma<sup>ç</sup>ão).
- $\bullet\,$  Envolve a execução de  $\bullet$  tarefas de controle.
- Fro<sub>r.</sub> Professamento sobre as peças (p.e<br> **Processamento sobre as peças (p.e**<br> **Processamento sobre as peças (p.e**<br> **Envolve a execução de tarefas de c<br>
 A entrada, o monitoramento e a av<br>
dados em conjunto com o contro** · A entrada, o monitoramento e a avaliação dos dados em conjunto com o controle podem também ser funções dessa área.
	- <u>Sistemas de controle</u> → podem ser estruturados segundo vários pontos-de-vista.

- 
- $\sum_{\substack{a \text{ odd} \\ \text{odd} \\ \text{odd} \\ \text{even} \\ \text{odd} \\ \text{odd} \\ \text$ → auxilia seu<br>∍nsão projeto e promove a sua compreensão.

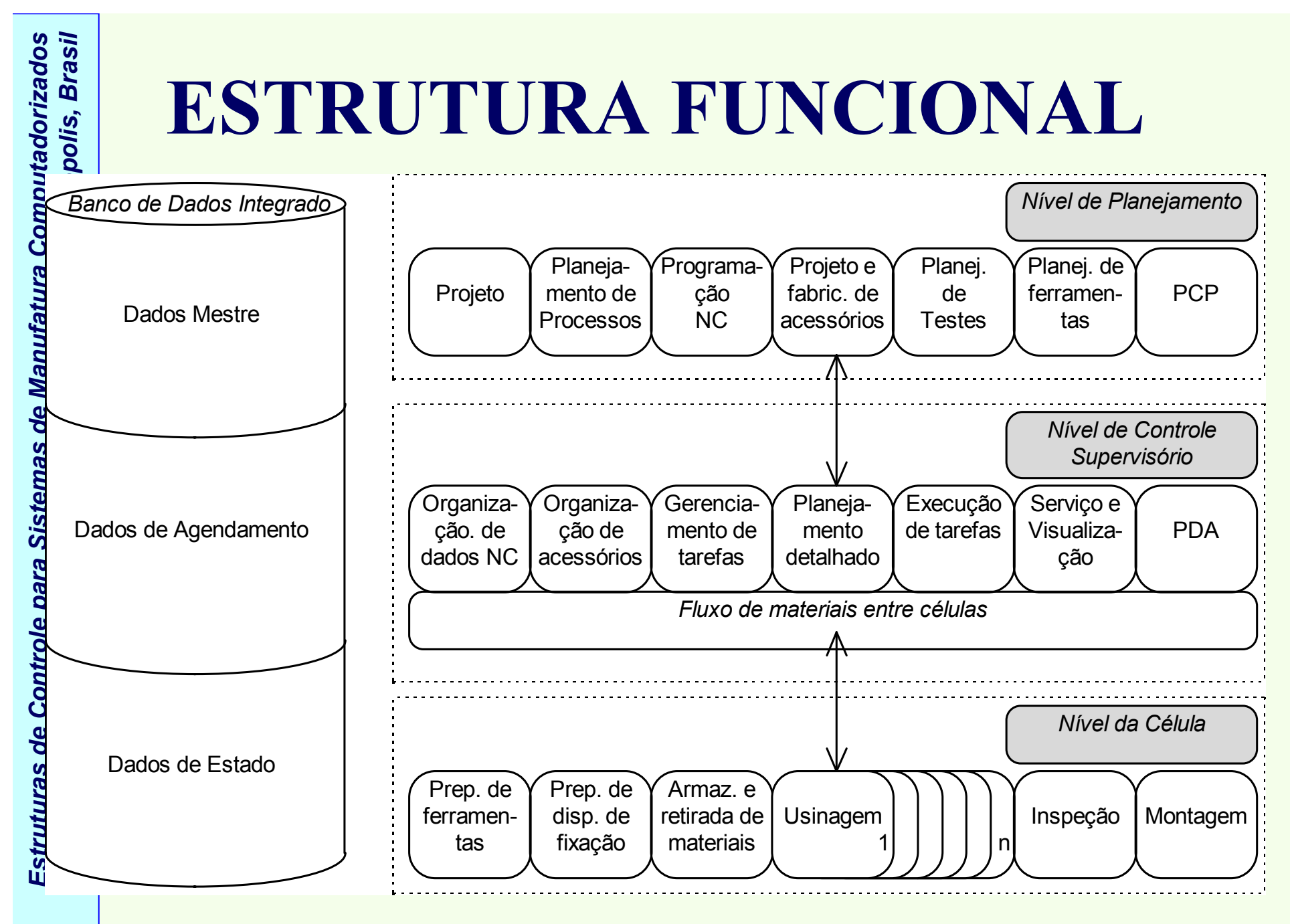

*Estruturas de Controle para Sistemas de Manufatura Computadorizados*

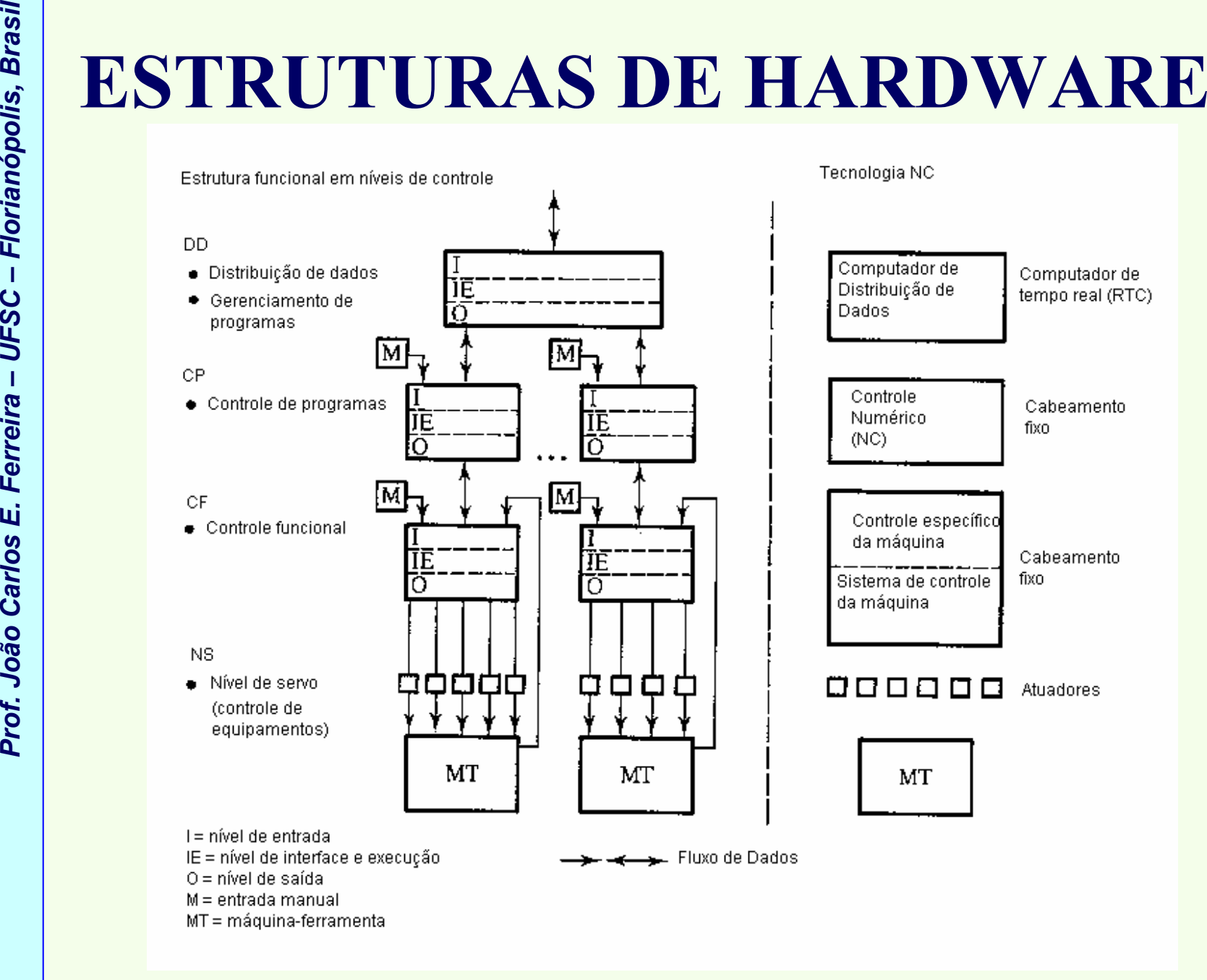

*Estrutura de um sistema de controle de máquina (NC) típica dos anos 70*

- 
- -
	-
- *Prof. João Carlos E. Ferreira – UFSC – Florianópolis, Brasil* **ESTRUTURAS DE HARDWARE** Controle do programa; Controle funcional; Níveis de controle de equipamentos. Primeiras implementações de sistemas CNC continham: distribuição de dados; níveis de gerenciamento de programas. Final dos anos 1960 → primeiras **funções de controle** a<br>izando-se um computador em serem efetuadas utilizando-se um computador em tempo real.
	- Controle do programa  $\rightarrow$  remoção de uma linha de programa  $\&k$  emissão de comandos de funções programa & emissão de comandos de funções.
	- <u>Controle funcional</u> → associa comandos de funções a<br>comandos de saída para atuadores, levando em conta comandos de saída para atuadores, levando em conta a realimentação.

- **Proference EXTRUTURAS DE HARDWARE**<br>
 Deve-se perceber na figura → **entradas manuais**<br>
 indicam que a interligação automática entre os níveis<br>
 cracterísticas dessa estrutura incluem:<br>
 Correspondência funcional e de → **entradas manuais**<br>automática entre os r indicam que a interligação automática entre os níveis a princípio não é necessária.
	- Características dessa estrutura incluem:
		- – Correspondência funcional e de hardware dos níveis com uma implementação com cabeamento fixo (*hard-wired*) dos níveis de programa e controle (NC e PLC).
		- –Cada nível possui subníveis de entrada, processamento e saída.

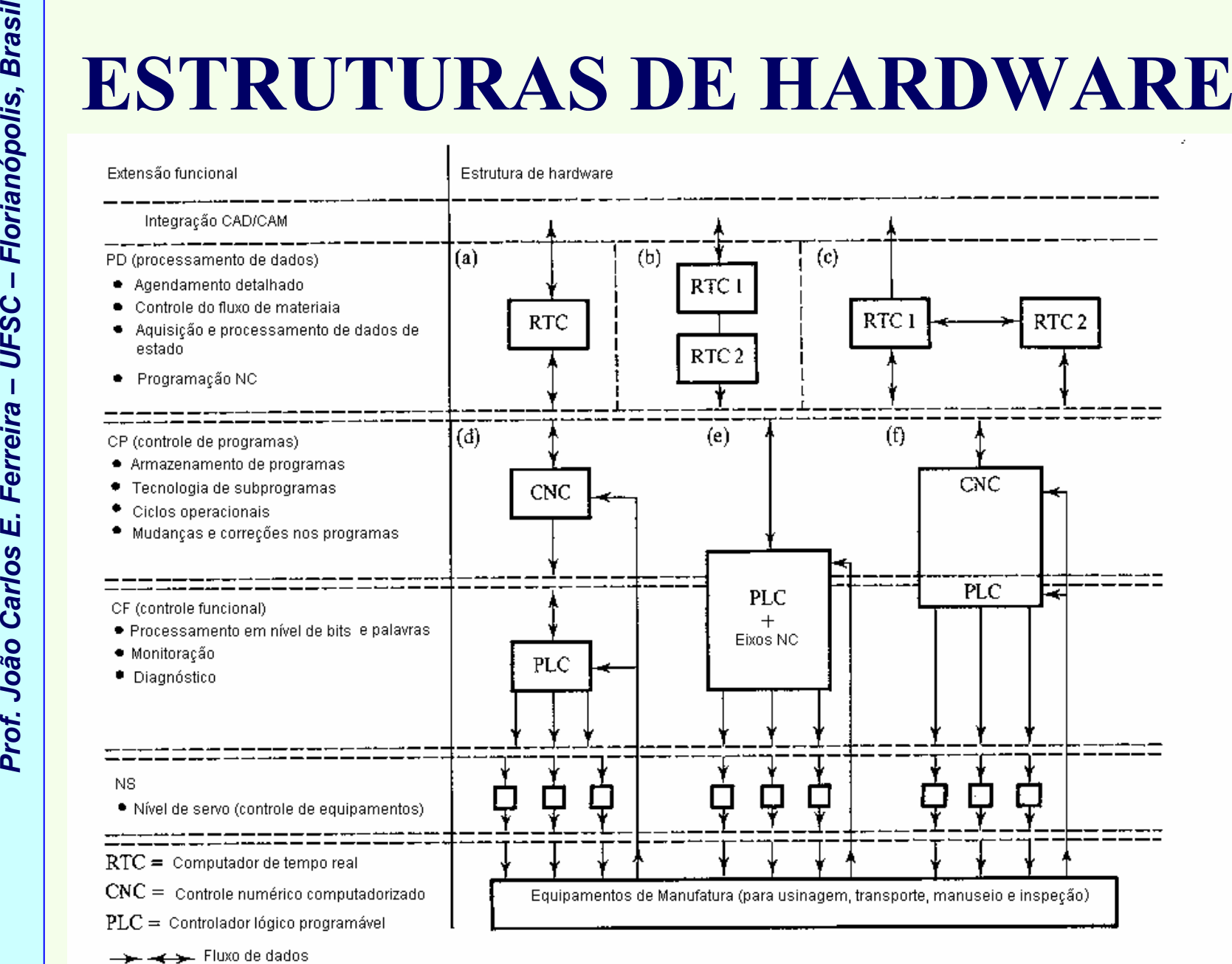

*Estrutura de um sistema de controle* 

- **Proference**<br> **Proference**<br> **Proference**<br> **Proference**<br> **Proference**<br> **Proference**<br> **Proference**<br> **Proference**<br> **Proference**<br> **Proference**<br> **Proference**<br> **Proference**<br> **Proference**<br> **Proference**<br> **Proference**<br> **Proference**  $\rightarrow$  contorno entre os níveis funcional e de hardware **não é mais claramente definido →** níveis<br>de bardware cobrem **mais do que um nível funcion** de hardware cobrem **mais do que um nível funcional** → extensões funcionais são agora possíveis, e<br>soluções soft-znired (CNC\_PLC) são a reora soluções *soft-wired (*CNC, PLC) são a regra.
	- Componentes de hardware dos sistemas de controle:
		- –computadores controladores,
		- –dispositivos de controle do processo e de máquinas,
		- –sistemas de comunicação.
	- Avanços nos computadores  $\rightarrow$  mudança no escopo funcional e na estrutura de sistemas de controle  $\rightarrow$ funcional e na estrutura de sistemas de controle  $\rightarrow$ p.ex. uso de microcomputadores com caracter ísticas de controle em tempo real (deve-se lembrar o aumento significativo nos **preços de software**).

*Estruturas de Controle para Sistemas de Manufatura Computadorizados*

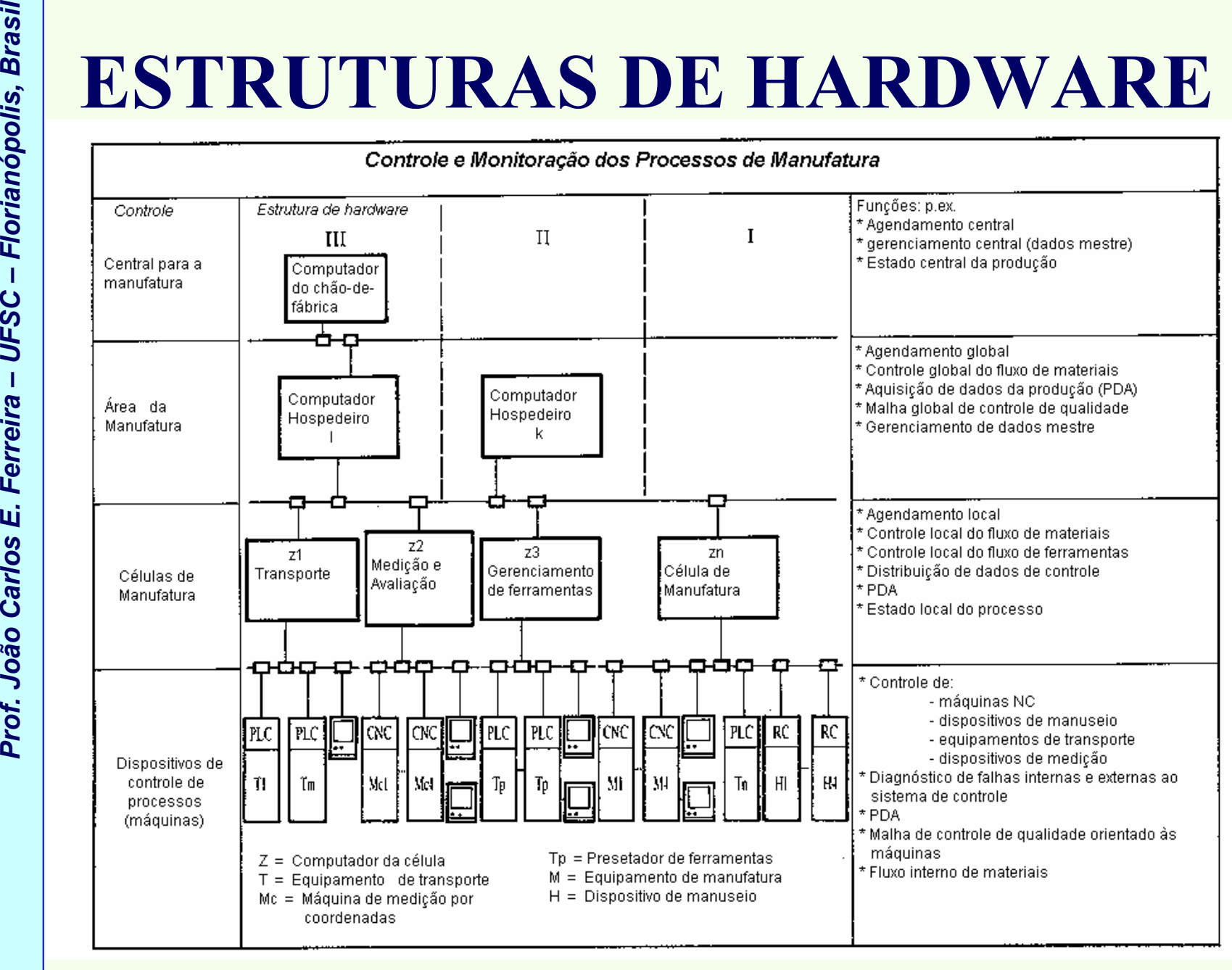

*Nível hierárquico num CIM* 

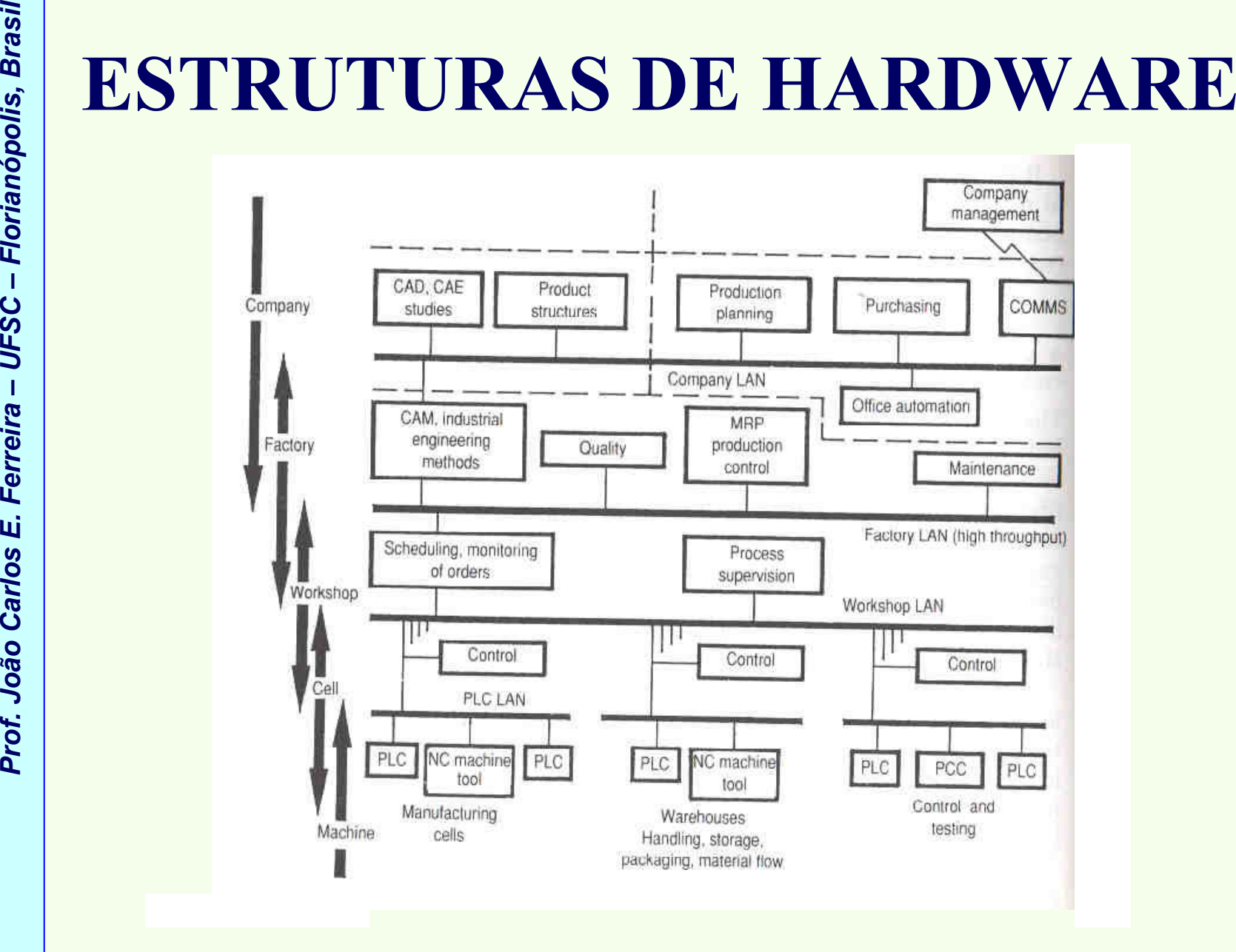

*Nível hierárquico num CIM* 

Estruturas de Controle para Sistemas de Manufatura Computadorizados *Estruturas de Controle para Sistemas de Manufatura Computadorizados*

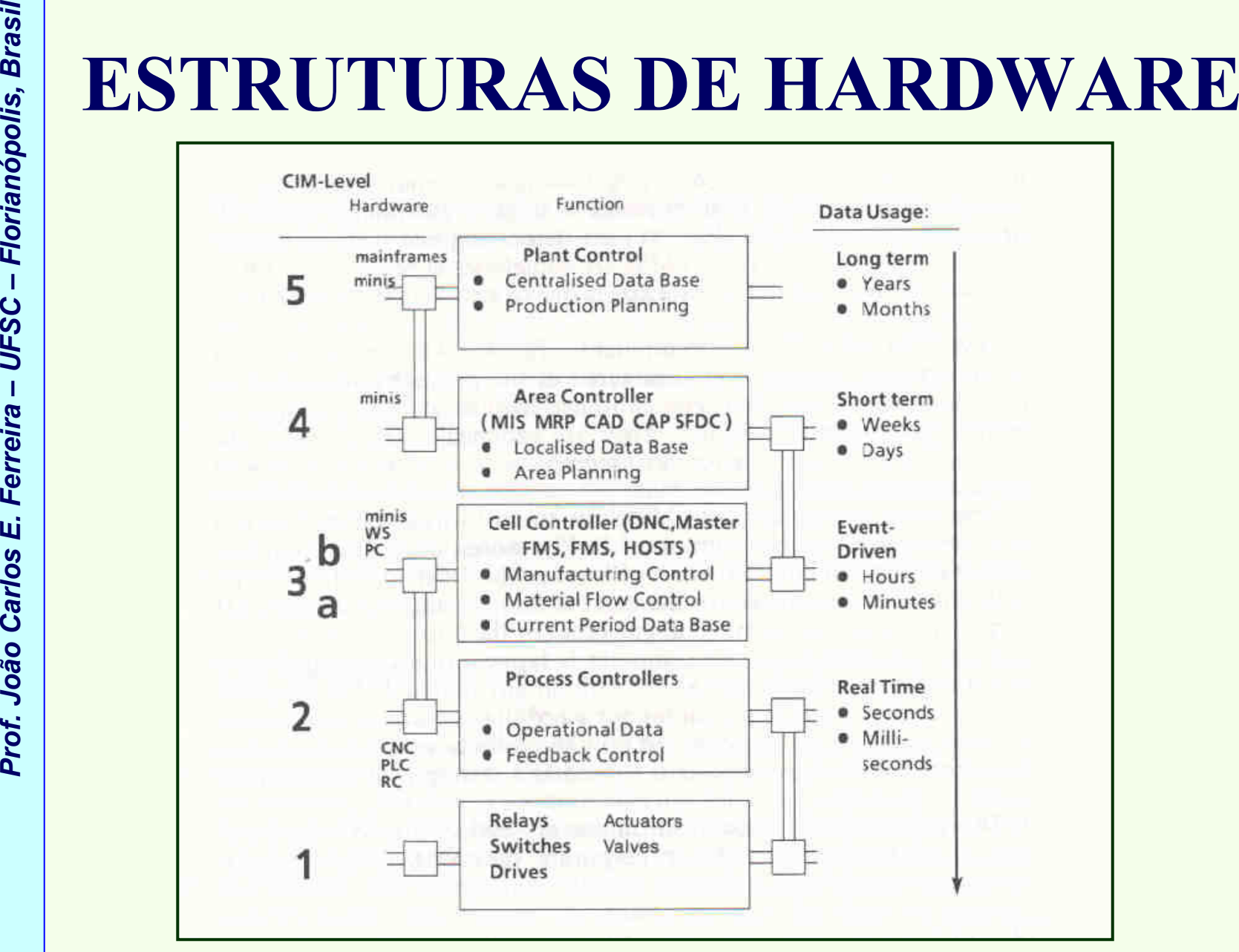

*Nível hierárquico num CIM* 

- **Prof.** Prof. João Carlos E. Frof. João Carlos E. Frof. João Carlos E. Frof. João Carlos Carlos Carlos Carlos Carlos Carlos Carlos Carlos Carlos Carlos Carlos Carlos Carlos Carlos Carlos Carlos Carlos Carlos Carlos Carlos → **FMS** para a produção de **peças**<br>padas com precisão prismáticas usinadas com precisão.
	- Equipamentos deste sistema:
		- –<sup>4</sup> centros de usinagem com armazenamento de ferramentas
		- –1 máquina de medição por coordenadas.
	- Controle central → executado por um computador hospedeiro.
	- Memória principal  $\rightarrow$  512Kbytes de RAM, e dois<br>discos rígidos de 10Mbytes cada discos rígidos de 10Mbytes cada.
	- 2 terminais são usados para servir o sistema de controle → um desses terminais localiza-se na área de fixação da peça, e uma impressora está ligada para mensagens operacionais.

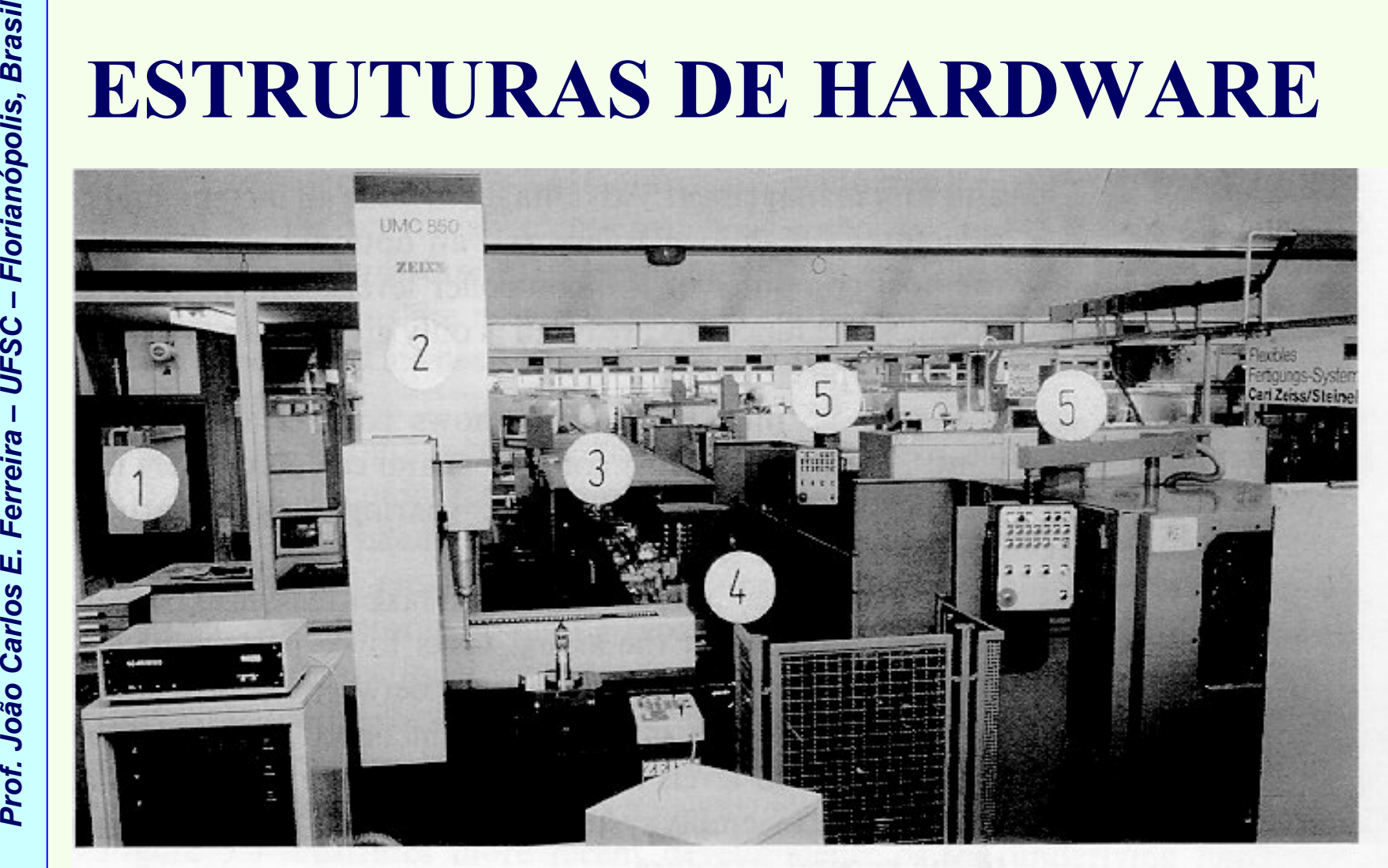

- 1 Painel de operação
- 2 Máquina de medição por coordenadas
- 3 Armazenamento central de peças
- 4 Sistema de transporte de peças
- 5 Centros de usinagem CNC

*Um FMS na empresa Zeiss (Alemanha)*

*Estruturas de Controle para Sistemas de Manufatura Computadorizados*

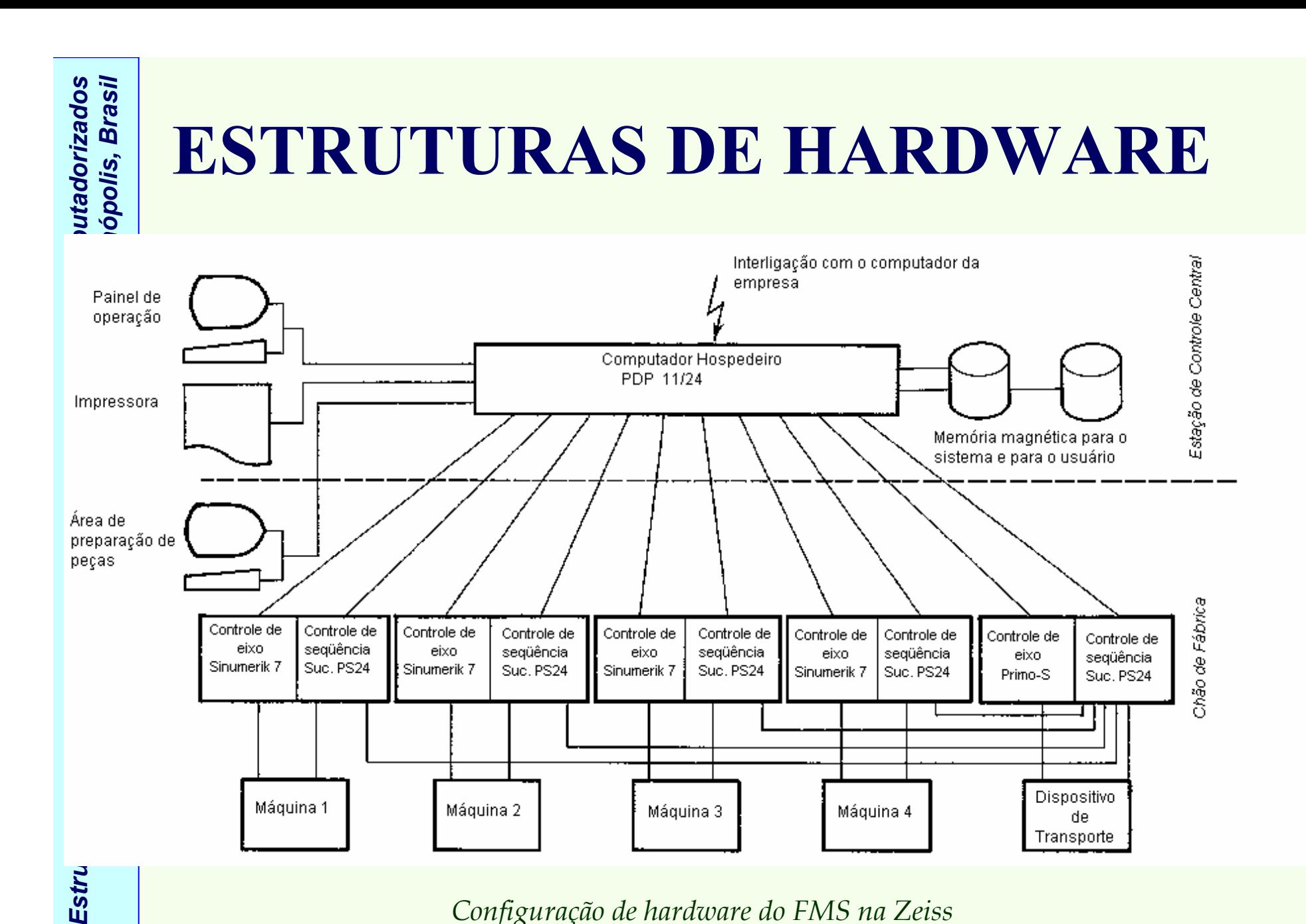

Estru

*Configuração de hardware do FMS na Zeiss*

- **Proferences CARLO FINO CARLOS –**<br>
Proferences de usinagem e do <u>dispositivo de transporte</u><br>
→ interligado através de interfaces seriais (padrão<br> **PROS. PROS. PROS. ESTACES**<br>
 Controles padronizados com interfaces DNC →<br> → sistemas de controle para as<br>rem e do dispositivo de transpo estações de usinagem e do <u>dispositivo de transporte</u><br>A interligade através de **interfaços seriais (padr**ão → interligado através de **interfaces seriais** (padrão<br>RS232C) com o computador bospedeiro pum a**rran** RS232C) com o computador hospedeiro num **arranjo**<br>.: tipo estrela.
	- Controles padronizados com interfaces DNC → usados para controlar as 4 estações de usinagem;
	- · PLCs são usados para o controle da sequência.
	- O NC e o PLC são interligados através de interfaces seriais com o computador hospedeiro.
	- Sistema de controle para o dispositivo de transporte inclui o **controle do eixo para posicionar o veículo**, e o controle de seqüência para o manuseio dos pallets.

- Sistema de controle do dispositivo de transporte → responsável pelo controle:
	- –da posição de fixação da peça,
	- –do trocador de pallets da máquina CMM.
- Prof. João Carlos Carlos Carlos Carlos Carlos Carlos Carlos Carlos Carlos Carlos Carlos Carlos Carlos Carlos Carlos Carlos Carlos Carlos Carlos Carlos Carlos Carlos Carlos Carlos Carlos Carlos Carlos Carlos Carlos Carlos • Para sincronizar os dispositivos de transporte e os trocadores de pallets do centro de usinagem durante a transferência de pallets → **PLC** das máquinas & os<br>dispositivos de transporte são também interligados dispositivos de transporte são também interligados.

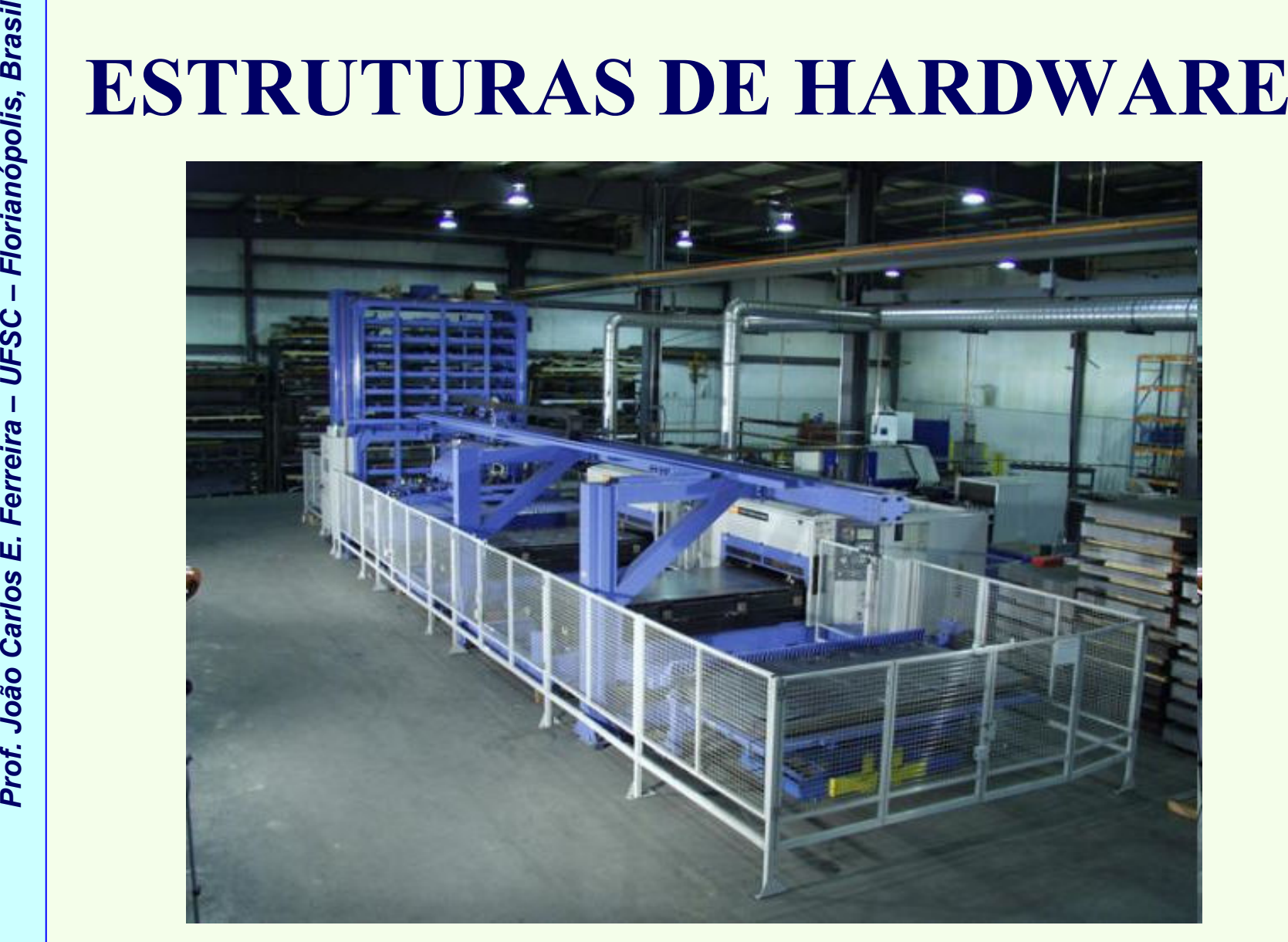

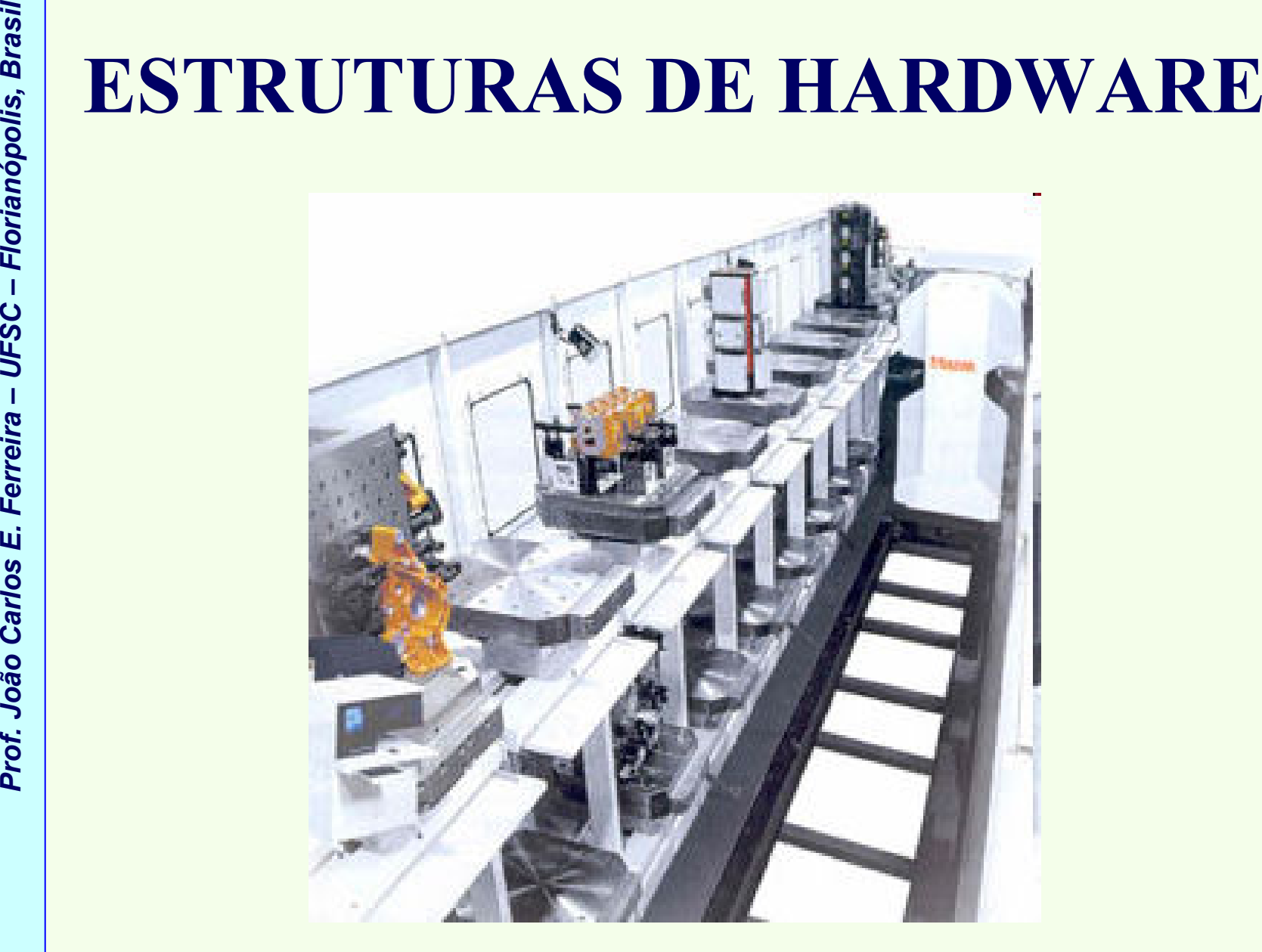

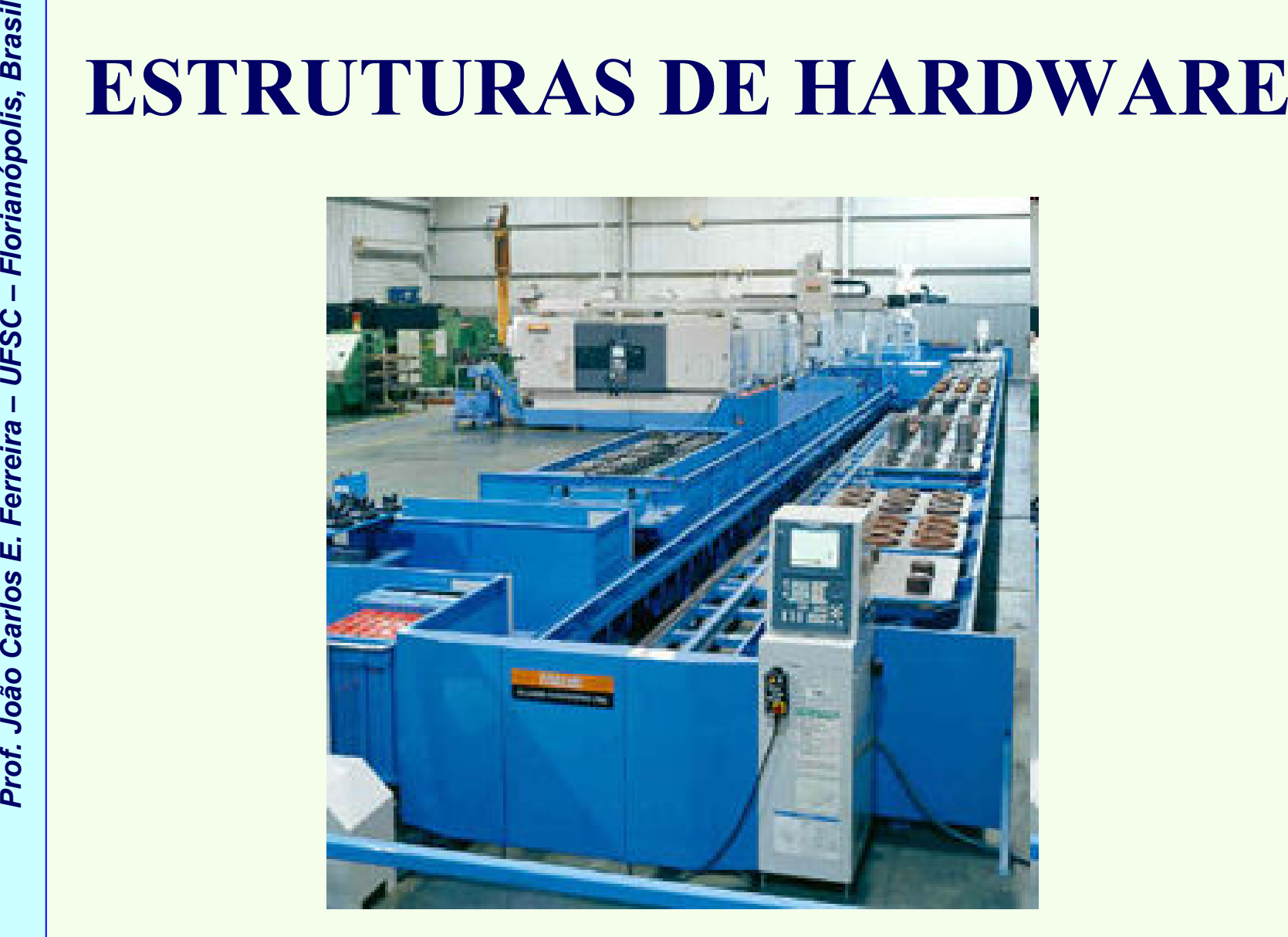

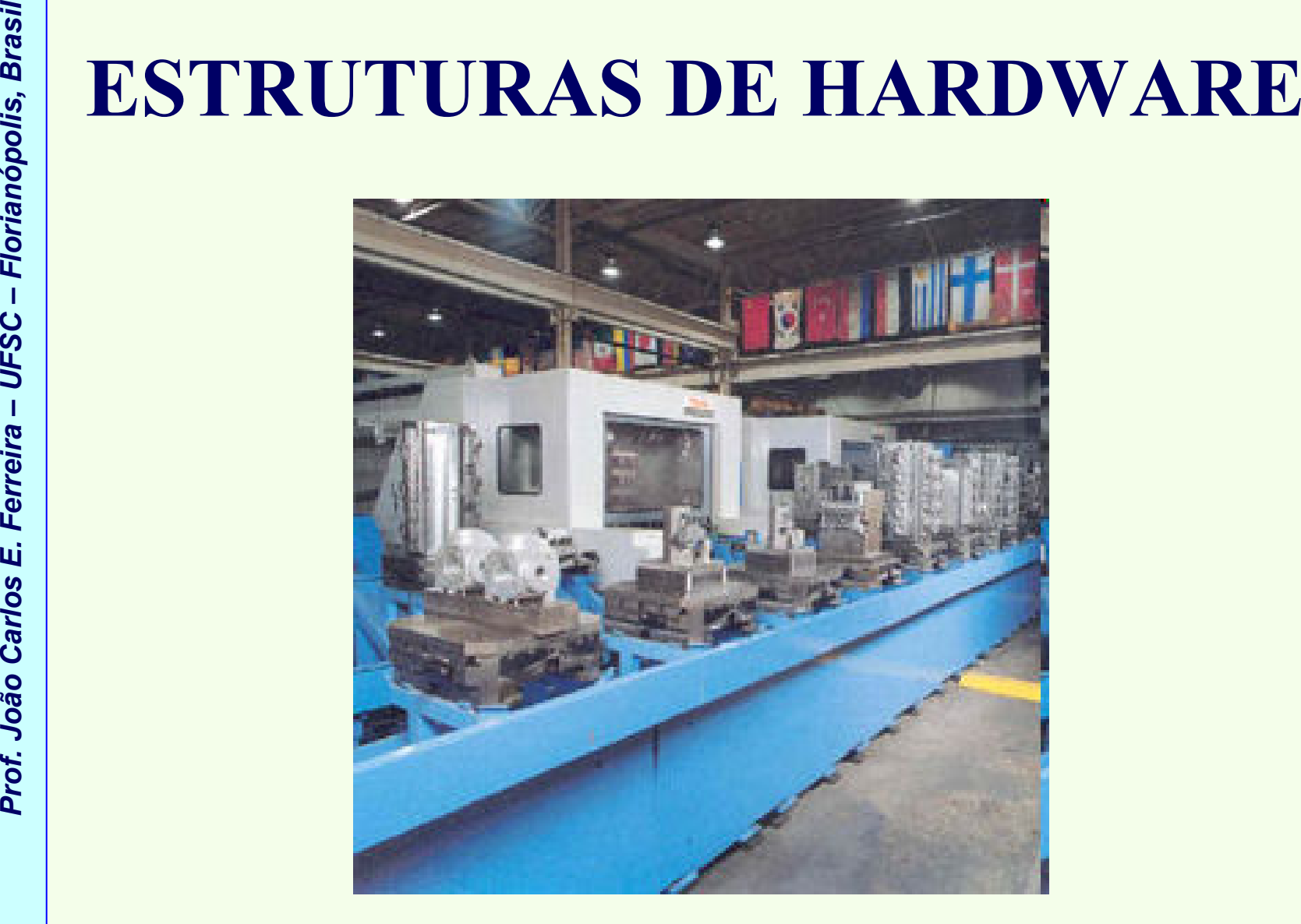

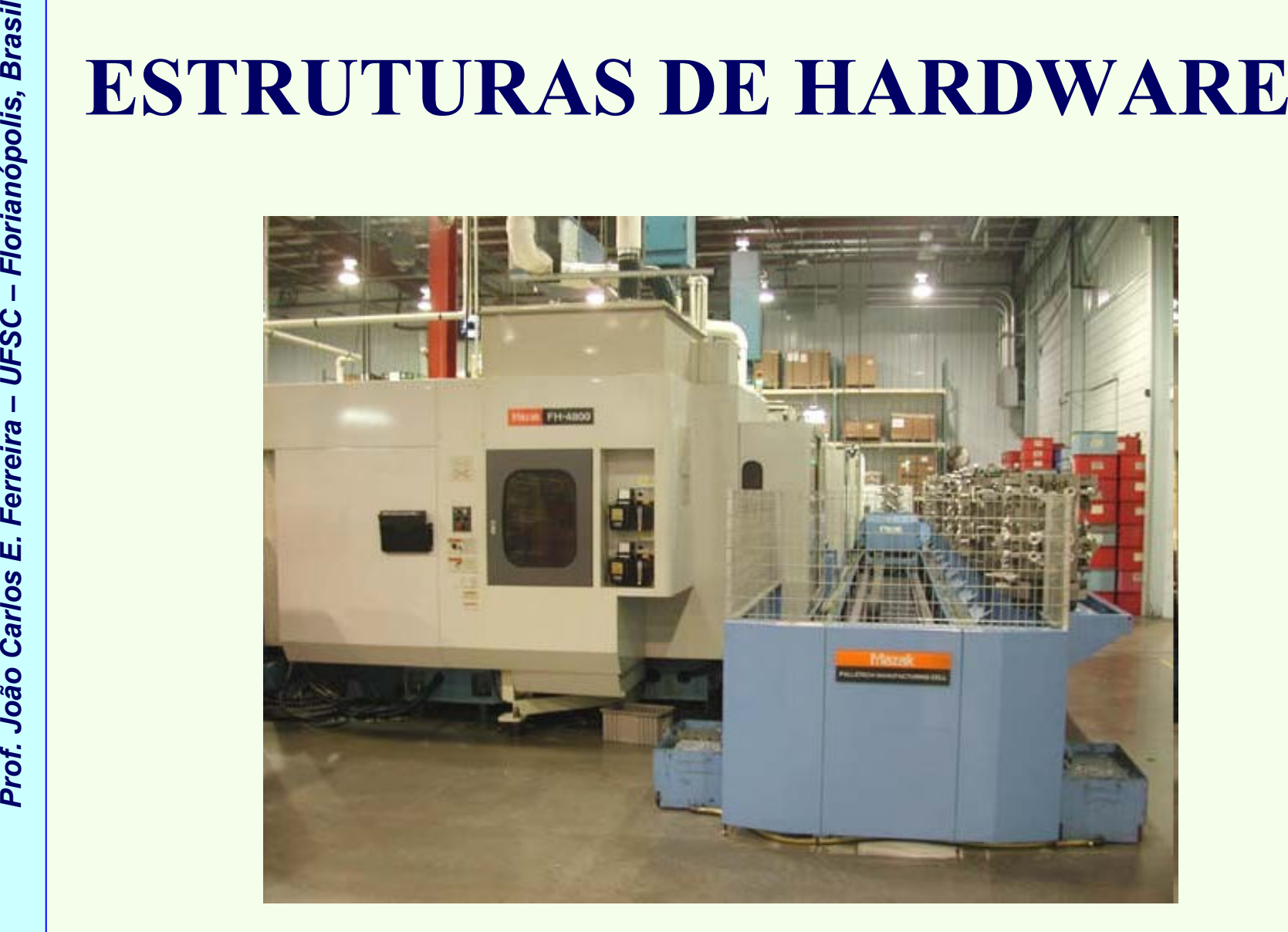

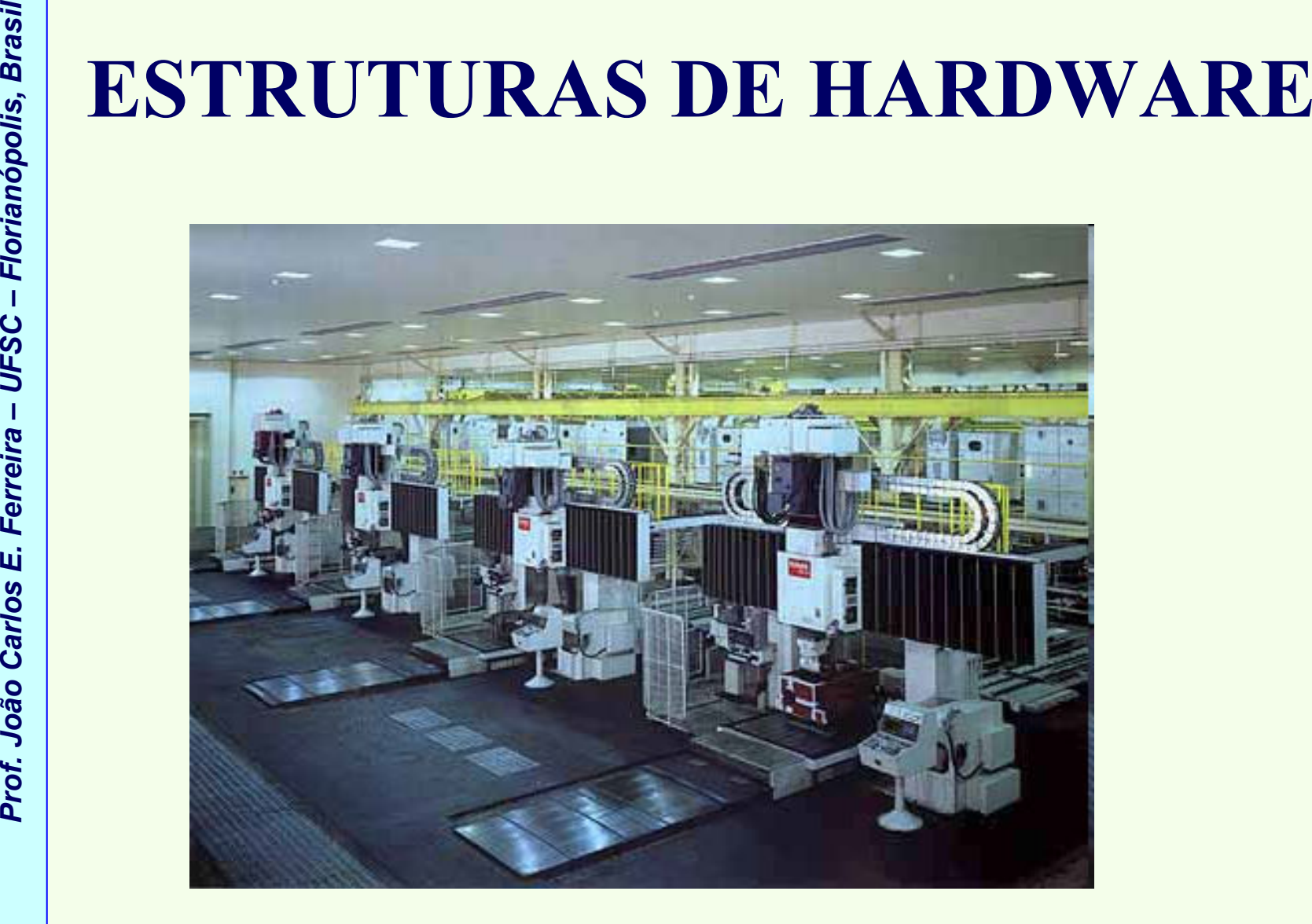

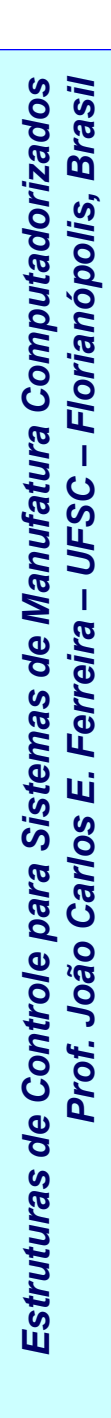

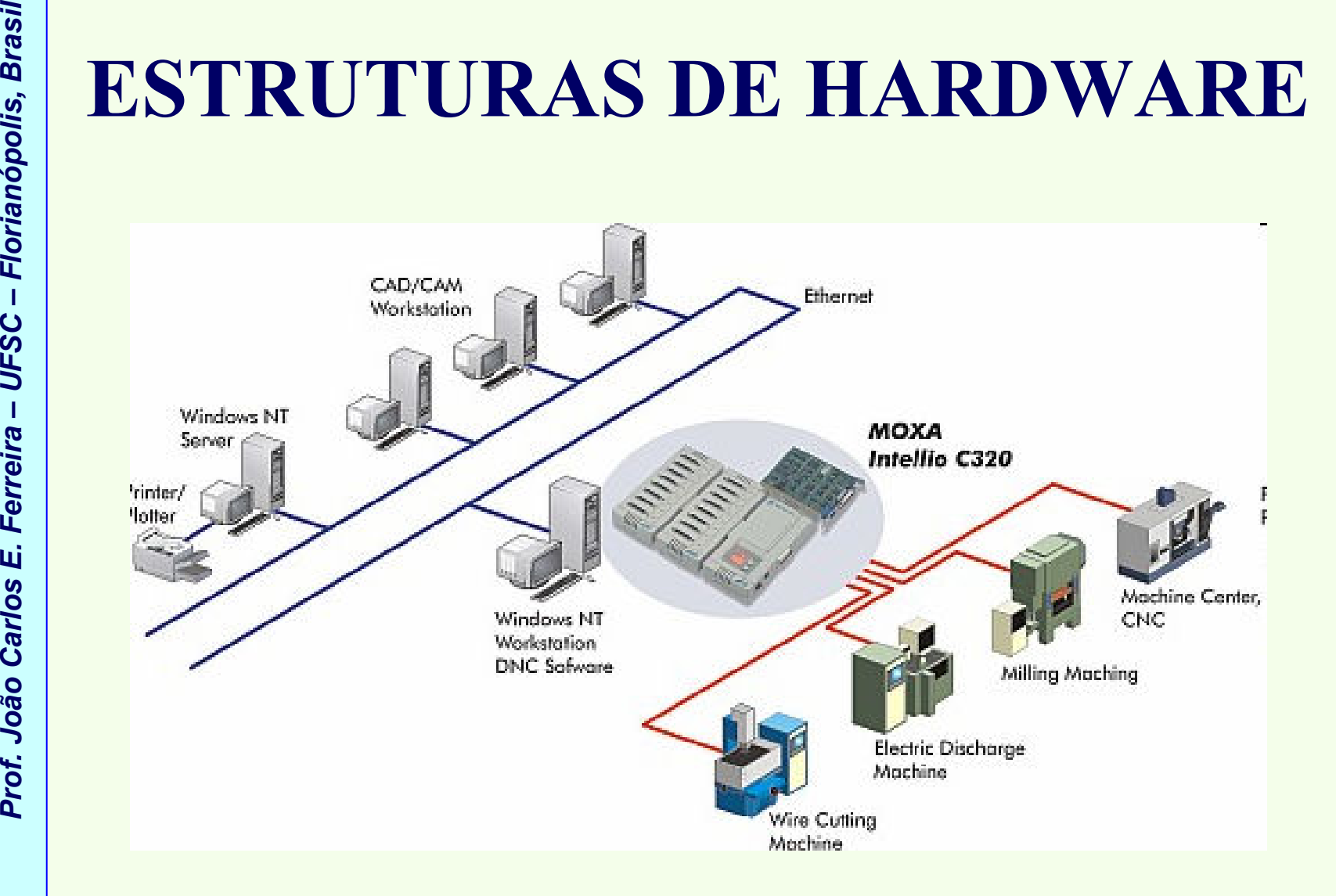

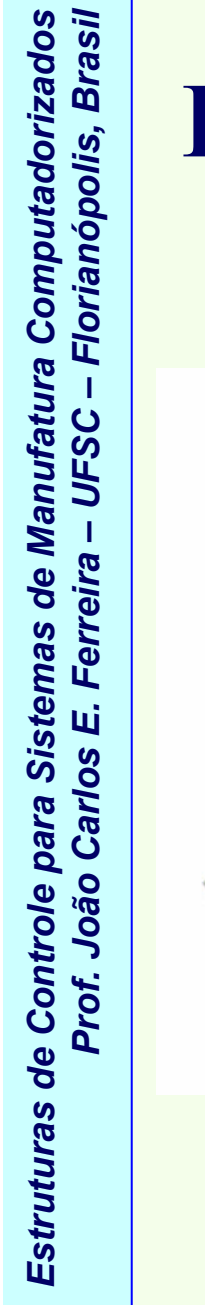

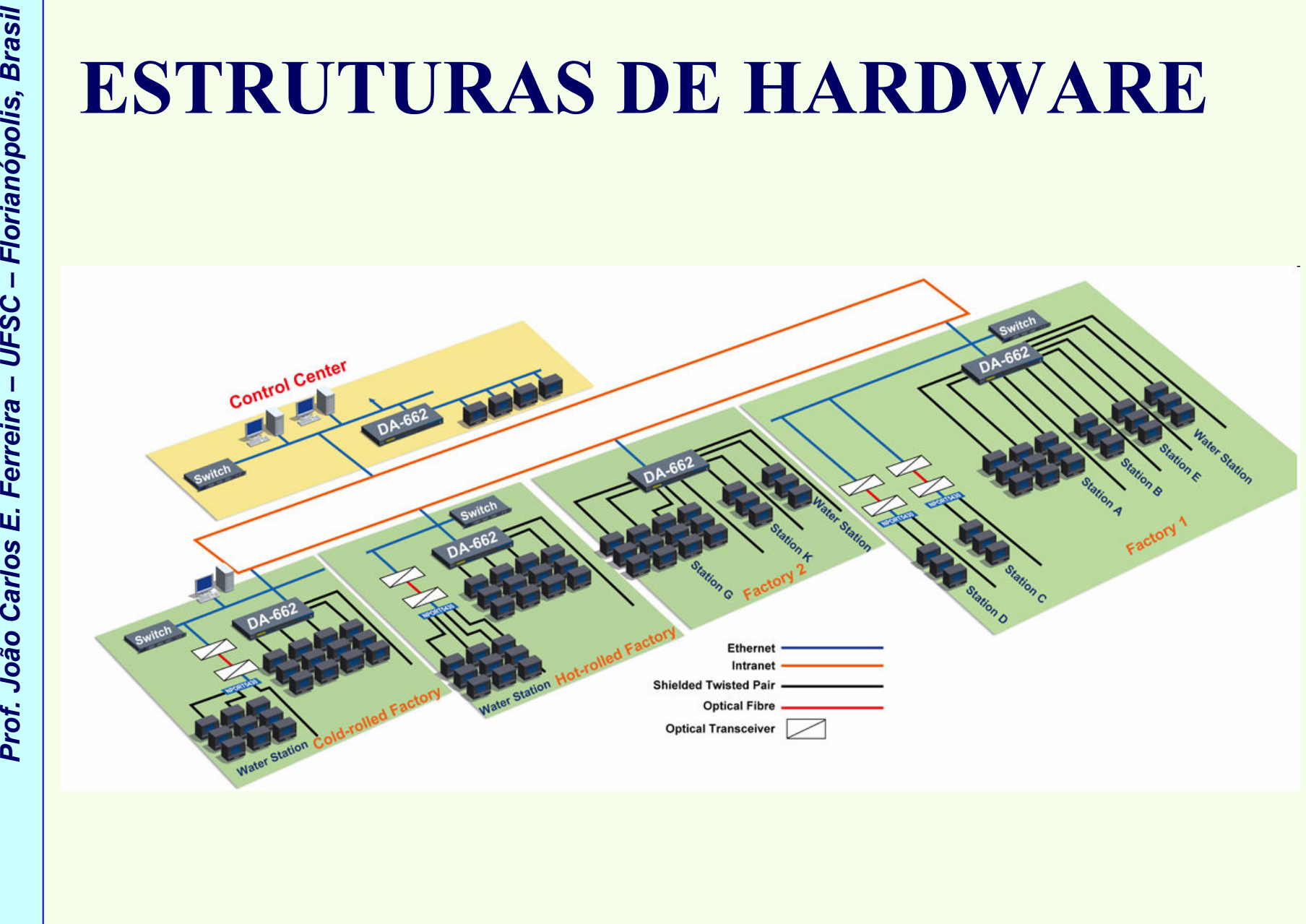

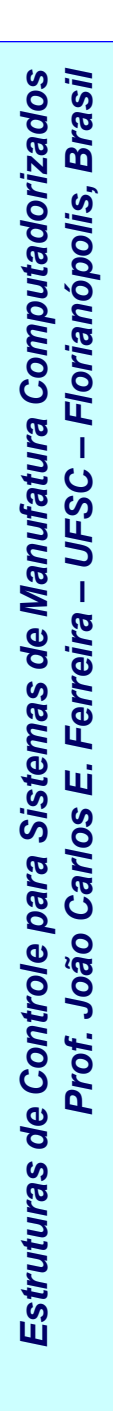

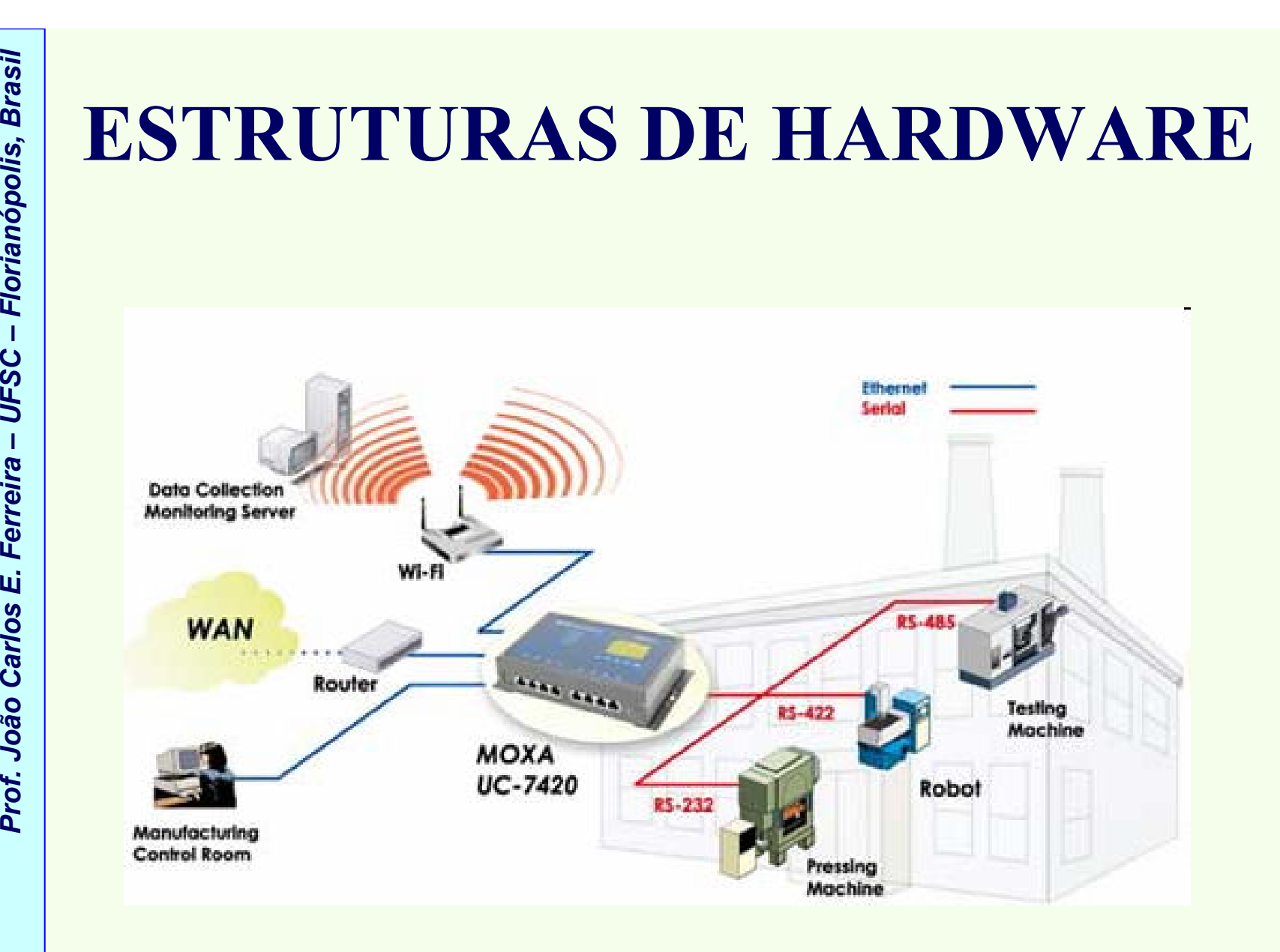

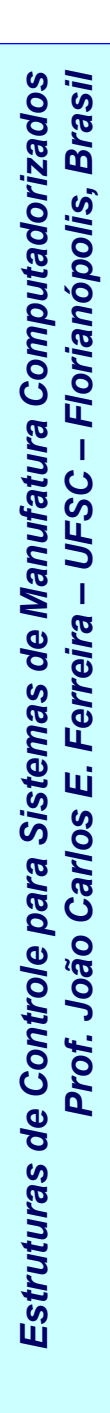

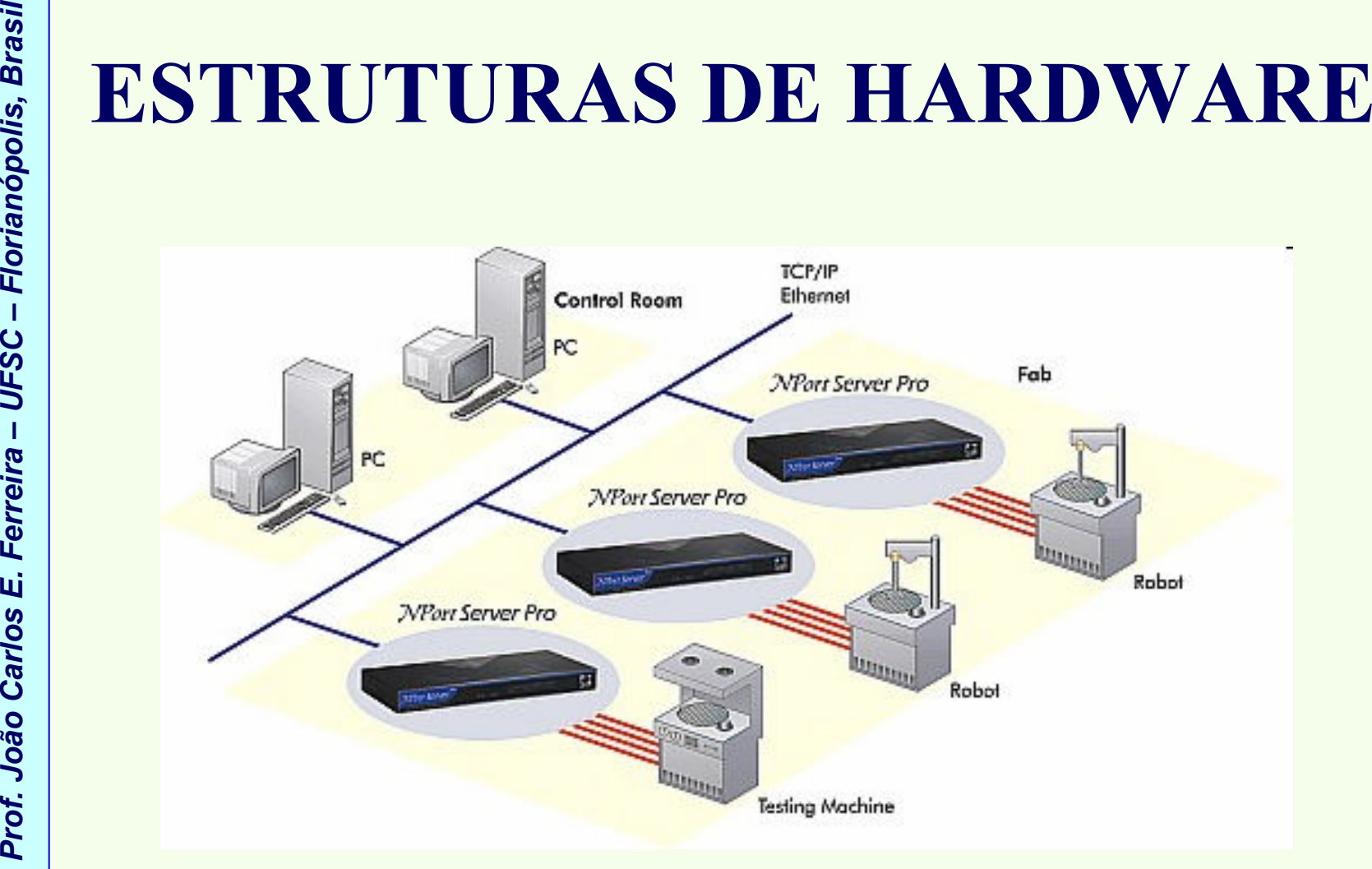

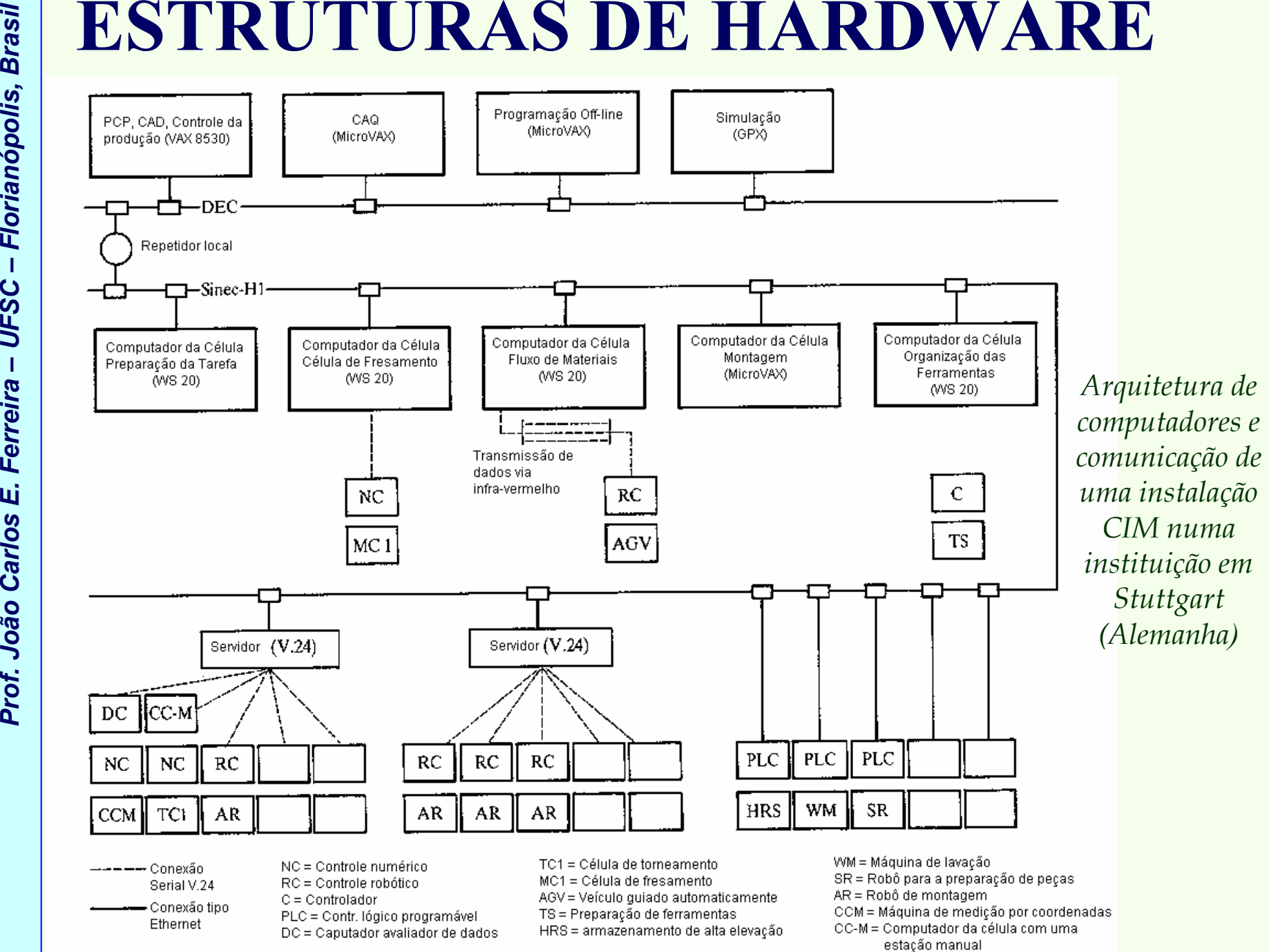

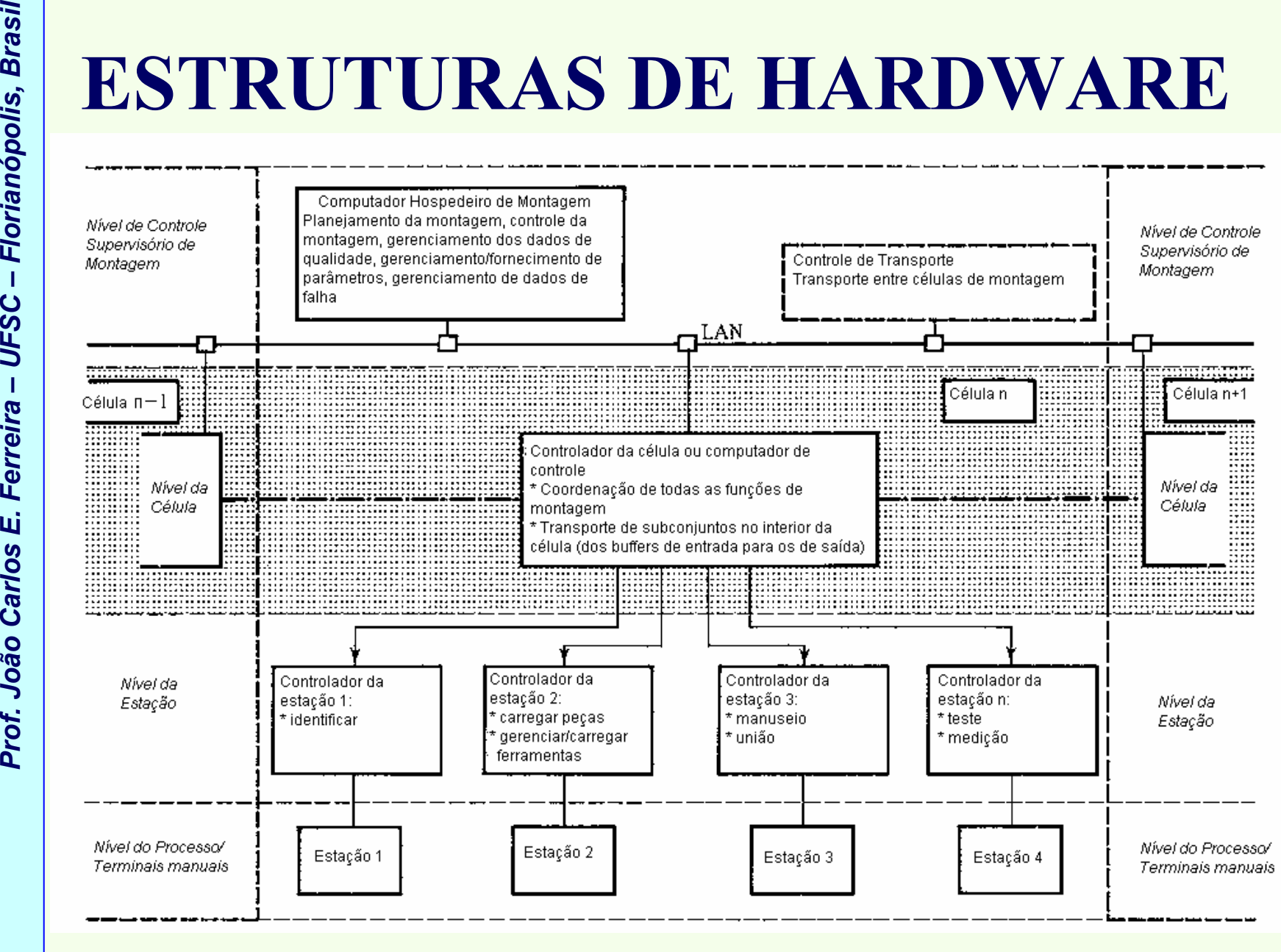

*Arquitetura de controle de uma célula de montagem* 

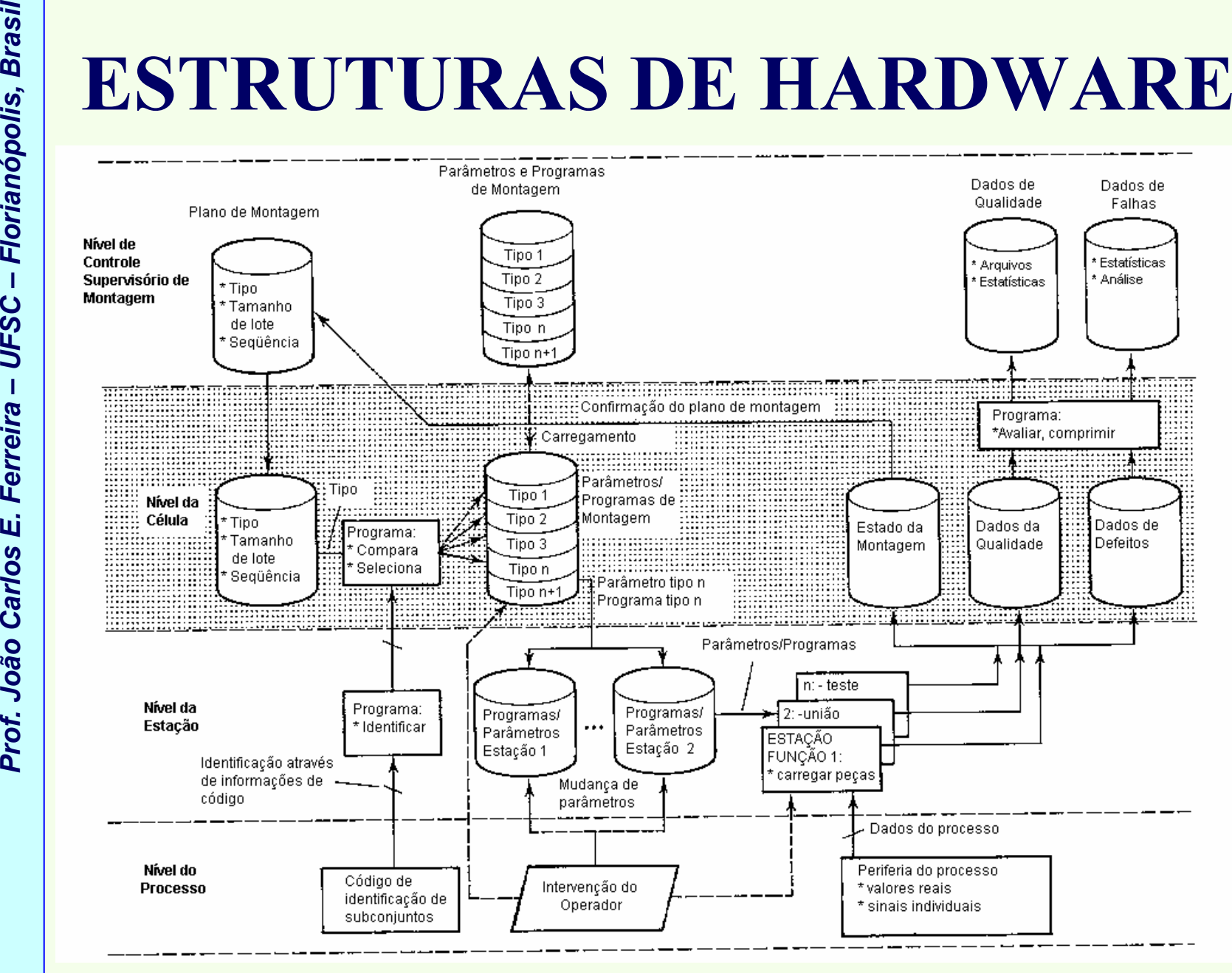

*Fluxo de informações numa célula de montagem* 

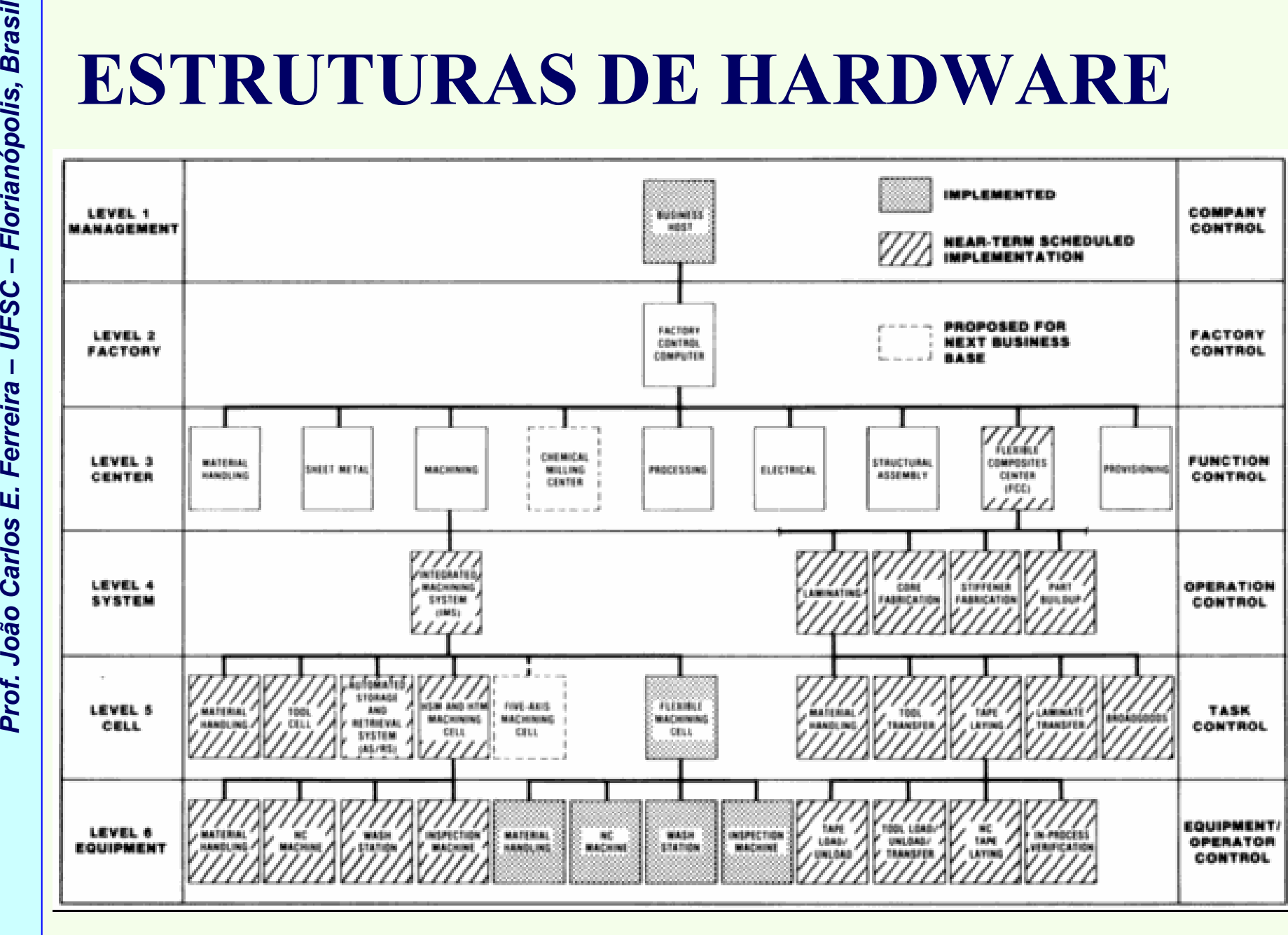

*Fluxo de informações numa célula de montagem* 

- **Proference**<br> **Proference**<br> **Proference**<br> **Proference**<br> **Proference**<br> **Proference**<br> **Proference**<br> **Proference**<br> **Proference**<br> **Proference**<br> **Proference**<br> **Proference**<br> **Proference**<br> **Proference**<br> **Proference**<br> **Proference** → tentativas foram feitas para construir **softwares**<br>modulares → cada módulo era definido de forma **modulares →** cada módulo era definido de forma<br>precisa, incluindo uma função interna para a sua precisa, incluindo uma função interna para a sua execução.
	- Módulos do usuário para controlar e monitorar os **fluxos de dados e materiais** na fábrica → obtêm suas<br>instruções a partir de **realimentação** do processo de instruções a partir de **realimentação** do processo de manufatura.
	- Várias mensagens de **alarme dos equipamentos** e entradas do operador no chão de fábrica devem ser obtidas.

- **ção modular →** funções<br>cos **funcionais** que são são implementadas em **blocos funcionais** que são executados como programas (tarefas) em separado (**independentes**) → exigência de computadores<br>multi-tarefa para a sincronização das tarefas **multi-tarefa** para a sincronização das tarefas.
- **Proference**<br>
Para dar suporte à construção modular → funções<br>
são implementadas em blocos funcionais que são<br>
executados como programas (tarefas) em separado<br>
(independentes) → exigência de computadores<br>
multi-tarefa par • Linguagens normalmente utilizadas em sistemas de controle são **Fortran e C** → devem incluir a <u>execução</u><br>e a troca de dados entre tarefas e com dispositivos de e a <u>troca de dados entre tarefas e com dispositivos de</u> I controle orientados ao processo (p.ex. controladores de máquinas).
	- Para satisfazer as exigências → *chamada a sub-rotinas do sistema operacional*.

- Proferent Carlos Carlos Carlos Carlos Carlos Carlos Carlos Carlos Carlos Carlos Carlos Carlos Carlos Carlos Carlos Carlos Carlos Carlos Carlos Carlos Carlos Carlos Carlos Carlos Carlos Carlos Carlos Carlos Carlos Carlos C  $\rightarrow$  fornecem características<br>de dados entre tarefas (ver para uma troca rápida de dados entre tarefas (ver figura):
	- – memória compartilhada, seções globais (áreas comuns de dados na memória de trabalho);
	- –caixas de postagem (para mensagens).
	- Sincronização de tarefas e os dispositivos de controle orientados ao processo pode envolver:
		- –interrupção de software;
	- Uso de **subrotinas do sistema operacional**  $\rightarrow$  tarefas do sistema de controle tornam-se parcialmente do sistema de controle tornam-se parcialmente específicas do sistema operacional, e portanto dependentes do tipo de computador utilizado.

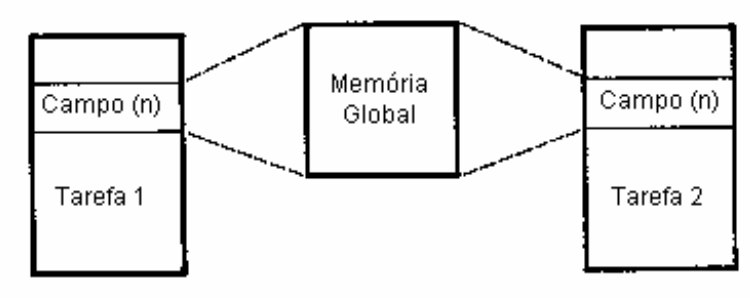

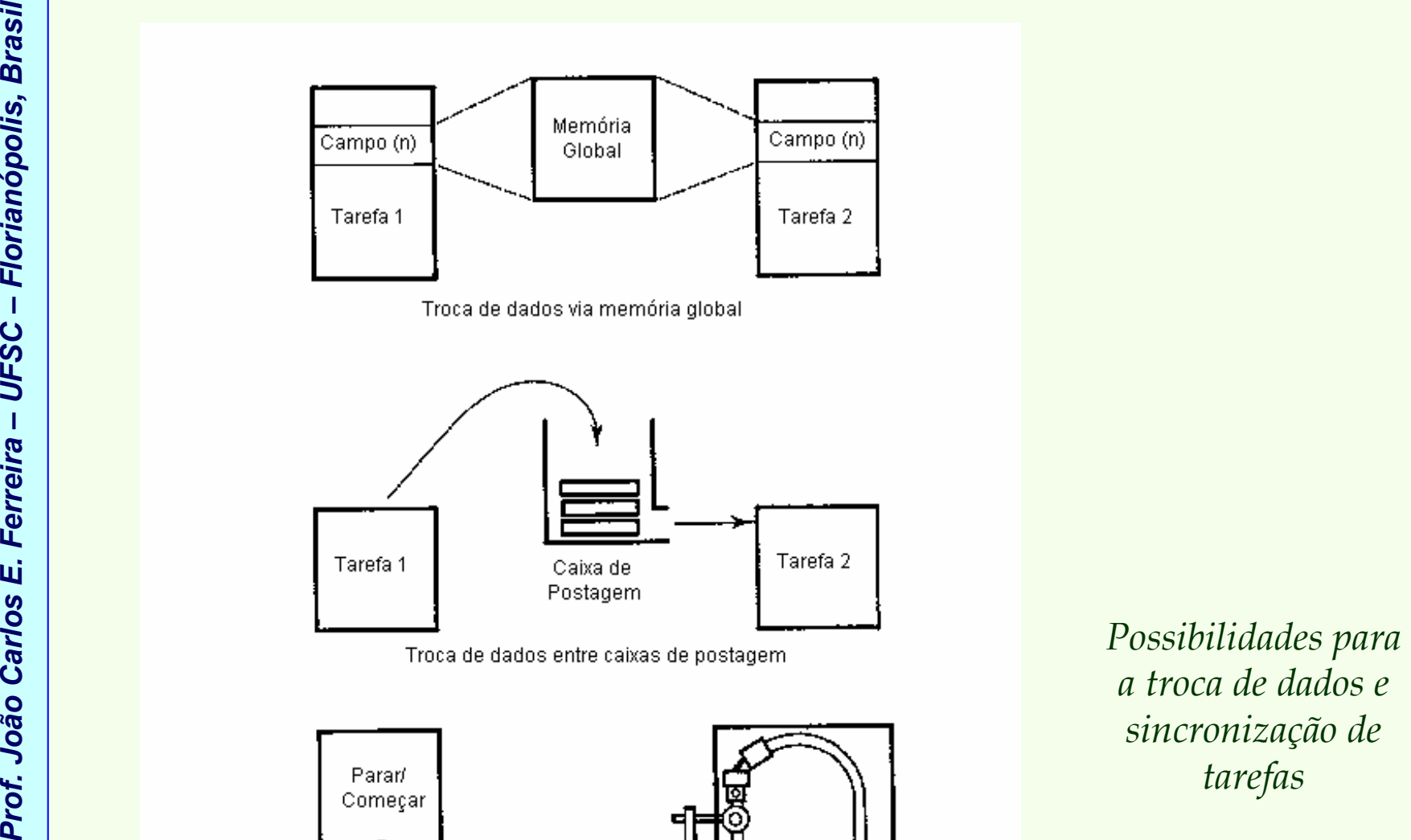

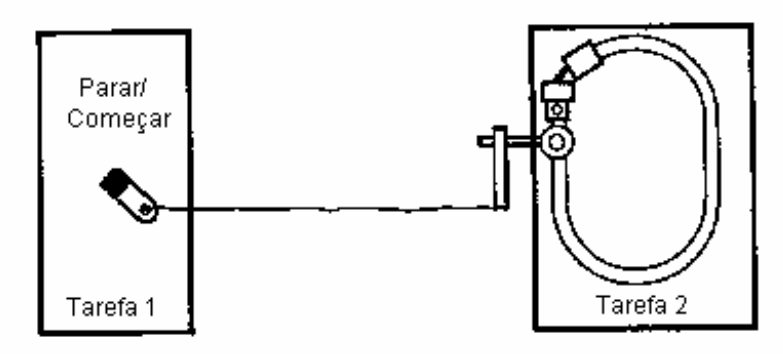

Sincronização da tarefa via interrupções
- **Primeiros sistemas de controle → estrutura funcional do**<br> **Primeiros sistemas de controle era mapeado para os programas de<br>
controle (ver figura).<br>
 Nessa estrutura → módulos funcionais possuem várias<br>
 Hexa agendament** → estrutura funcional do<br>lo para os programas de sistema de controle era mapeado para os programas de controle (ver figura).
	- Nessa estrutura  $\rightarrow$  módulos funcionais possuem várias interfaces interfaces.
		- –P.ex. agendamento interno baseia-se:
			- nas interfaces com os blocos referentes ao fluxo de peças,
			- no sistema DNC,
			- no sistema de aquisição de dados da produção (PDA),
			- no operador,
			- nos dados mestre,
			- nos dados temporários,
			- nos dados de estado.

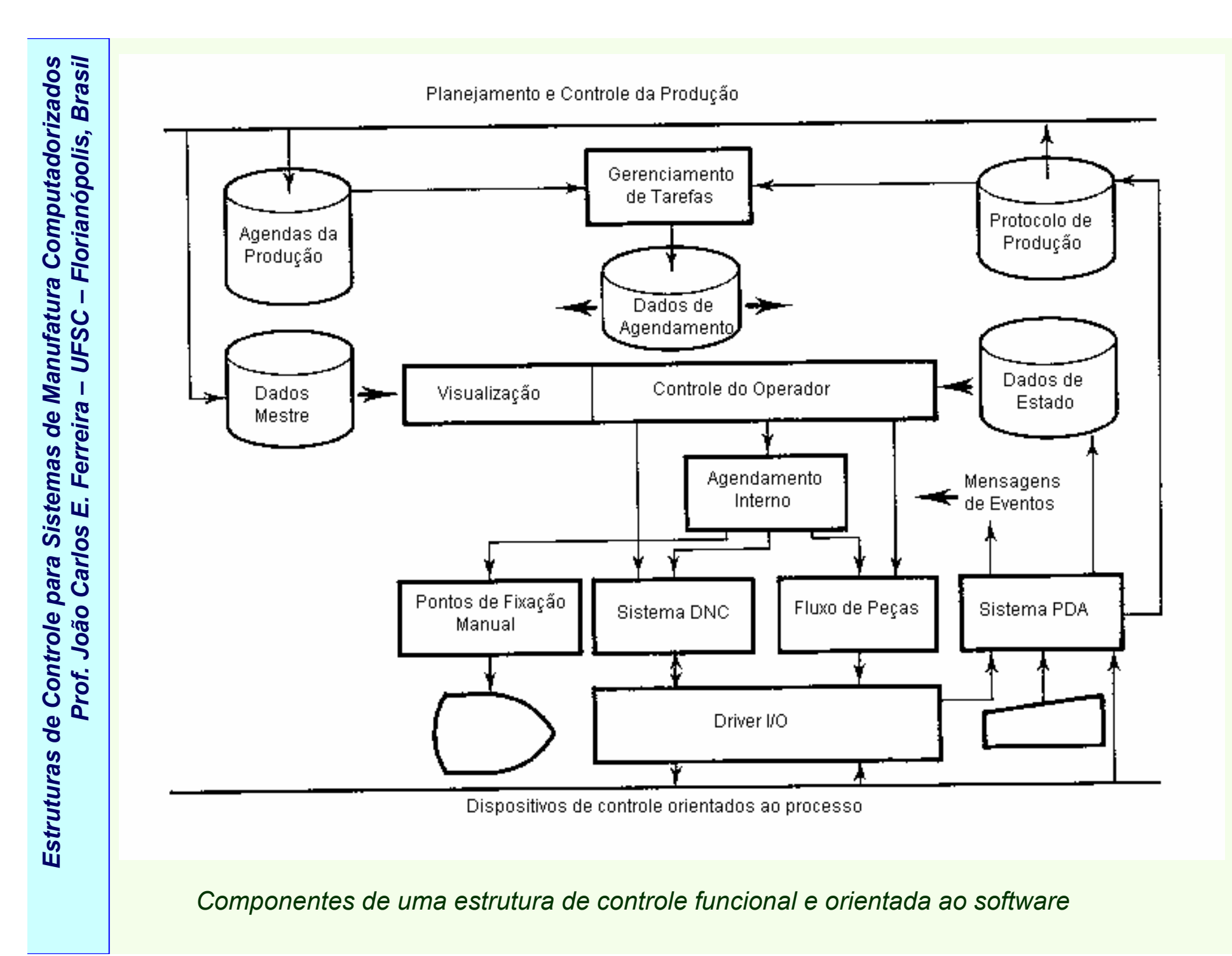

- **Proferent Carlos E. FERUTURAS DE SOFTWARE**<br> **Proferent Carlos Externa** de carda uma destas interfaces<br>
individuais requer que o programa chame <u>várias</u><br>
individuais podem conter mais do que 50% de<br>
comandos específicos do Implementação de cada uma destas interfaces individuais requer que o programa chame várias subrotinas do sistema operacional → blocos funcionais<br>individuais podem conter mais do que **50% de** individuais podem conter mais do que 50% de **comandos específicos do sistema operacional →** teste<br>dos módulos funcionais e a colocação do sistema de dos módulos funcionais e a colocação do sistema de controle em operação são dificultados por esta estrutura.
	- Além disso  $\rightarrow$  estrutura do programa fortemente<br>
	contém ligações em rede  $\rightarrow$  troca de módulos contém <u>ligações em rede</u> → troca de módulos<br>funcionais ou a **adantação a uma outra fábrica** funcionais ou a **adaptação a uma outra fábrica torna-se** praticamente impossível, e extensões são difíceis.
	- Entretanto → projeto de estruturas flexíveis de produção com controle auxiliado por computador tem tido um efeito benéfico tanto no desenvolvedor comono usuário, pelo qual mais tentativas têm sido feitas para produzir softw<mark>are adaptável de controle</mark>.

- •Sistemas abertos de controle devem ser desenvolvidos com as seguintes características:
- **Proference Carlos E. S. João Carlos Carlos Carlos Carlos Carlos Carlos Com as seguintes características:**<br> **Proference devem ser desenvolvidos**<br> **Proference devem ser especificadas**; deve-se buscar of compartilhamento de –Independência da fábrica: funções de um sistema de controle devem ser especificadas; deve-se buscar o compartilhamento de tarefas entre as funções independentes da fábrica e aquelas que são específicas da fábrica.
	- – Figura a seguir mostra tal subdivisão para o exemplo de um DNC, onde vários níveis de interfaces com diferentes graus de dependência da fábrica são especificados.

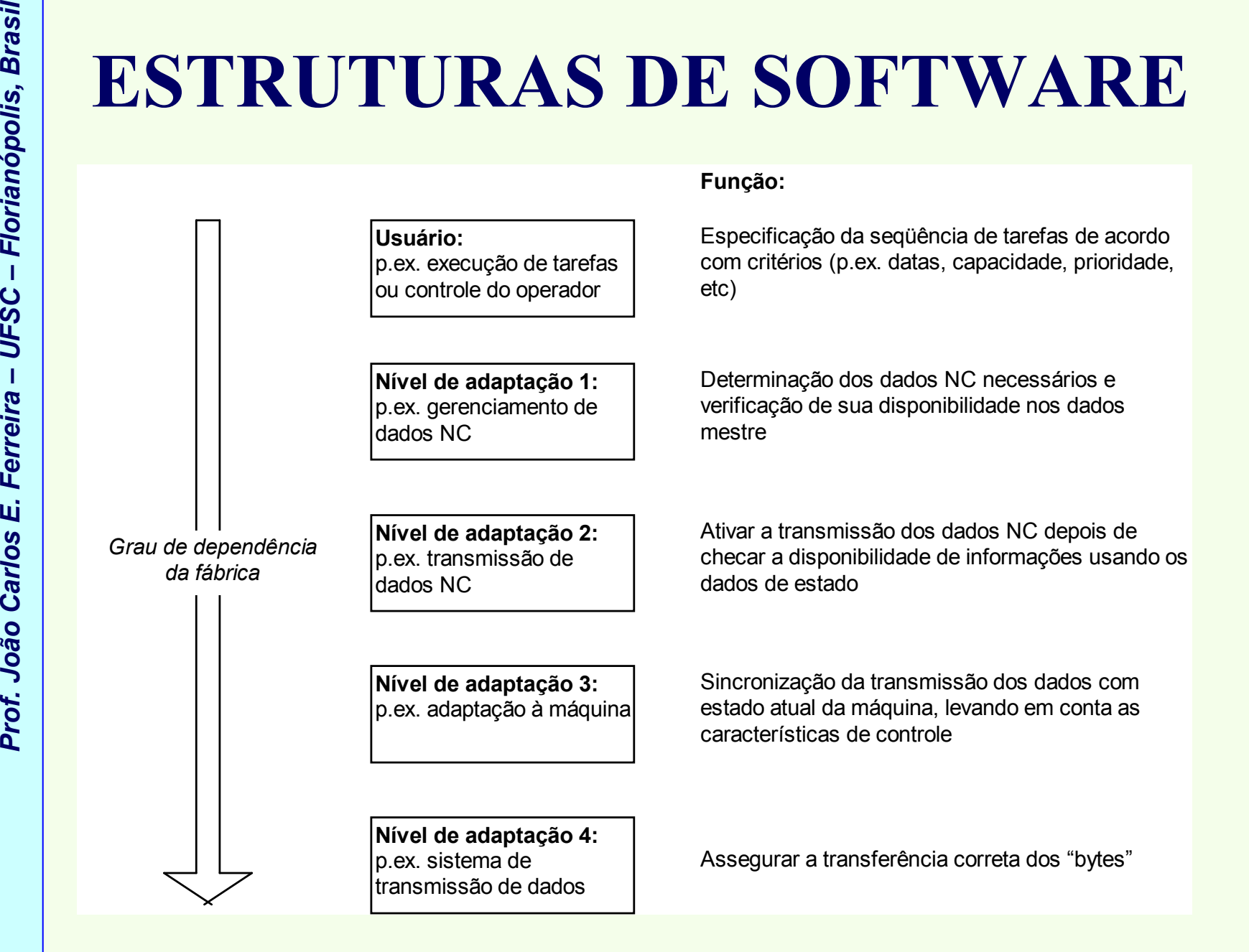

*Obtendo-se independência modular através de interfaces padronizadas*

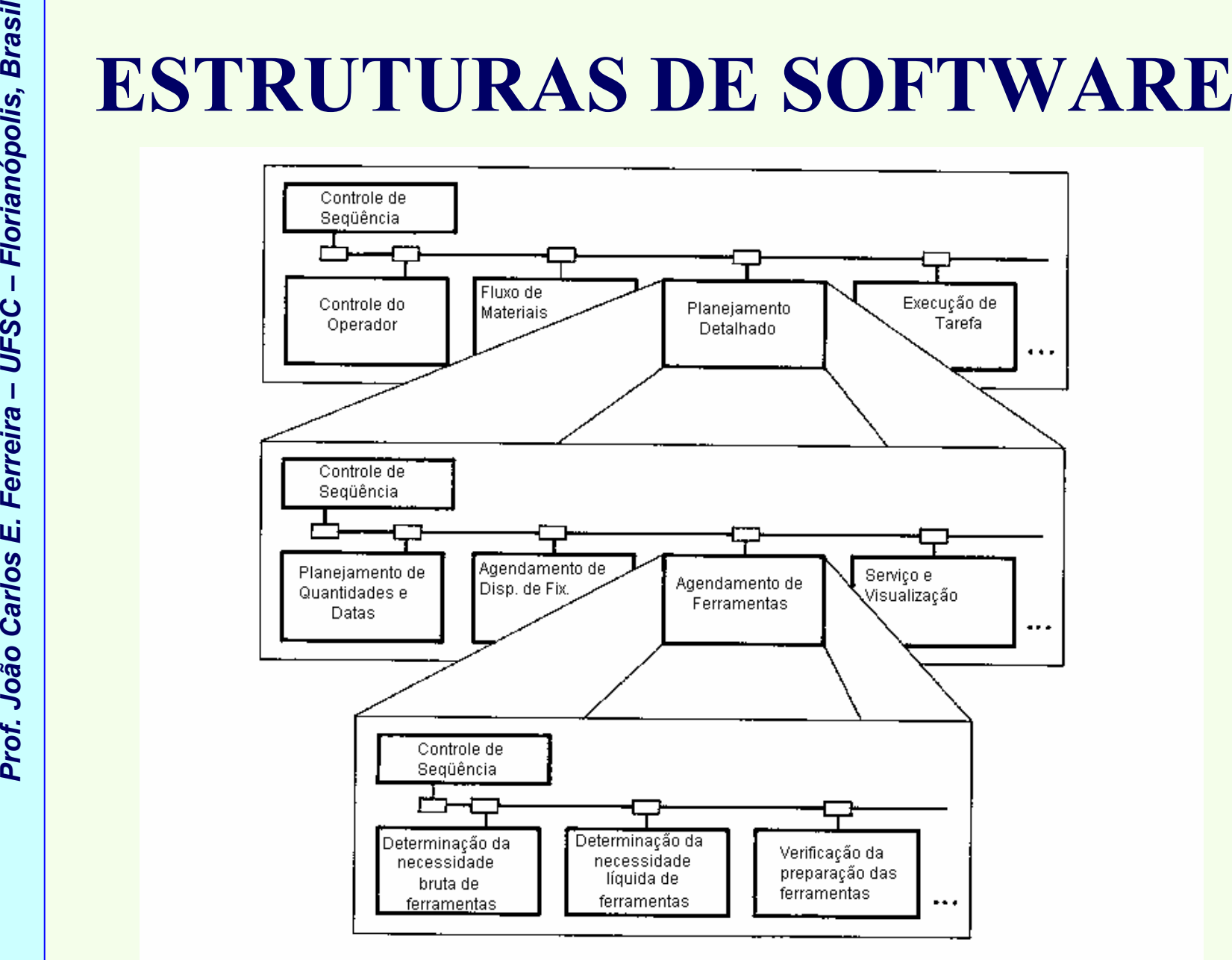

*Descrição hierárquica da função de controle "planejamento detalhado"*

*Estruturas de Controle para Sistemas de Manufatura Computadorizados*

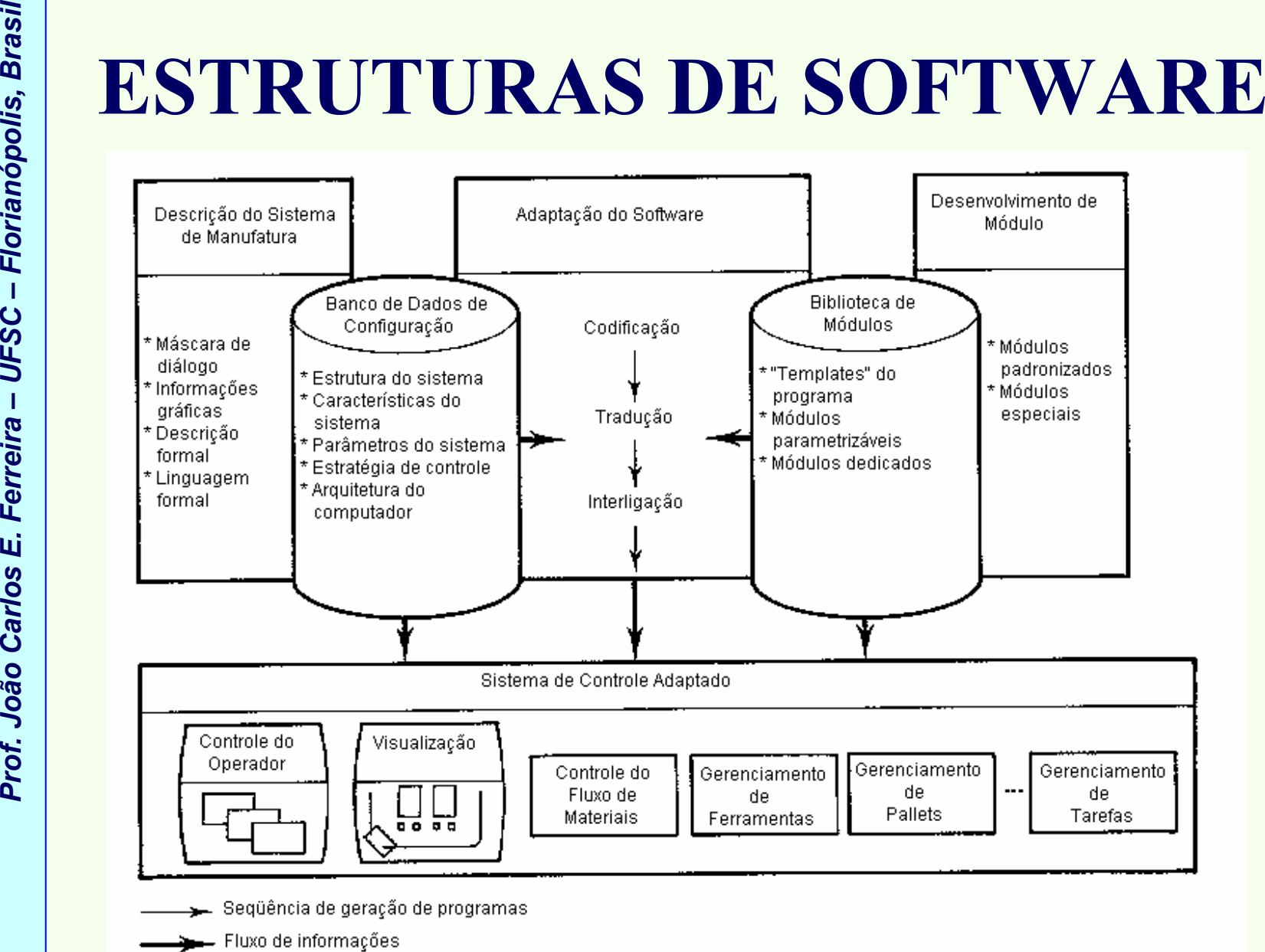

*Sistema de controle adaptável para a manufatura e montagem flexível*

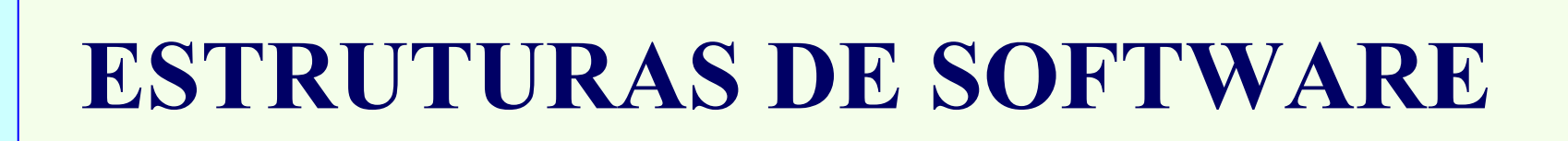

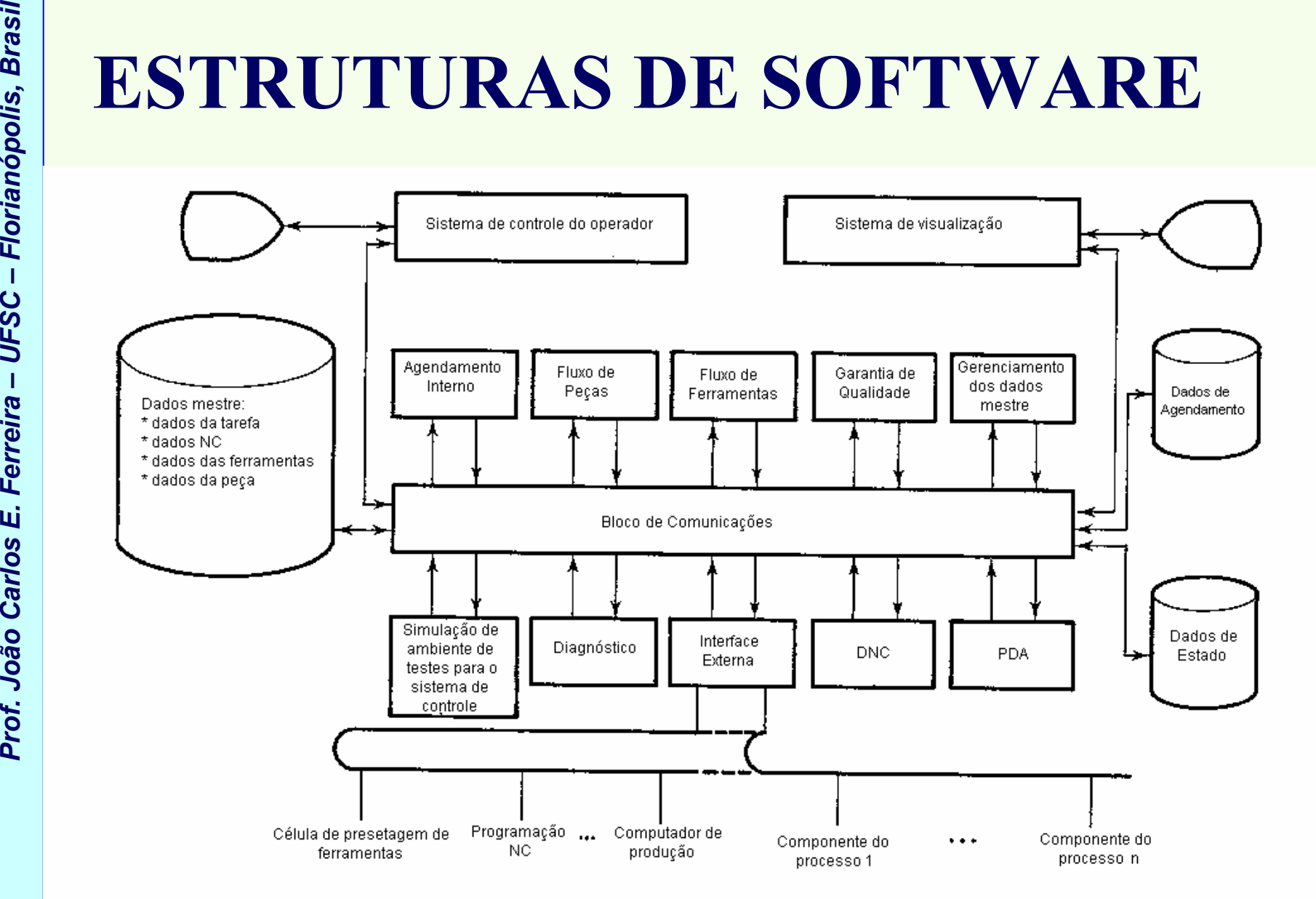

*A estrutura de software do sistema de controle do instituto ISW*

**ESTRUTURAS DE SOFTWARE**<br>
Além da possibilidade do projeto e consolidação gradual,<br>
este procedimento também oferece as seguintes<br>
vantagens:<br>
- Blocos funcionais do programa de controle podem ser<br>
dispostos em **vários com** 

- vários computadores.
- Troca mais fácil de blocos funcionais através de mensagens padronizadas entre blocos funcionais e componentes do processo.
- –O sistema de controle é mais **modular** e a adaptação a computadores específicos é simplificada.

- (temporários); dados de estado.
	- –Dados mestre são praticamente constantes ao longo do tempo.
	- – Inclui (p.ex.):
		- descrição de um acessório de manufatura,
		- dados de planejamento (p.ex. planos de processo).
- $\begin{tabular}{ll} \hline \textbf{5} & \textbf{ESTRUTURAS DE SOFTWARE} \\ \hline \textbf{5} & \textbf{D} & \textbf{S}\textbf{OFTWARE} \\ \hline \textbf{6} & \textbf{7} & \textbf{8} & \textbf{9} \\ \hline \textbf{7} & \textbf{8} & \textbf{9} & \textbf{10} \\ \hline \textbf{8} & \textbf{10} & \textbf{10} & \textbf{10} \\ \hline \textbf{9} & \textbf{10} & \textbf{10} & \textbf{10} \\ \hline \textbf{10} & \textbf{10} & \textbf{$ – Dados mestre consistem principalmente de dados mais ou menos permanentes que são menos freqüentemente acessados → é suficiente armazenar estes dados num<br>armazenador periférico, como discos ou fitas **armazenador periférico**, como discos ou fitas.
	- – Acesso simultâneo a estes dados é disponível a um número de programas (tarefas).

- → período de planejamento tal como<br>b**período de manufatura** um **turno, um dia ou um período de manufatura**.
- • Exemplos típicos:
	- –agendamento de tarefas;
	- – lista de suprimento de ferramentas que declara quais ferramentas ferramentas devem ser preparadas para o dado período planejado.
- **Profi. Profi. João Carlos de agendamento**  $\rightarrow$  período de planejamento tal como um turno, um dia ou um período de manufatura.<br>
 Exemplos típicos:<br>
 agendamento de tarefas;<br>
 lista de suprimento de ferramentas que dec •Depois que todas as **avaliações estatísticas** para o dado período forem completadas → dados de agendamento são<br>implicitamente **excluídos** implicitamente **excluídos**.

- → todos os dados que **variam no tempo** (p.ex.)<br>endo a localização atual e o estado dos entradas descrevendo a localização atual e o estado dos acessórios no sistema).
	- –Particularidade  $\rightarrow$  definição de um **contorno do sistema**, pois os dados são excluídos logo que um acessório deixa o sistema dados são excluídos logo que um acessório deixa o sistema.
	- –Dados de estado (que são como uma "**foto**" do sistema) incluem todos os dados que mudam freqüentemente e rapidamente.
- **Proference**<br> **Proference**<br> **Proference**<br> **Proference**<br> **Proference**<br> **Proference**<br> **Proference**<br> **Proference**<br> **Proference**<br> **Proference**<br> **Proference**<br> **Proference**<br> **Proference**<br> **Proference**<br> **Proference**<br> **Proference** –Em particular → controle do fluxo de materiais & agendamento interno ou planejamento detalhado frequentemente lêem o estado interno ou planejamento detalhado freqüentemente lêem o estado **do sistema** enquanto o sistema de aquisição de dados da fábrica atualiza os dados → portanto, recomenda-se que estes dados não<br>seiam armazenados num **dispositivo periférico** → o acesso à leitur sejam armazenados num **dispositivo periférico →** o acesso à leitura<br>seria **muito lento** e bayeria um travamento constante para prever seria **muito lento** e haveria um travamento constante para prever inconsistências → deve-se considerar o armazenamento do estado<br>do sistema **diretamente na memória** de trabalho do computador → do sistema **diretamente na memória** de trabalho do computador → segurança: como os dados na memória são perdidos em caso de quebras, o estado do sistema completo é armazenado ciclicamente num dispositivo periférico.

**DEPENDÊNCIA DO HARDWARE**

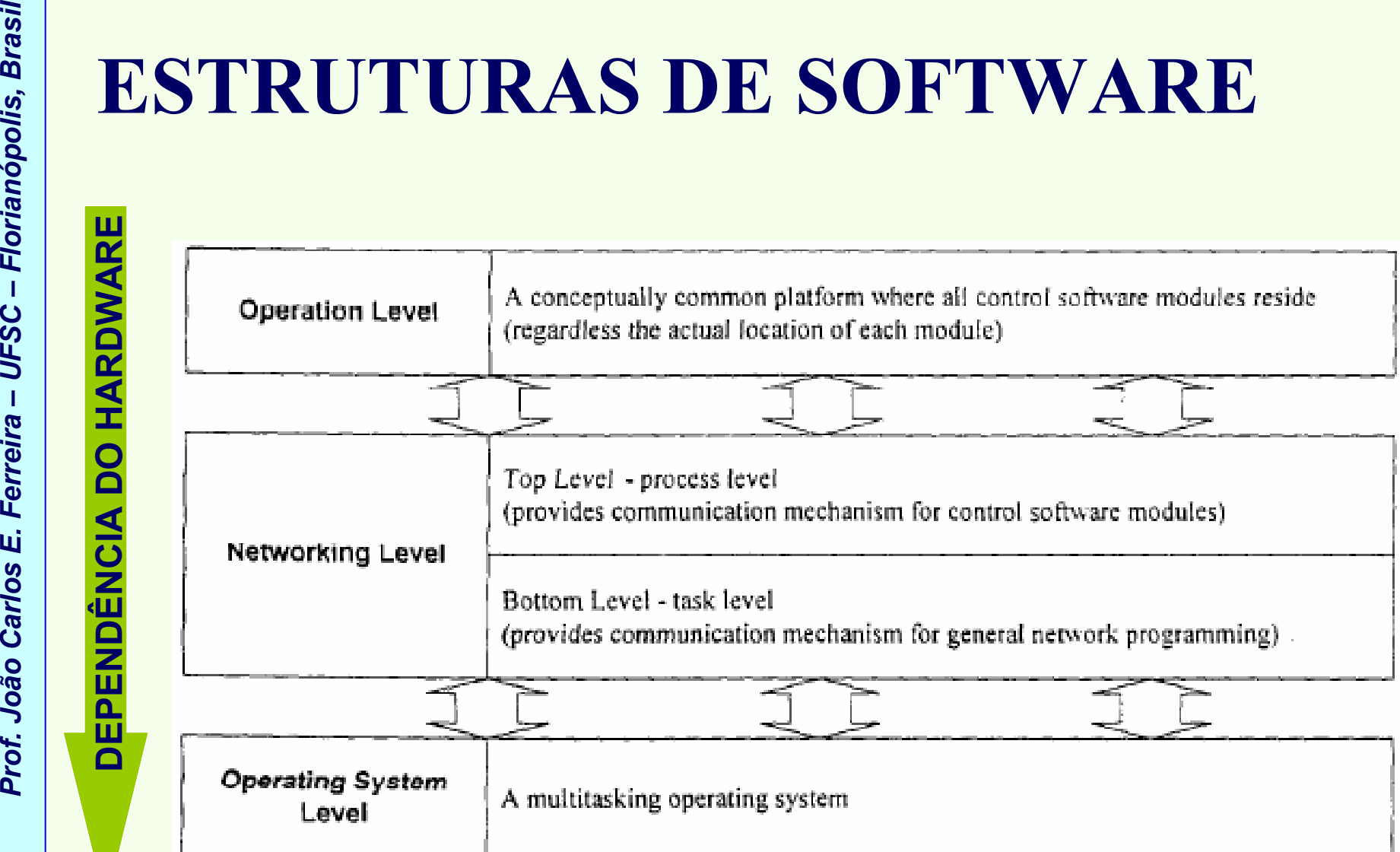

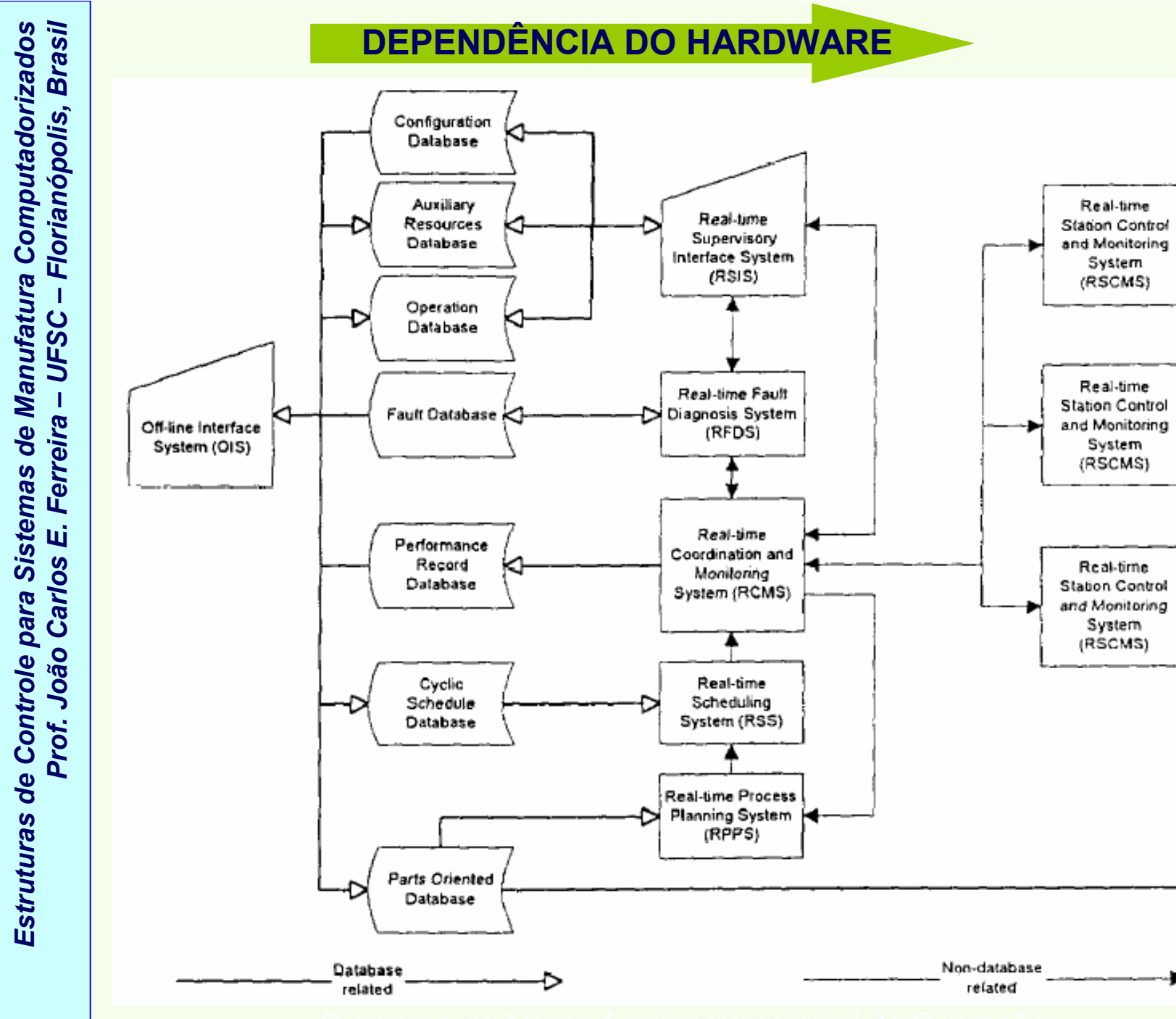

⊲

↶

⊲⊦

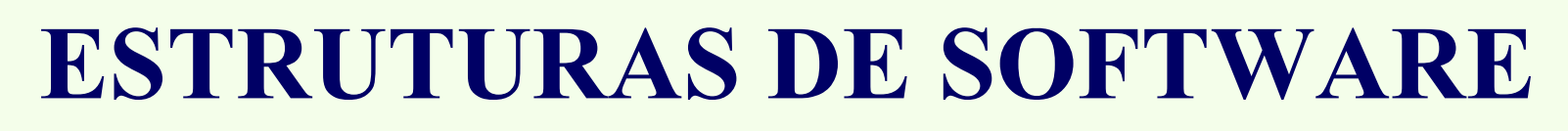

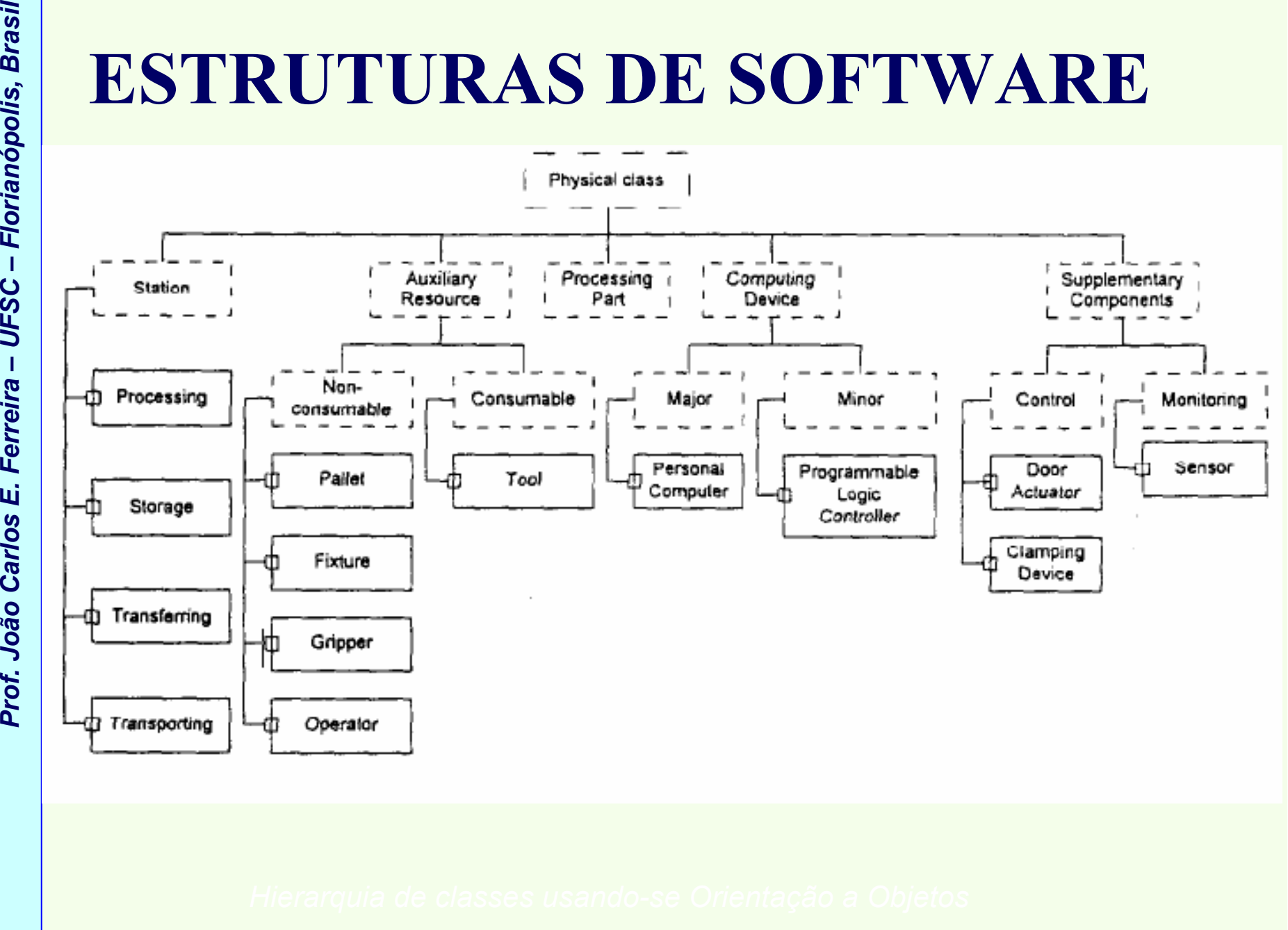

*Estruturas de Controle para Sistemas de Manufatura Computadorizados*

Estruturas de Controle para Sistemas de Manufatura Computadorizados

**Profection Carlos Exemplo de<br>** *Pesenvolvimento do***<br>** *Software de Controle de<br>
FMS* 

Estruturas de Controle para Sistemas de Manufatura Computadorizados *Estruturas de Controle para Sistemas de Manufatura Computadorizados*

- Ele deve ser robusto, e deve conferir flexibilidade ao FMS.
- FMSs → equipamentos flexíveis (máquinas CNC, robôs, AGVs, AS/RS) robôs, AGVs, AS/RS)
- **Proference**<br> **Proference**<br> **PRODUÇÃO**<br>
 FMSs → equipamentos flexíveis (mác robôs, AGVs, AS/RS)<br>
 Software de controle não considera a<br>
novas máquinas, peças, mudança nos<br>
controle, etc.<br>
 Desenvolver o software de con • Software de controle não considera a inclusão de novas máquinas, peças, mudan<sup>ç</sup>a nos algoritmos de controle, etc.
	- Desenvolver o software de controle para FMS não éuma tarefa fácil.
	- Características t<sup>í</sup>picas desse software:
		- específico;
		- custo elevado;
		- difícil de ser modificado;
		- freqüentemente a maior fonte de inflexibilidade de FMSs.

- Fontes de inflexibilidade:
	- forte acoplamento das fun<sup>ç</sup>ões executadas pelo software;
	- codifica ção rígida da l<sup>ó</sup>gica de controle;
	- informa <sup>ç</sup>ões sobre o roteamento e seq <sup>ü</sup>encialmento da pe ça embutidos no software de controle;
	- em geral → falta de uma abordagem estruturada no<br>desenvolvimento do software de controle desenvolvimento do software de controle.
- **Proference de control de de inflexibilidade:**<br>
 forte acoplamento das funções executada<br>
 codificação rígida da lógica de controle;<br>
 informações sobre o roteamento e seqüer<br>
embutidos no software de controle;<br>
 em g • Maioria dos FMSs são vendidos a empresas de manufatura como sistemas "prontos", adquiridos dos fornecedores → conhecimento do software não reside<br>nas empresas usuárias, e mudanças na nas empresas usuárias, e mudanças na l<sup>ó</sup>gica/software podem ser feitas apenas pelo fornecedor do FMS.

- **Profitable de la Cristiana e de la Cristiana e de la Cristiana e de la Cristiana e de la Cristiana e exigências da produção, us<br>
sistema e exigências da produção, us<br>
ferramentas de desenvolvimento.<br>
Estas mesmas ferrame** • <u>Melhor solução ?</u> → permitir aos operadores do sistema e/ou encepheiros de manufatura modifi sistema e/ou engenheiros de manufatura modificar o software de controle, no caso de mudanças físicas no sistema e exigências da produção, usando ferramentas de desenvolvimento.
	- Estas mesmas ferramentas de software podem ser usadas pelos "integradores", para reduzir o tempo, esforço e custo de desenvolvimento do software.
	- Serão discutidos os conceitos e abordagem de desenvolvimento do software de controle de FMS, e tamb<sup>é</sup>m ferramentas de software para auxiliar esse desenvolvimento ⇒ *RapidCIM*

- **Proference Carlos E. Ferreira –**<br> **Proference Carlos E. Ferreira –**<br> **Proference Conceito que permite definir módu<br>
controle, com interfaces bem defini<br>
 desenvolvidos de uma maneira indep<br>
 customizados com base em dad** • Tornar um FMS operacional (i.e. totalmente automatizado, controlado por computador) logo após a chegada e posicionamento dos equipamentos.
	- Conceito que permite definir módulos genéricos de controle, com interfaces bem definidas:
		- desenvolvidos de uma maneira independente;
		- customizados com base em dados específicos da instala ção;
		- baseados em modelos formais de comportamento do controlador;
		- adequado para a gera ção automática dos módulos do software de controle;
		- reconfigur <sup>á</sup>veis para a adapta ção a mudanças no ambiente, a partir da modificação nos dados, e a conseqüente regeneração do software de controle.
	- Modelo tradicional para o desenvolvimento do software de controle de FMS (ver próxima figura).

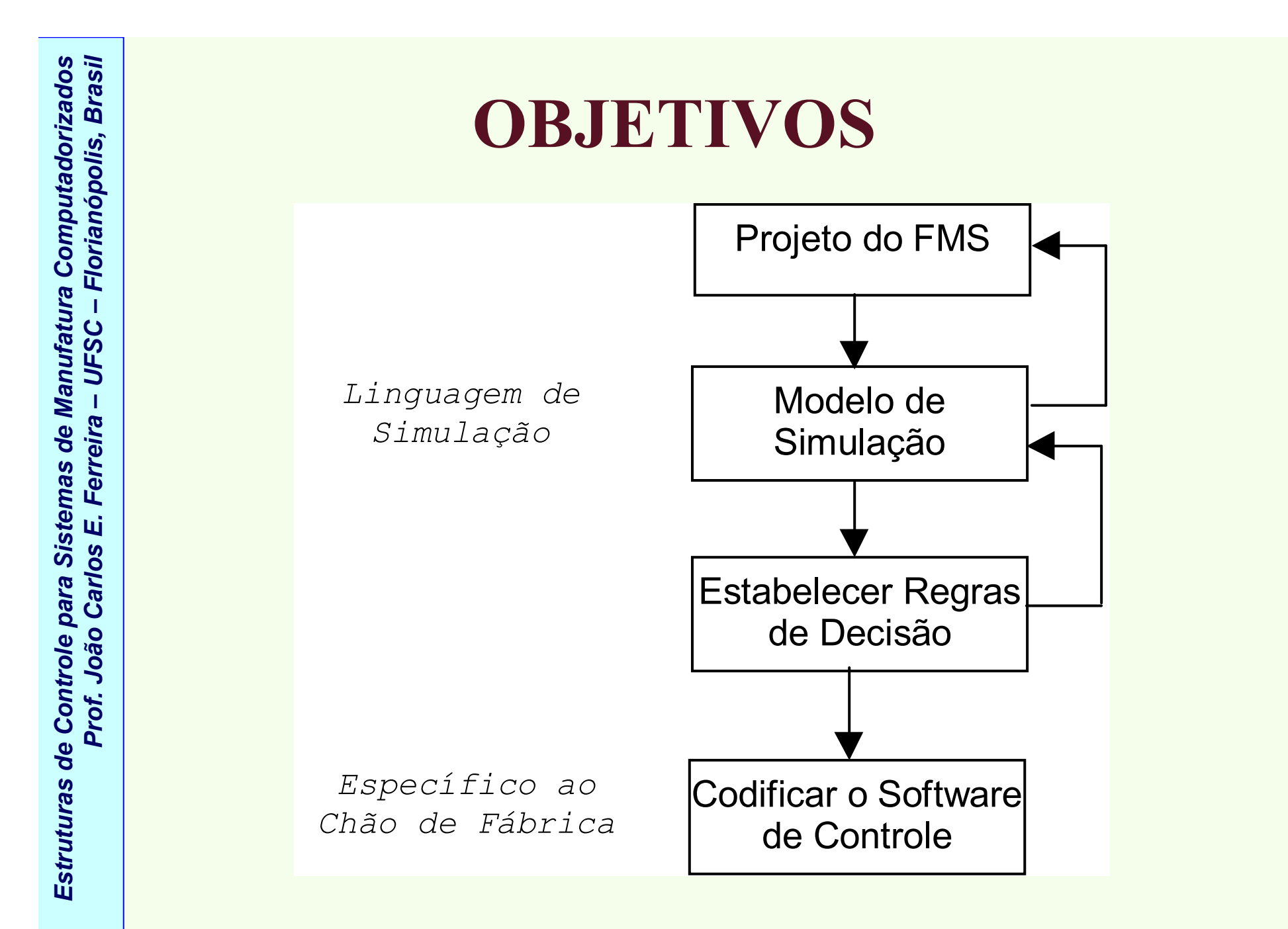

*Abordagem tradicional para o desenvolvimento de software de controle de FMS*

- Modelo de Simulação do FMS → avalia ção da:
	- configuração de hardware (nº de máquinas, pallets, *buffers*, etc.);
	- –l<sup>ó</sup>gica do fluxo de peças (regras de expedi<sup>ç</sup>ão, algoritmo de agendamento, etc.) segundo alguns crit<sup>é</sup>rios de desempenho;
- **Profitable 1998**<br> **Proference Carlos Carlos Carlos Carlos Carlos Carlos Carlos Carlos Carlos Carlos Carlos Carlos Carlos Carlos Carlos Carlos Carlos Carlos Carlos Carlos Carlos Carlos Carlos Carlos Carlos Carlos Carlos C** • Depois de decidir-se o hardware e a l <sup>ó</sup>gica do fluxo de peças → inicia-se o desenvolvimento do software<br>de controle de controle.
	- –l<sup>ó</sup>gica de controle é implementada numa certa linguagem (p.ex. C++), e tipicamente escrita do nada.
	- freqüentemente a l<sup>ó</sup>gica de controle e a l<sup>ó</sup>gica de execução são entrelaçadas.
	- não há um modelo padrão aceito para estruturar o software de controle → o software torna-se dependente da instala ção, inflexível, não portátil.
	- •Abordagem proposta → ver pr óxima figura.

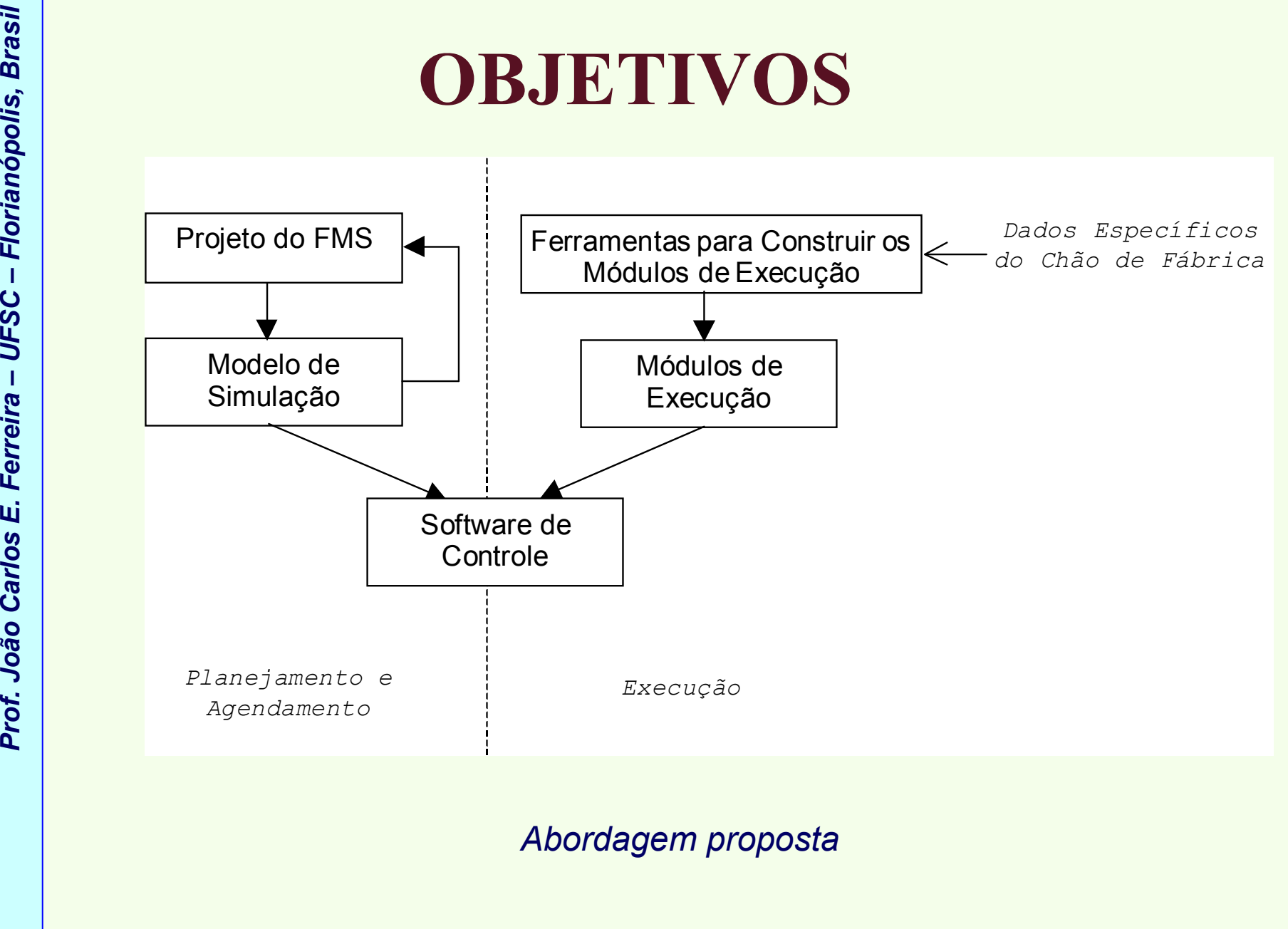

*Estruturas de Controle para Sistemas de Manufatura Computadorizados*

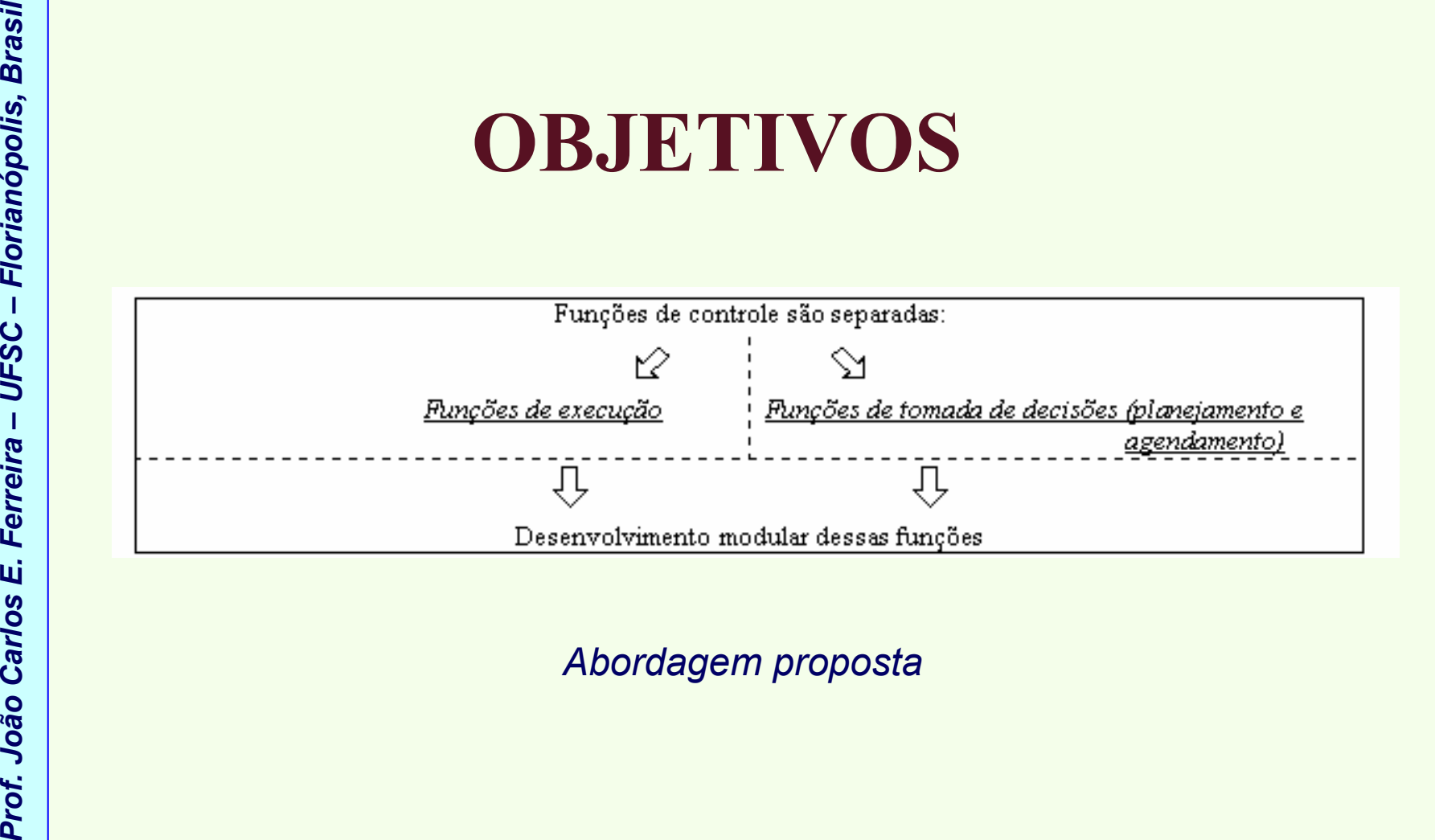

- **Prof.** Prof. José de execução dos contre podem ser geradas automatices as ferramentas desenvolvidas estrutura formal para os módulmentes desenvolvidas estrutura formal para os módulmentes de reduzindo o tempo e esforç • Porções de execução dos controladores podem ser geradas automaticamente usando as ferramentas desenvolvidas:
	- –estrutura formal para os módulos de execução;
	- $\begin{array}{ccccccccccccccccc}\n1 & 1 & 1 & \cdots & 1 & \cdots\n\end{array}$  $-$  metodologia bem definida de desenvolvimento  $\rightarrow$ reduzindo o tempo e esforço de desenvolvimento;
	- uso de um modelo de simula ção para as funções de tomada de decisão → o modelo é desenvolvido somente 1 vez, e usado para:
		- simula<sup>ç</sup>ão ("off-line");
		- controle em tempo real ("on-line")  $\rightarrow$  redução ainda<br>maior po tempo de desenvolvimento do módulo de maior no tempo de desenvolvimento do módulo de tomada de decisões do controlador.

### • **Componentes do RapidCIM:**

*Prof. João Carlos E. Ferreira – UFSC – Florianópolis, Brasil* **OBJETIVOS**  $\mathcal{L}_{\mathcal{A}}$  , and the set of  $\mathcal{L}_{\mathcal{A}}$  Arquitetura de controle do chão de f ábrica → deve fornecer um procedimento para o projeto e construção de um sistema de controle do chão de fábrica (hierarquia mostrada na próxima figura).

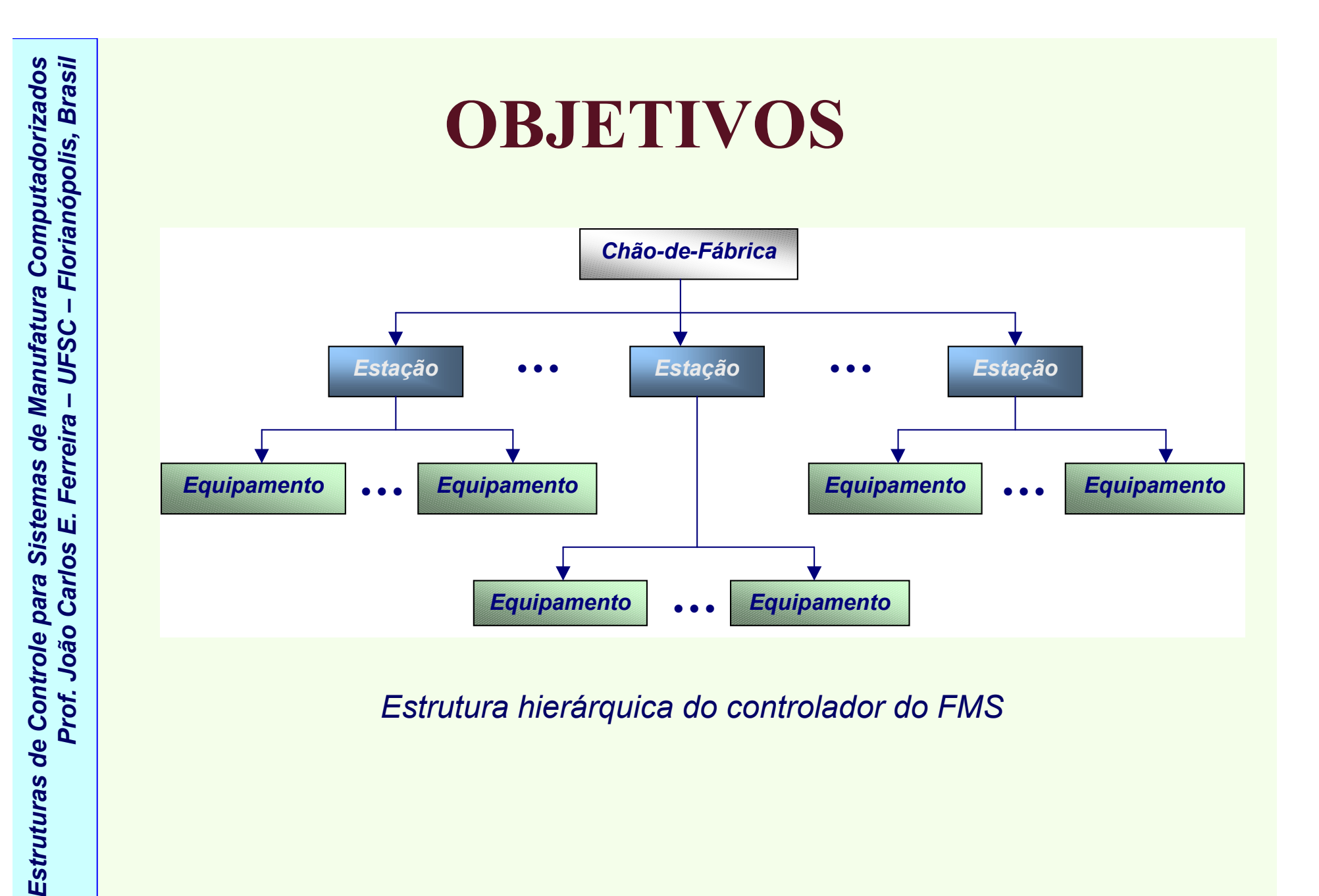

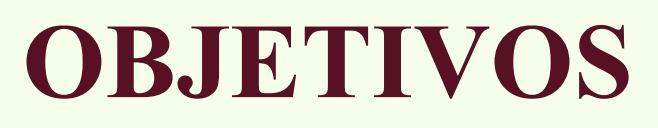

•Funções de cada controlador  $\rightarrow$  planejamento,<br>agendamento, execução  $\rightarrow$  estrutura genérica c agendamento, execução → estrutura genérica do<br>controlador nesta arquitetura (ver figura abaixo) controlador nesta arquitetura (ver figura abaixo).

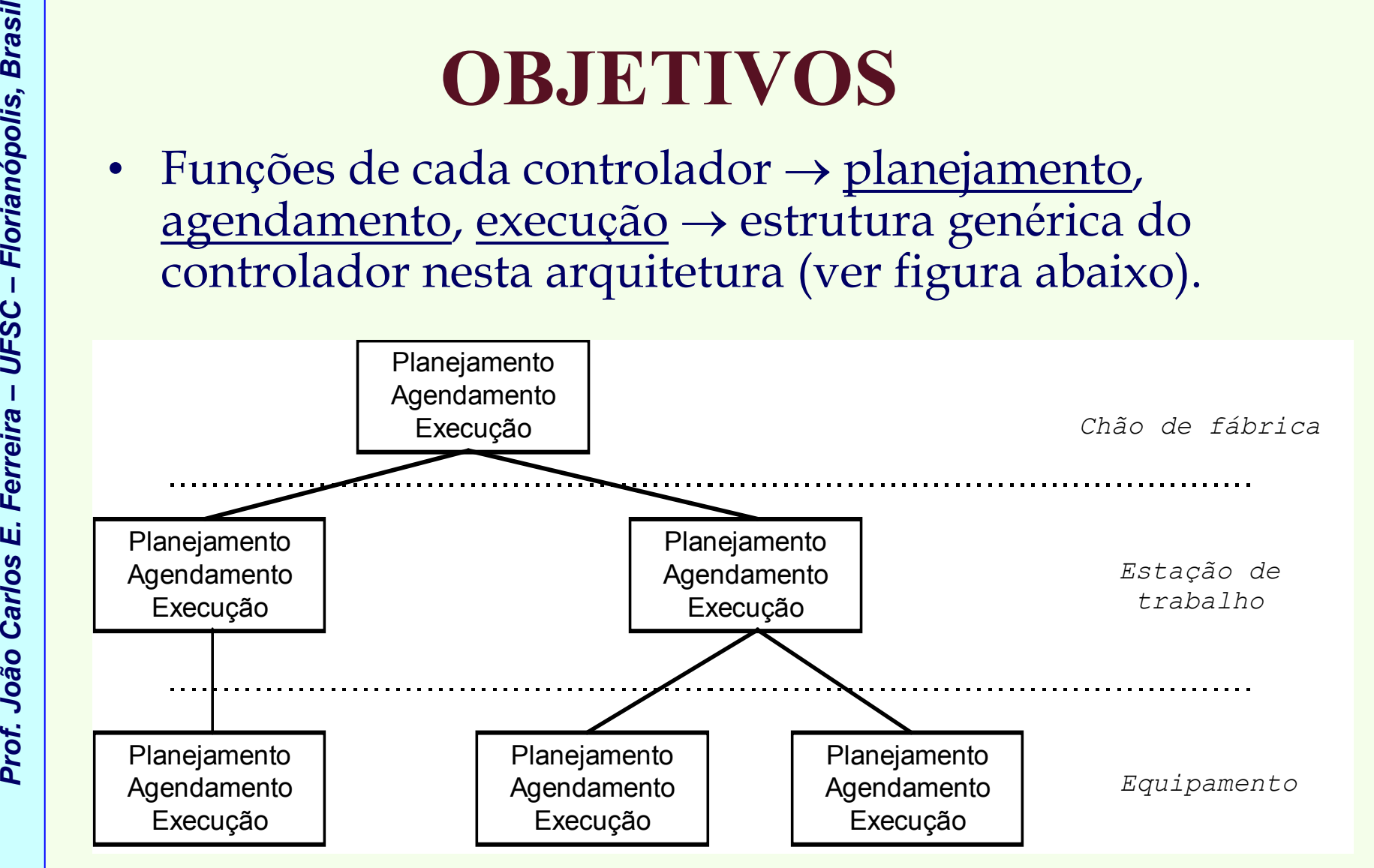

*Estrutura hierárquica do controlador do FMS*

Estruturas de Controle para Sistemas de Manufatura Computadorizados *Estruturas de Controle para Sistemas de Manufatura Computadorizados*

- Nível do equipamento → o mais baixo na hierarquia → existe<br>somente um controlador no nível do equipamento para cada somente um controlador no nível do equipamento para cada equipamento no sistema.
- **Proferences**<br> **Proferences**<br> **Proference**<br> **Proference**<br> **Proference**<br> **Proference**<br> **Proference**<br> **Proference**<br> **Proference**<br> **Proference**<br> **Proference**<br> **Proference**<br> **Proference**<br> **Proference**<br> **Proference**<br> **Proferen** • Nível da estação  $\rightarrow$  subconjunto de equipamentos que<br>interagem diretamente entre si (n ex robô com máquin interagem diretamente entre si (p.ex. robô com máquina CNC  $\rightarrow$ opera<sup>ç</sup>ões de carregar e descarregar).
	- Nível do chão de fábrica → mais alto na hierarquia → responsável por coordenar as atividades nas estações: **Contract Contract Contract Contract Contract**  responsável por coordenar as atividades nas estações; fornece também a interface do usuário com o sistema de controle.
	- •• Função de planejamento → determina o que o controlador deve<br>fazer para satisfazer as exigências fazer para satisfazer as exigências.
	- •• Agendamento → determina uma "boa" seqüência das tarefas <br>planeiadas planejadas
	- •• Execução → executa as tarefas individuais.
	- •• *RapidCIM* → sistema de controle de chão de fábrica "**plug and**<br>**play**" que pode ser facilmente criado e reconfigurado play" que pode ser facilmente criado e reconfigurado.

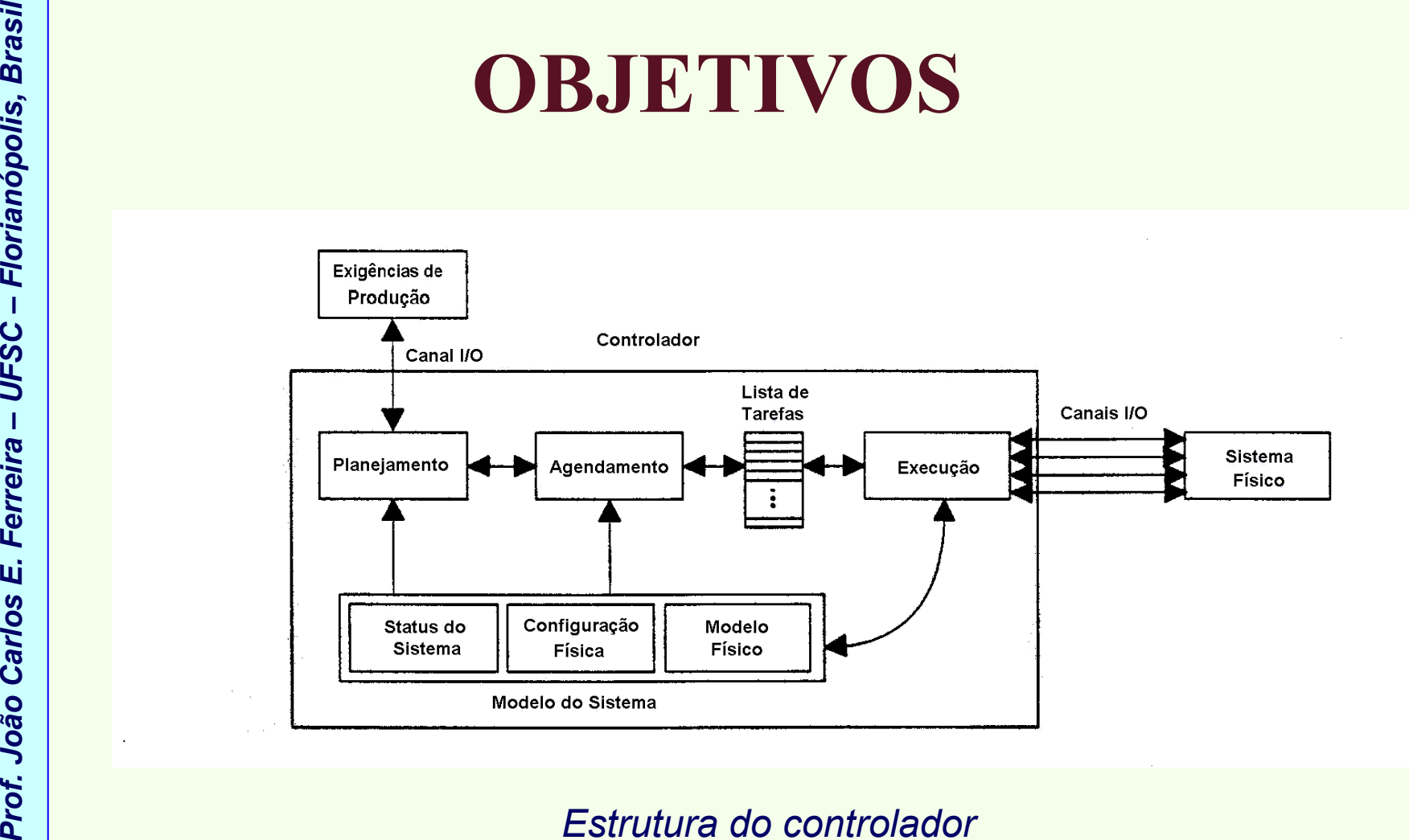

# **MODELO DOS RECURSOS DA FÁBRICA E PLANOS DE PROCESSOS**

- <u>Modelo de Recursos</u> → descreve os equipamentos do<br>chão de fábrica + ferramentas + dispositivos de chão de f<sup>á</sup>brica + ferramentas + dispositivos de fixação + relações entre eles.
- • <sup>É</sup> uma das partes onde o usu ário introduz dados espec<sup>í</sup>ficos para desenvolver o sistema de controle.
- $\bullet$  **Classes**  $\rightarrow$  **MP, MH, MT, AS**<br> $\bullet$  **Planeigmente de Processe**
- **Proference Carlos E. PLANOS DE PROCESSO**<br>
 Modelo de Recursos → descreve os equiped<br>
 Chao de fábrica + ferramentas + dispositi<br>
 É uma das partes onde o usuário introdu<br>
 É uma das partes onde o usuário introdu<br>
 E • Planejamento do Processo  $\rightarrow$  outra fonte para a implementação de dados específicos (mantido implementação de dados espec<sup>í</sup>ficos (mantido separado do software de controle) → desacoplar o<br>fluxo e o roteamento de pecas ao software de contr fluxo e o roteamento de pe ças ao software de controle → pode-se assim modificar o "part mix" e os dados<br>do fluxo de pecas, sem modificar o software de do fluxo de peças, sem modificar o software de controle.

# **MODELO DOS RECURSOS DA FÁBRICA E PLANOS DE PROCESSOS**

- **Proference FROF. ISSUE PLANOS DE PROCESSO**<br>
 Planos de processos devem ser estrut<br>
representados de uma maneira tal que p<br>
uso em todos os níveis de controle, e form<br>
detalhes consistentes com as funções de e<br>
disp •• Planos de processos → devem ser estruturados e<br>representados de uma maneira tal que permitam s representados de uma maneira tal que permitam seu uso em todos os níveis de controle, e forneçam detalhes consistentes com as funções de execução disponíveis em cada nível.
	- Com alternativas!

# **MODELOS FORMAIS DE EXECUÇÃO**

- *MPSG* → "Message-based Part State Graph" →<br>autômato finito ® usado para descrever a inter malo finilo w usado bara descrever a mi autômato finito ® usado para descrever a intera ção entre o módulo executor e o sistema físico.
- **Proference Carlos FORMAIS DE EXECU<br>
•** <u>MPSG</u>  $\rightarrow$  "Message-based Part State Graph<br>
autômato finito ® usado para descrever a inter o módulo executor e o sistema físico.<br>
 Controle supervisório num ambiente de condistribu • Controle supervisório num ambiente de controle distribuído é executado enviando-se/recebendo-se mensagens para/de outros controladores, e efetuando ações físicas.
	- Exemplo de ações físicas:
		- enviar um sinal para a m<sup>á</sup>quina CNC (**MP**) para iniciar um ciclo de usinagem;
		- mover o robô (**MH**) para a m<sup>á</sup>quina para descarregar a peça;
		- transportar uma pe ça entre 2 posições usando um AGV (**MT**).

## **MODELOS FORMAIS DE EXECUÇÃO**

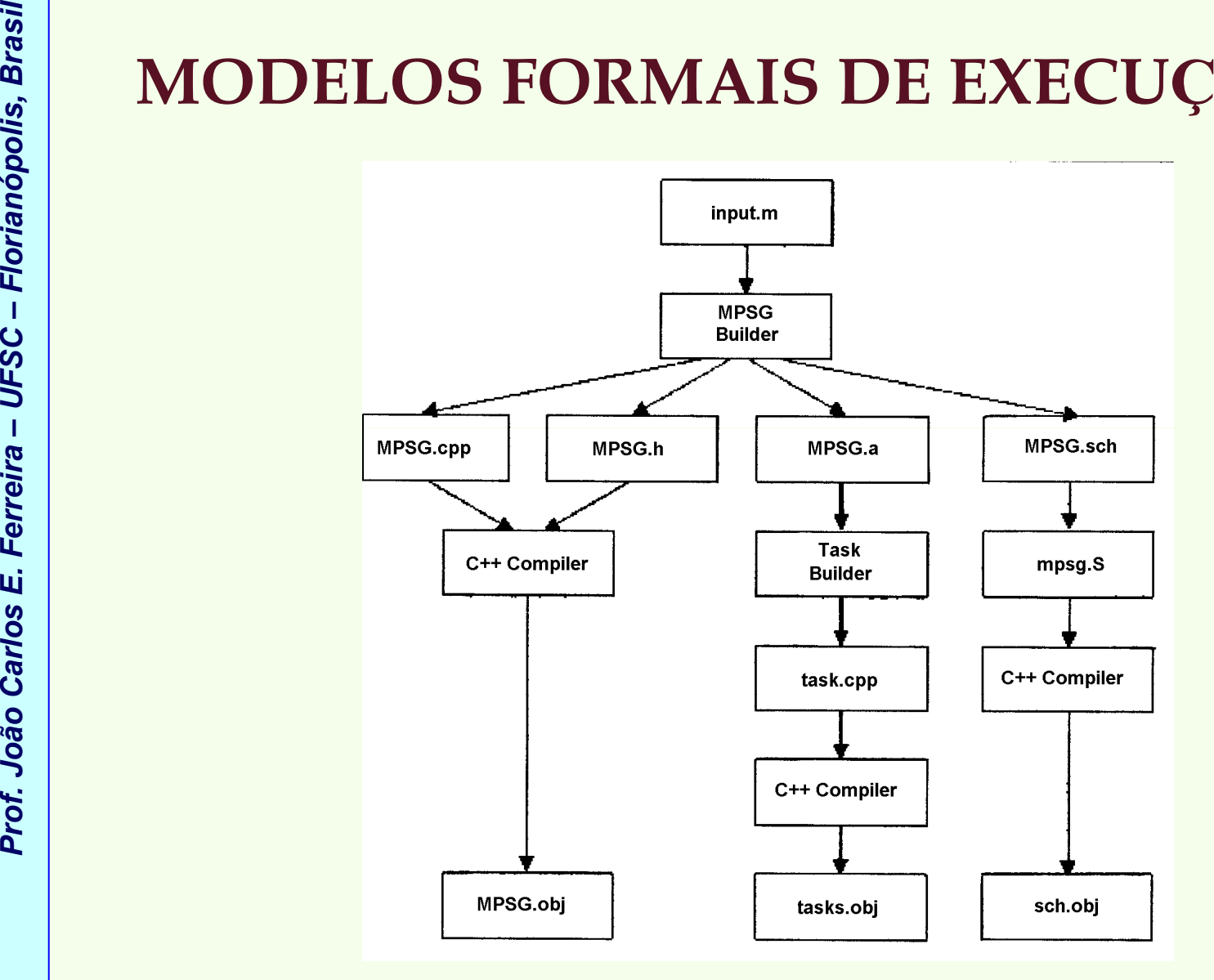

*Estrutura do software de construção do Executor*

Estruturas de Controle para Sistemas de Manufatura Computadorizados *Estruturas de Controle para Sistemas de Manufatura Computadorizados*

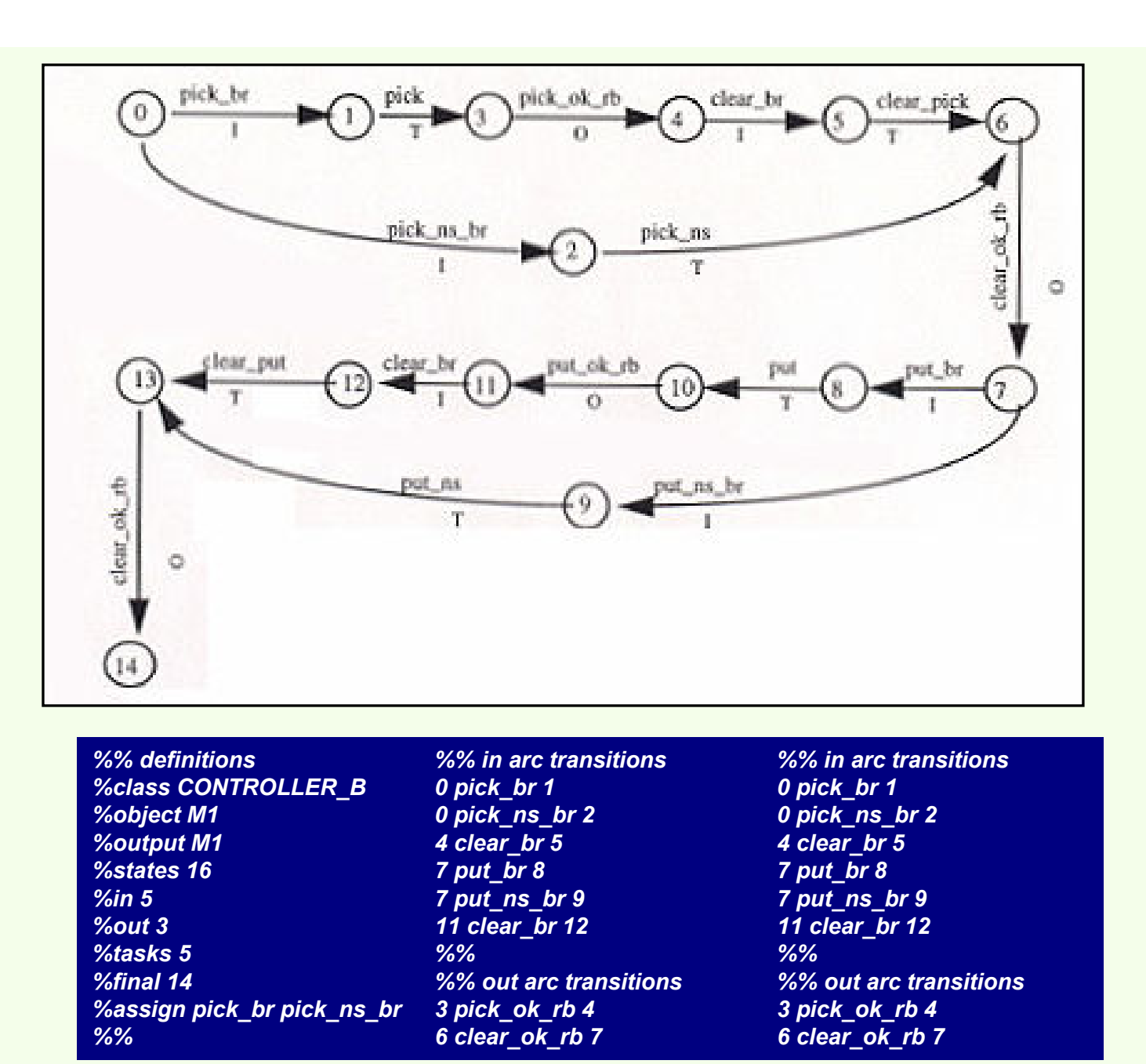

*MPSG genérico para um MH* 

## **MODELOS FORMAIS DE EXECUÇÃO**

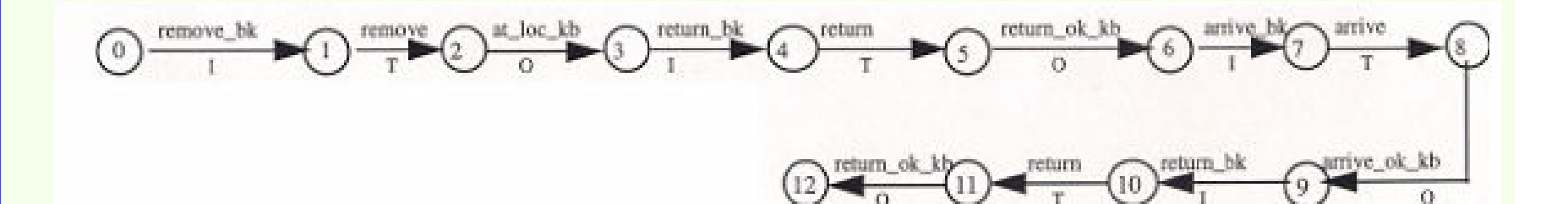

![](_page_71_Picture_99.jpeg)

### *MPSG genérico para um AS*
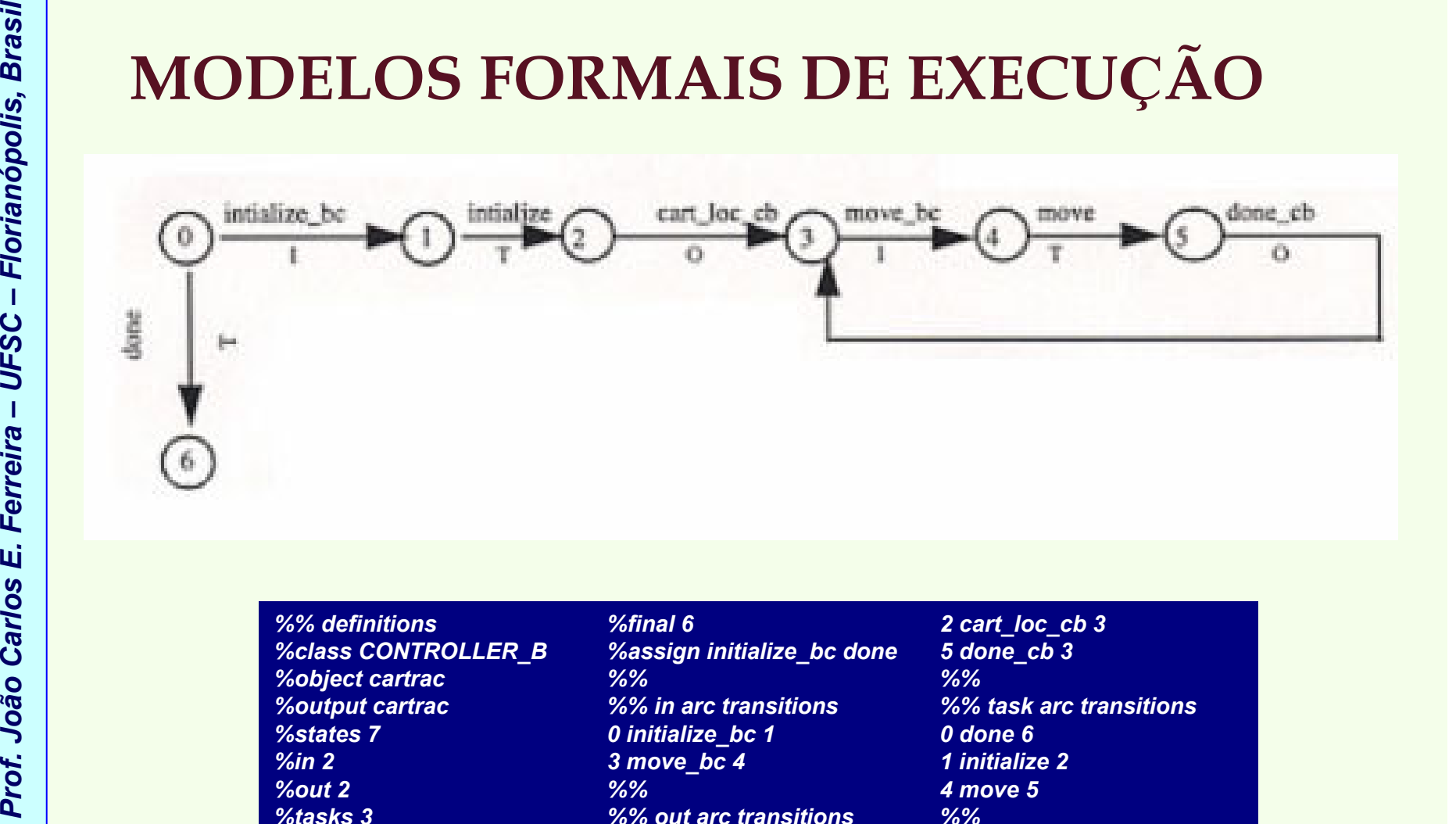

*MPSG genérico para um MT* 

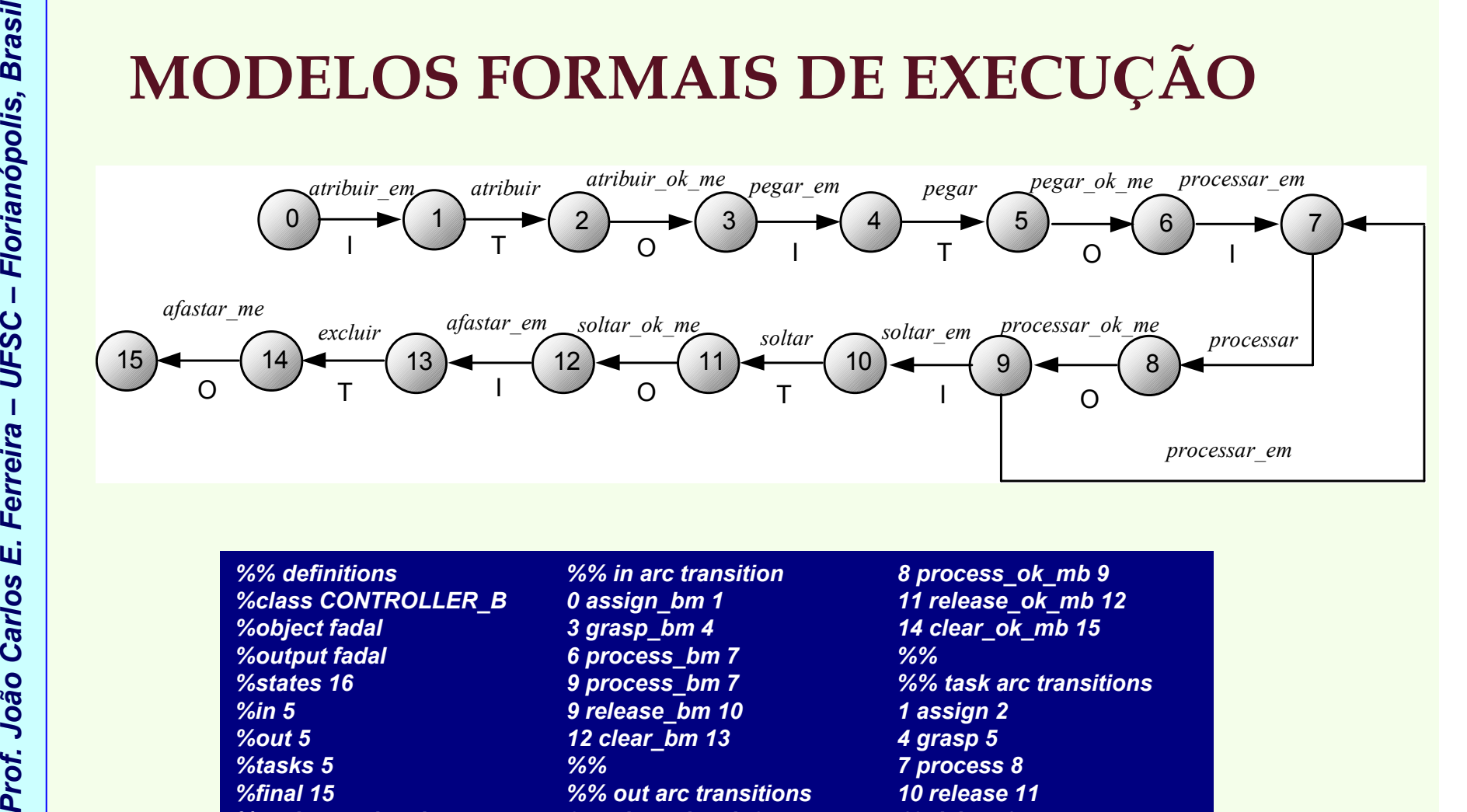

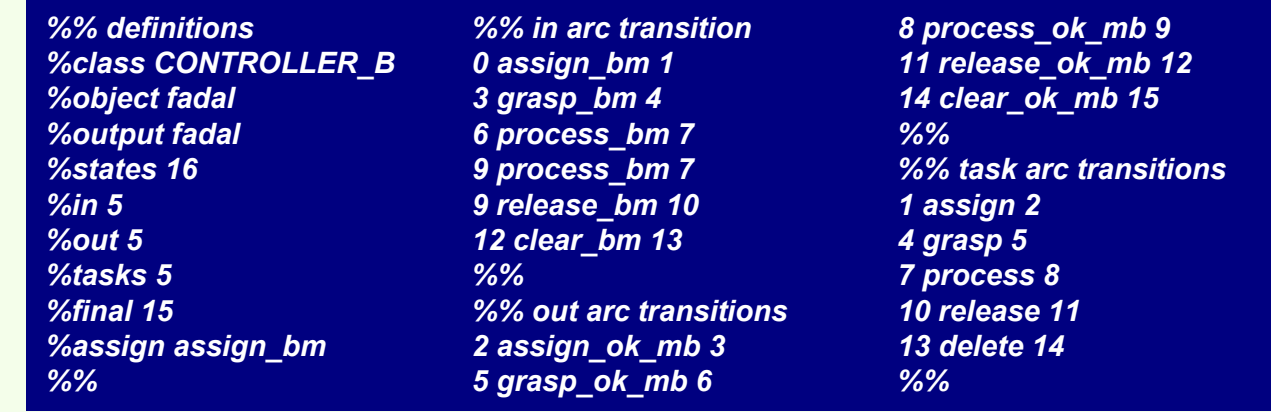

*MPSG genérico para um MP* 

Estruturas de Controle para Sistemas de Manufatura Computadorizados *Estruturas de Controle para Sistemas de Manufatura Computadorizados*

# **MODELOS FORMAIS DE EXECUÇÃO**

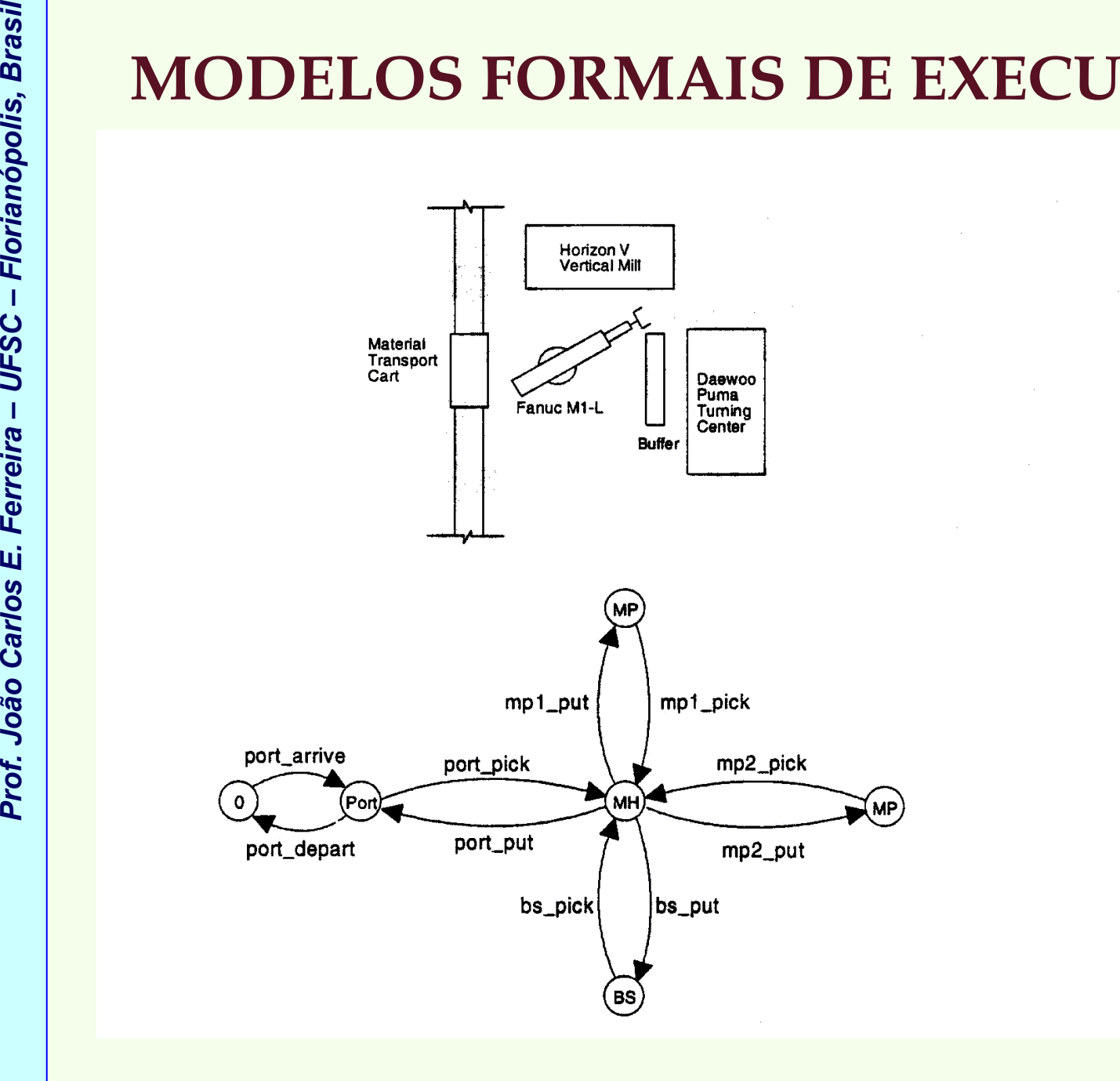

*Estação exemplo e o seu modelo físico correspondente* 

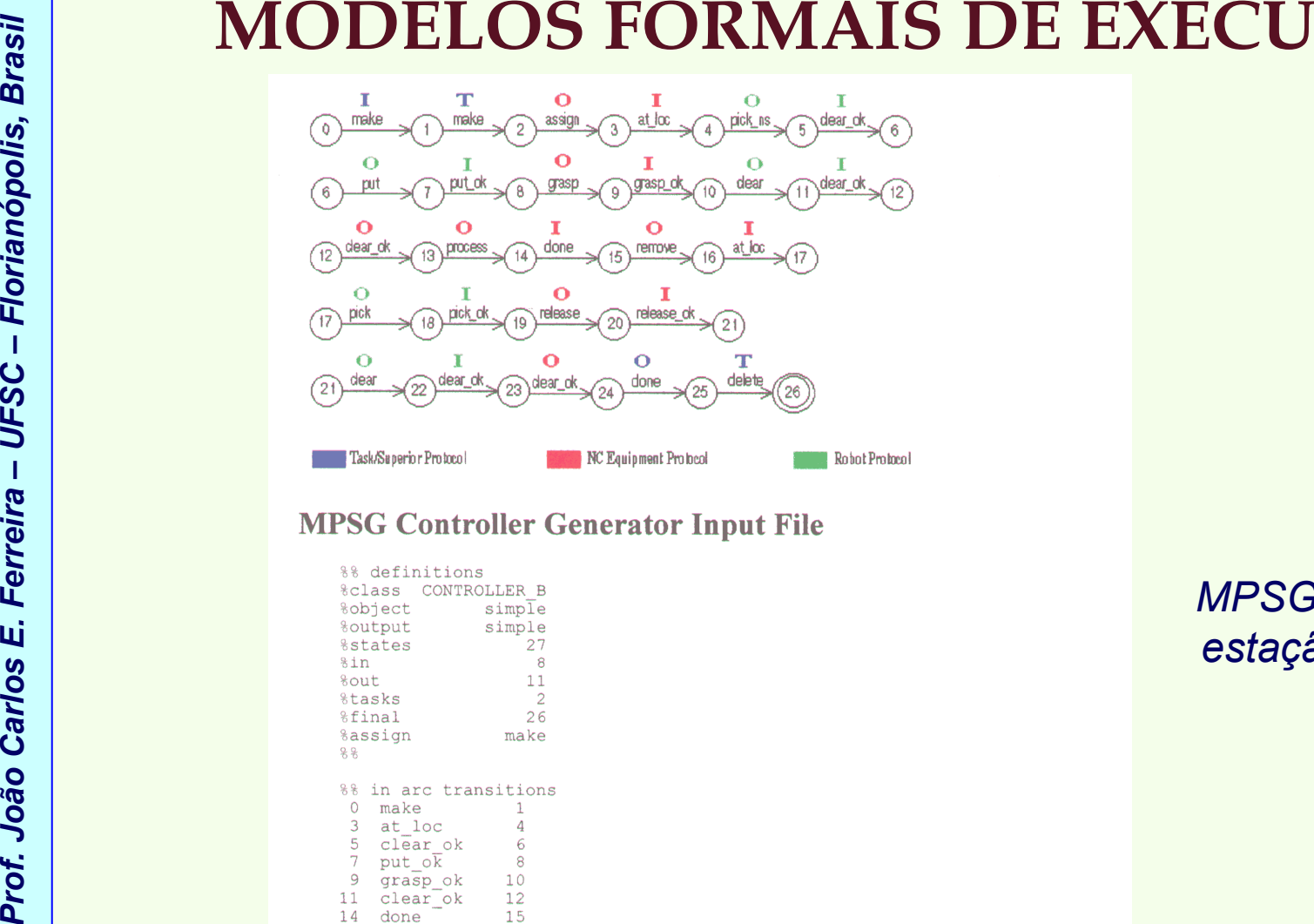

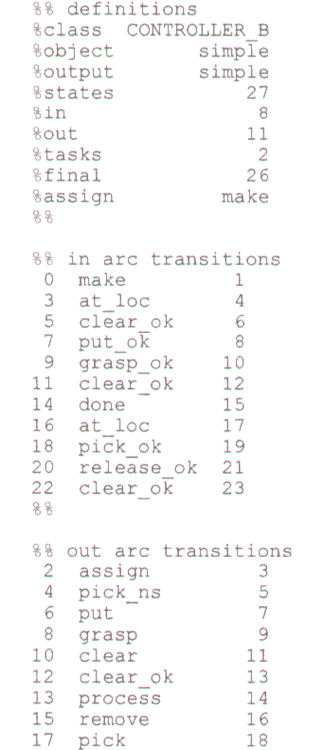

## *MPSG para uma estação simples*

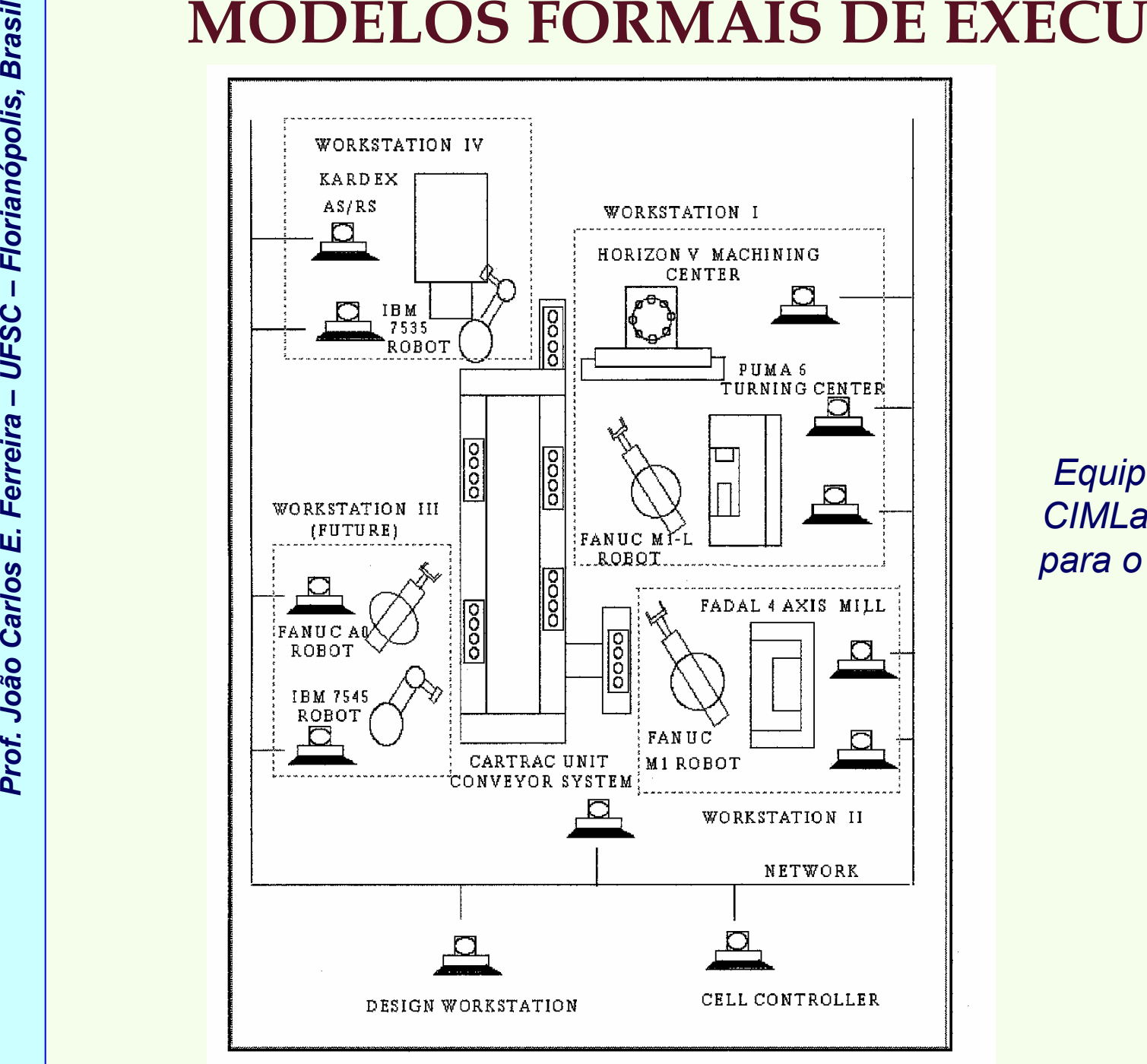

*Equipamentos no CIMLab e o MPSG para o Executor (1)*

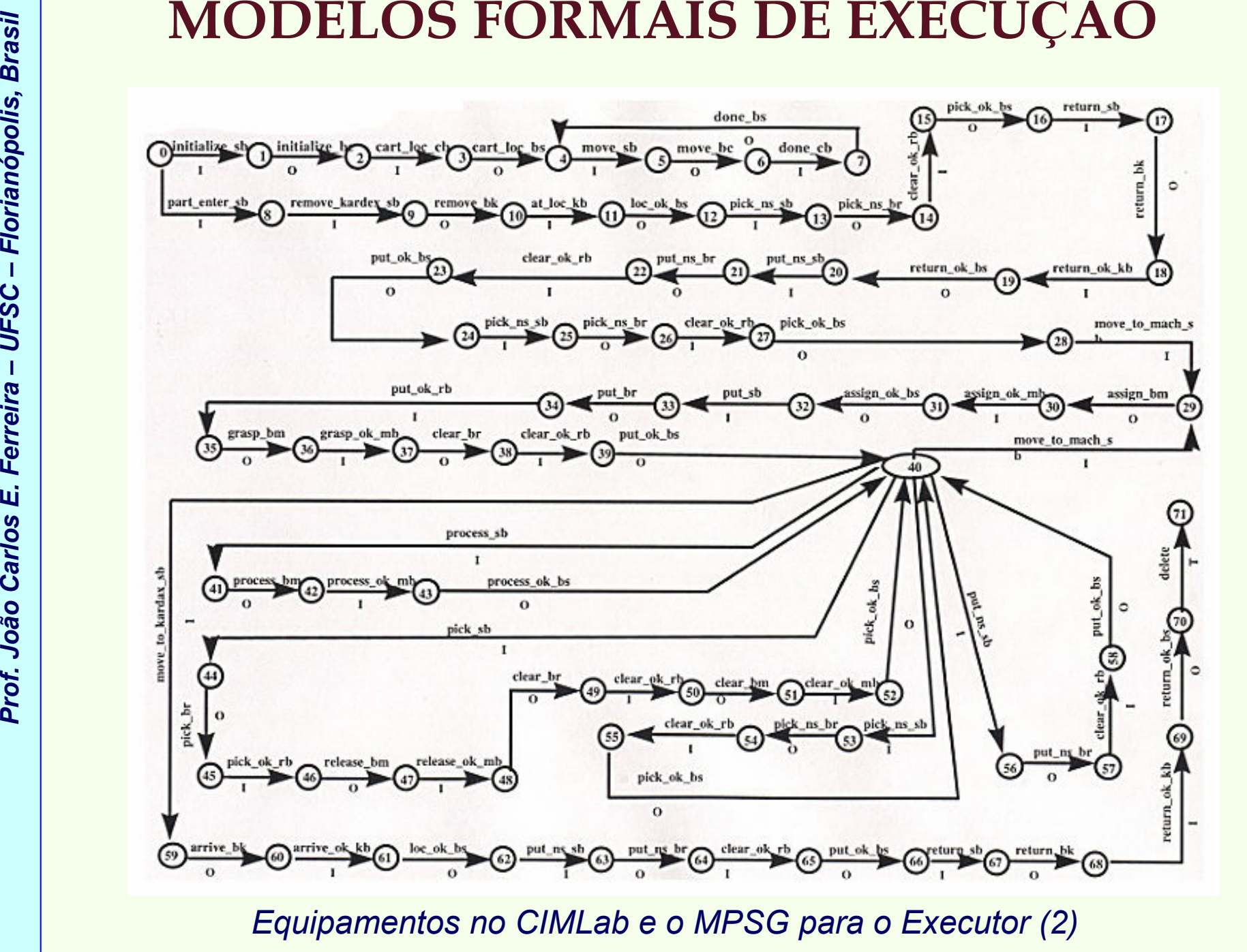

# **Prof. João Prof. João Carlos E. Ferreira –<br>***Plano de Processo Contendo***<br>***Diferentes Níveis de Controle***<br>La proferentes Níveis de Controle<br>La proferentes Níveis de Controle**

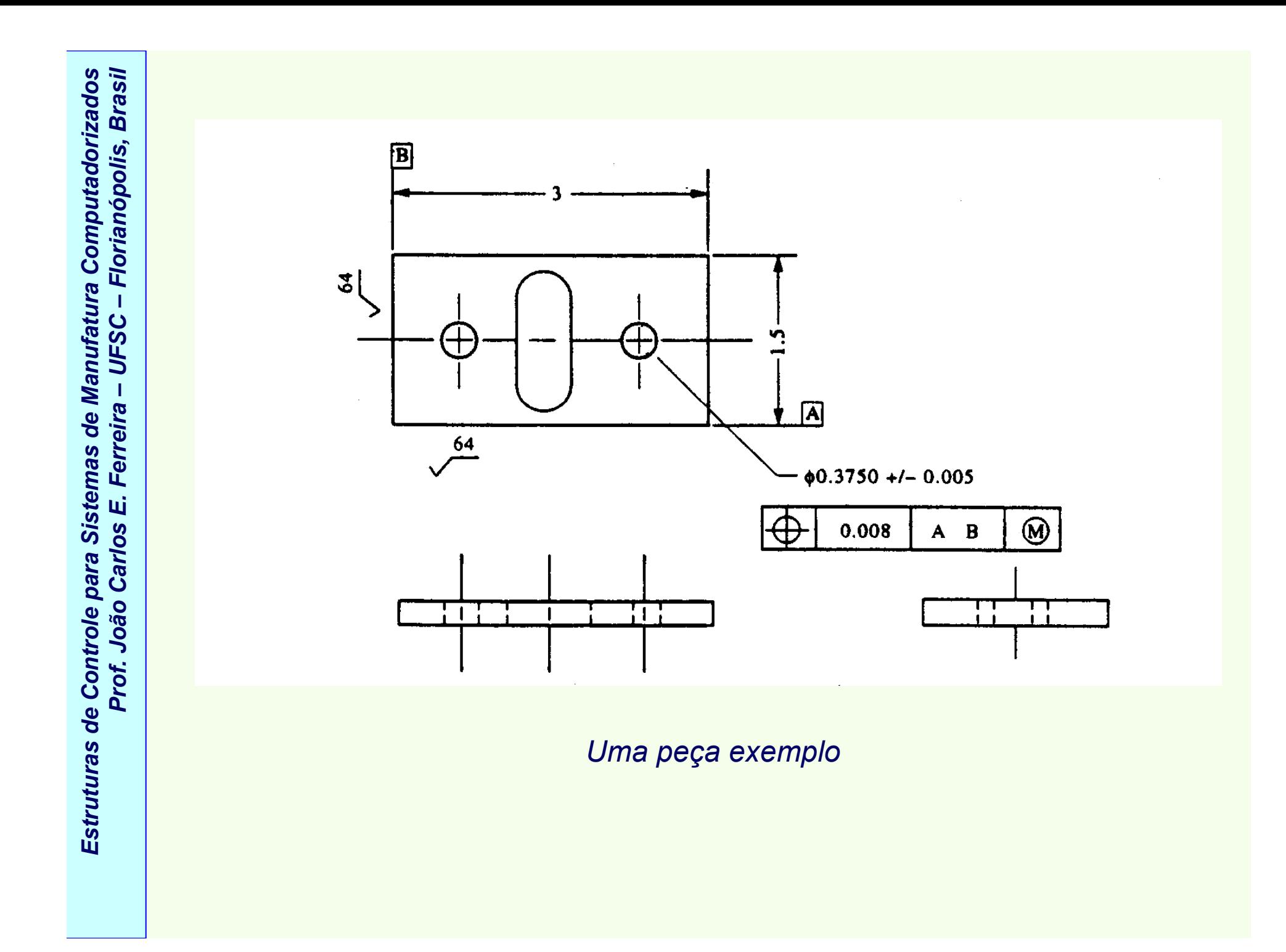

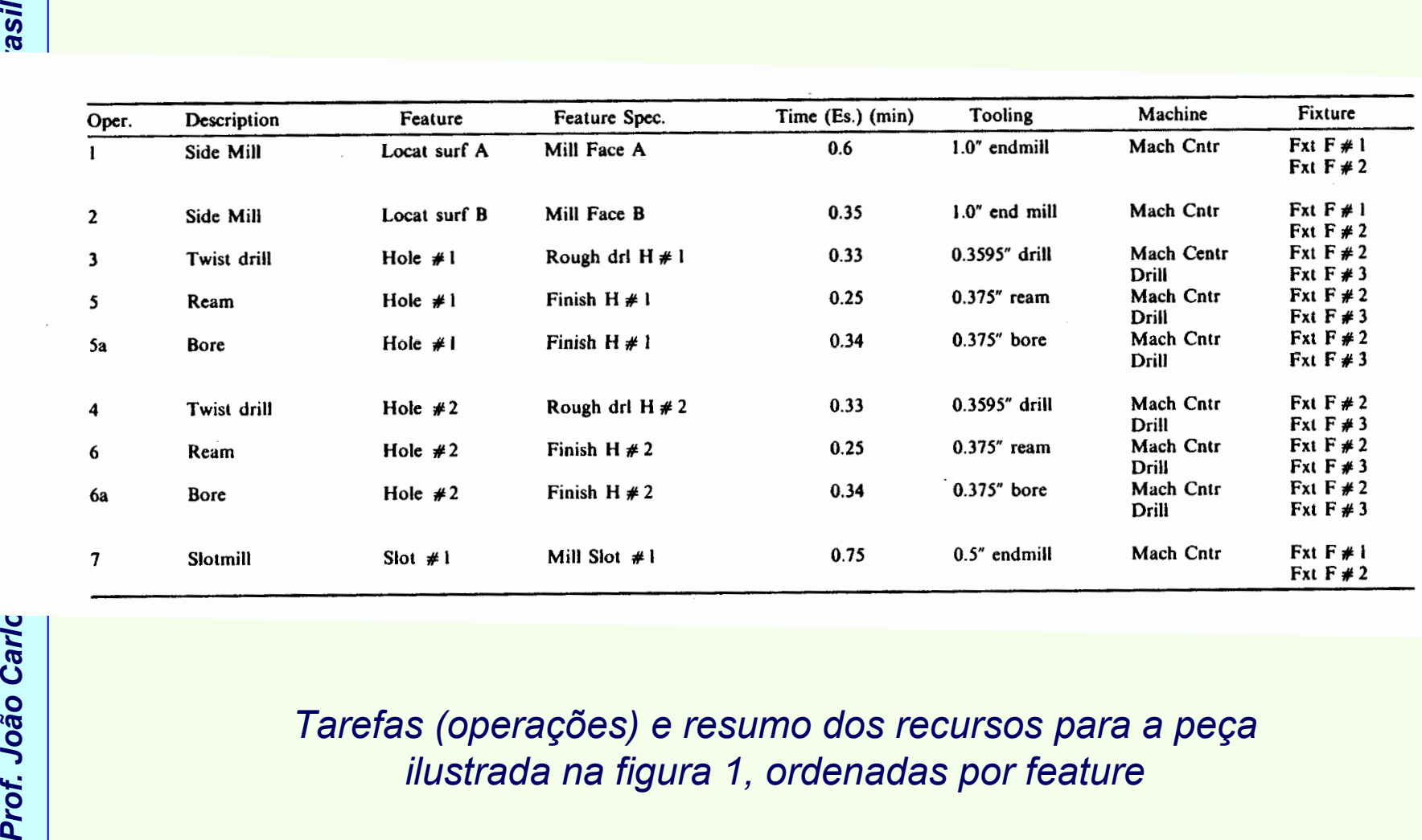

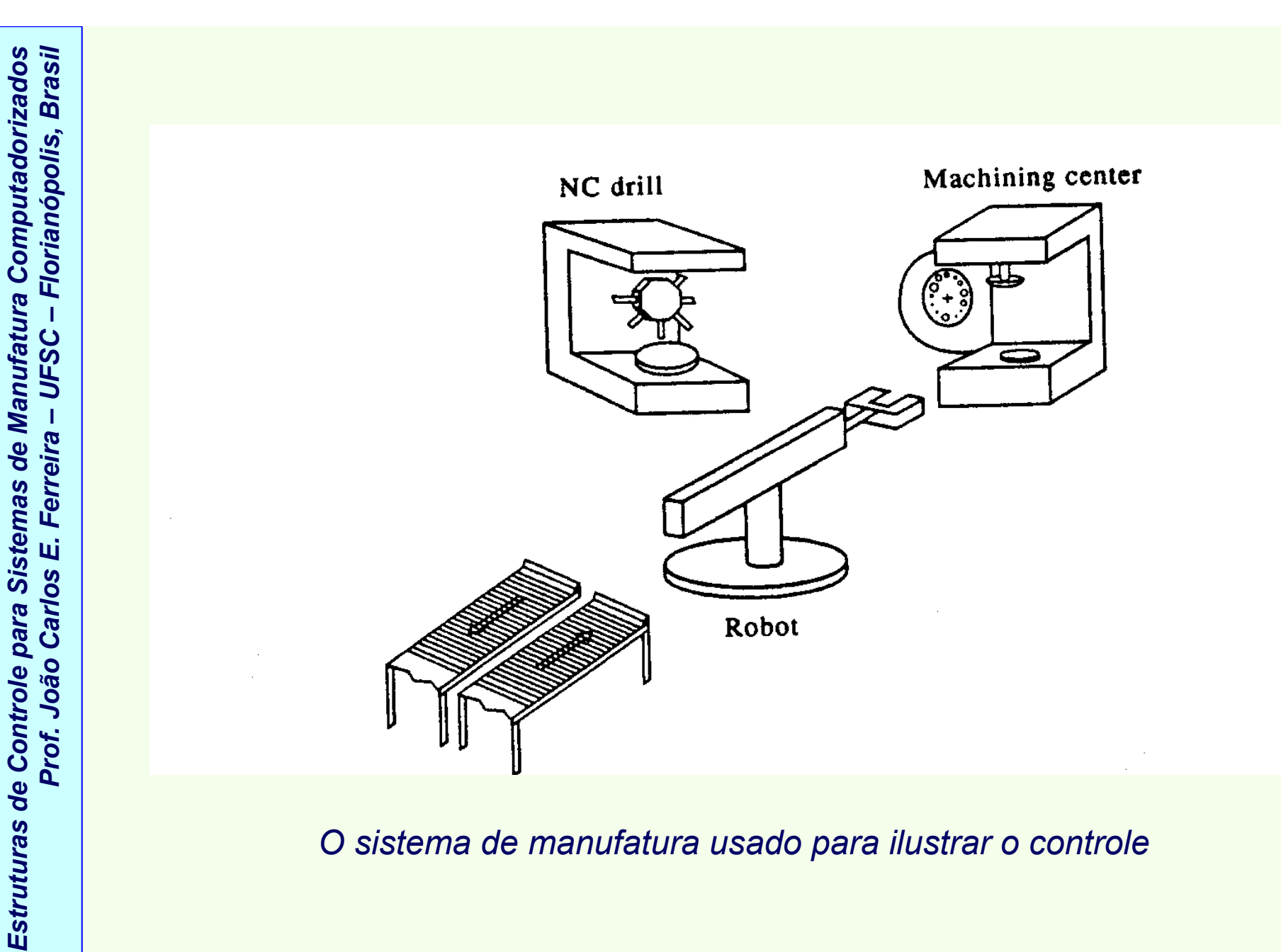

*O sistema de manufatura usado para ilustrar o controle* 

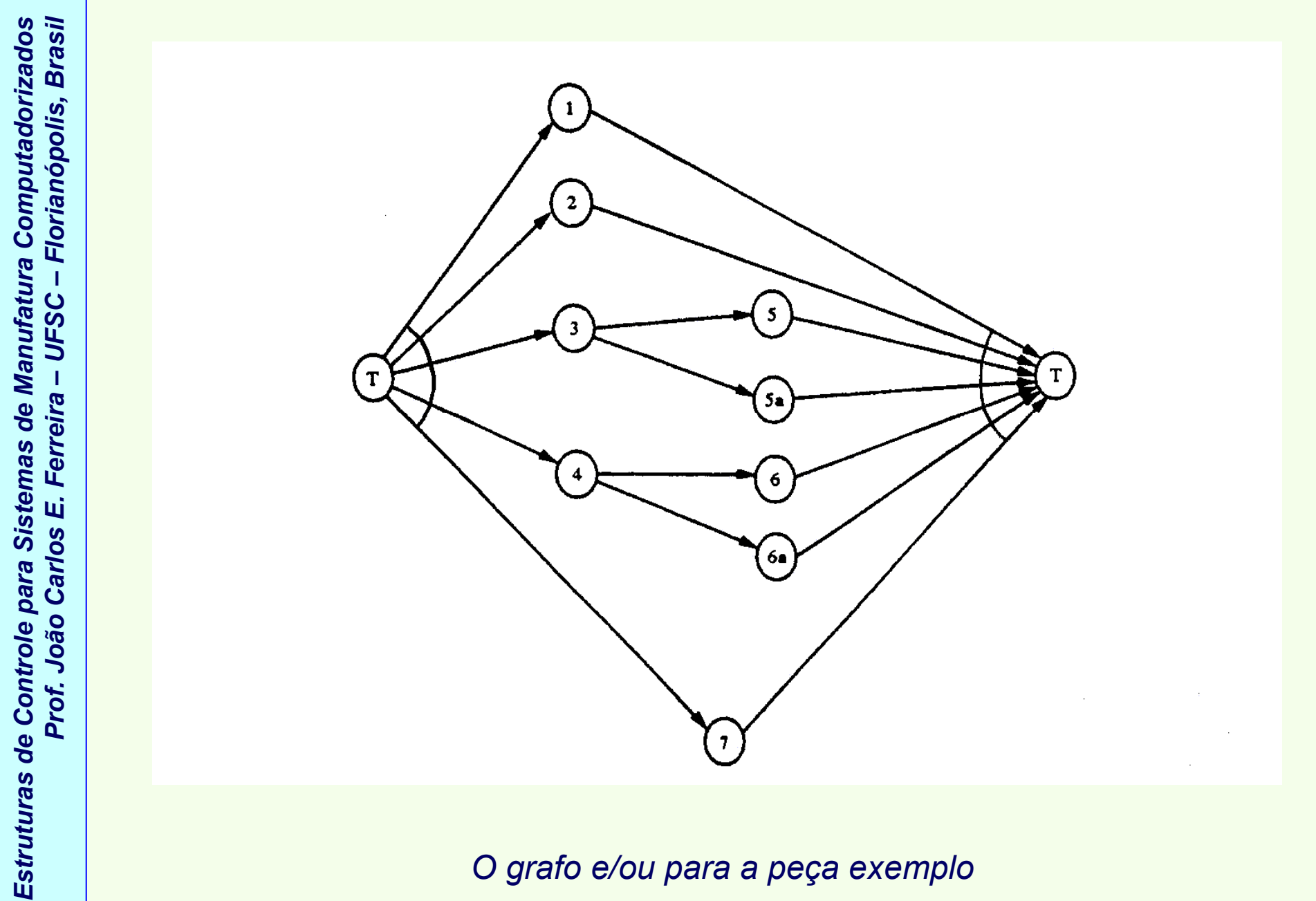

*O grafo e/ou para a peça exemplo* 

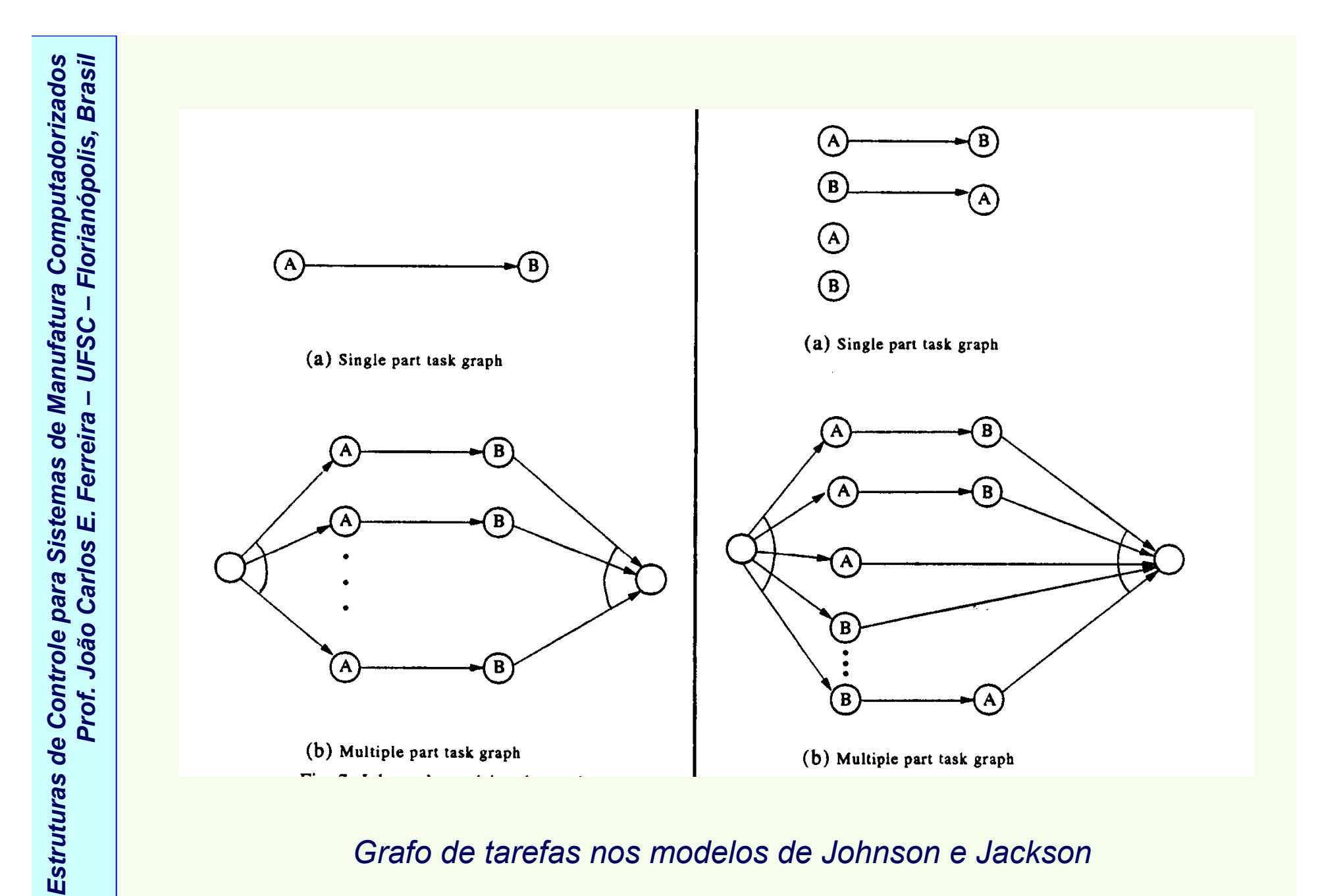

*Grafo de tarefas nos modelos de Johnson e Jackson* 

**Prof. João Carlos E. Ferreira –**<br>Prof. João Carlos E. Ferreira e.<br>Prof. João Carlos de tarefas no modelo de Jackson com *MH*<br>Prof. João Carlos de tarefas no modelo de Jackson com *MH* 

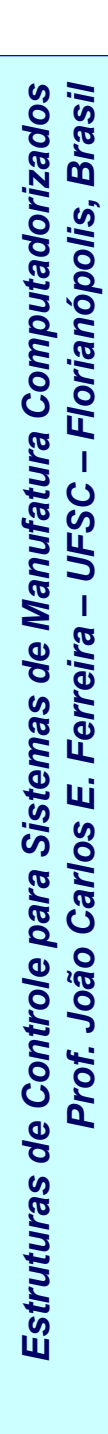

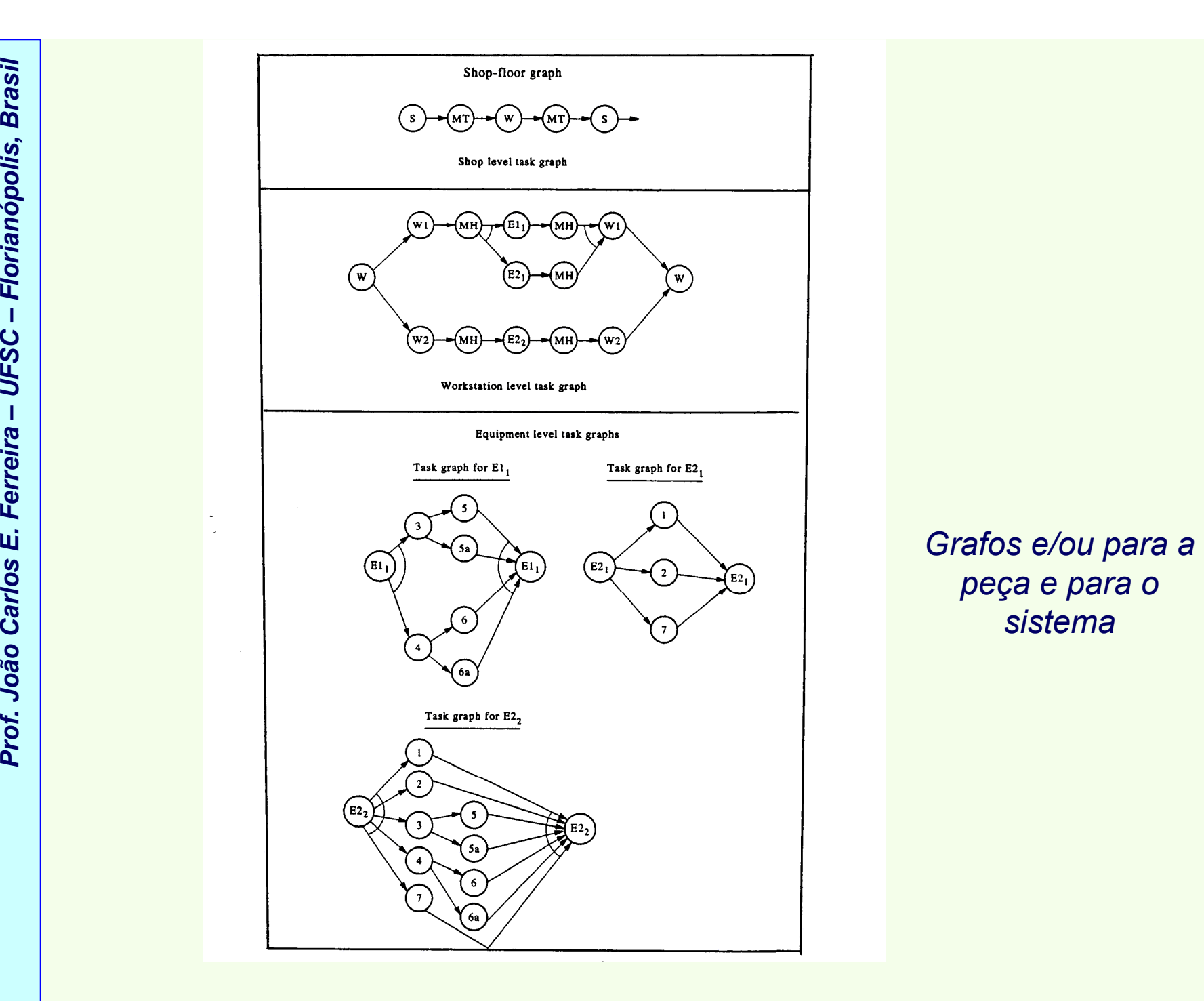

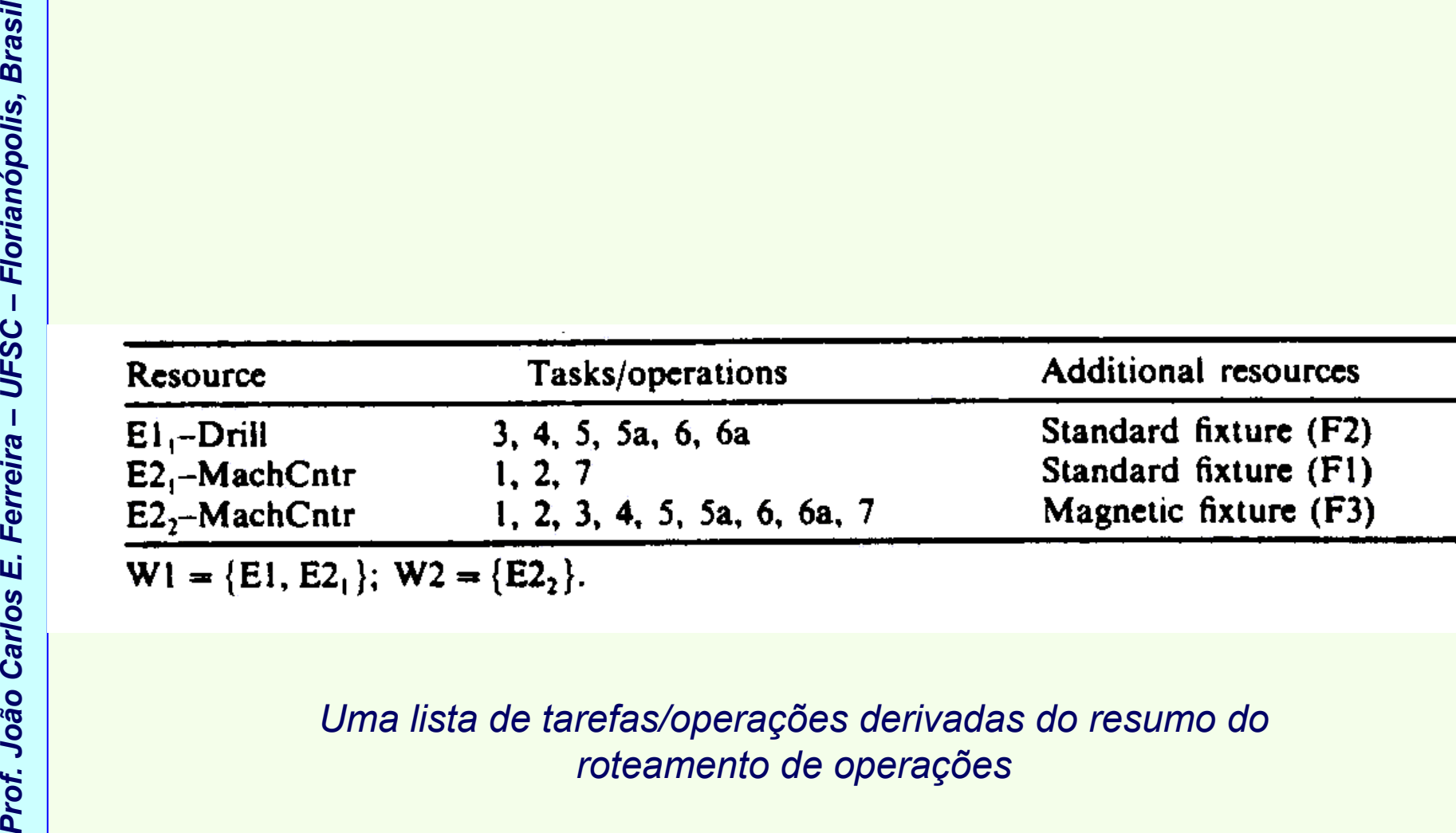

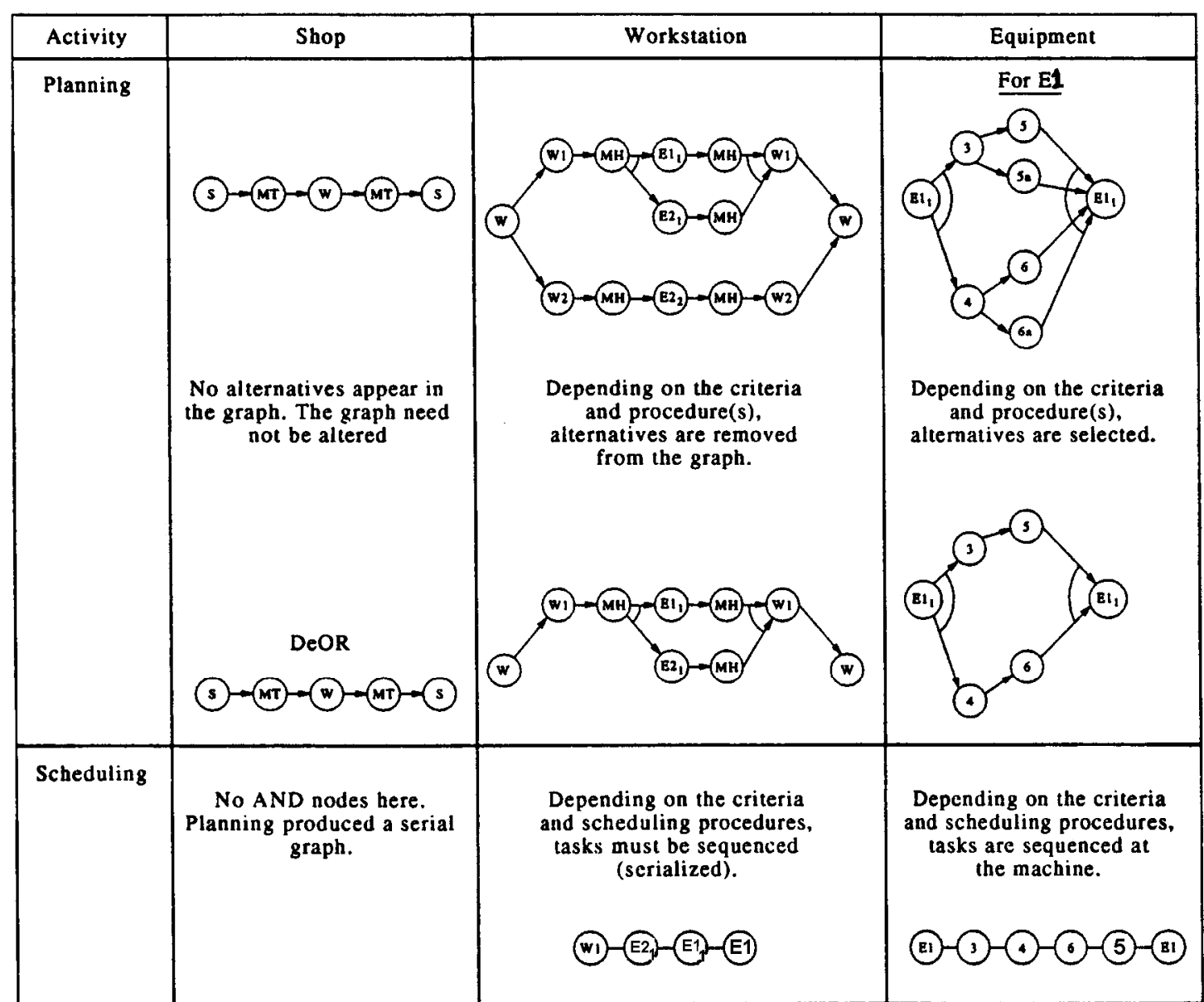

*Detalhes do controle para múltiplas peças no exemplo considerado* 

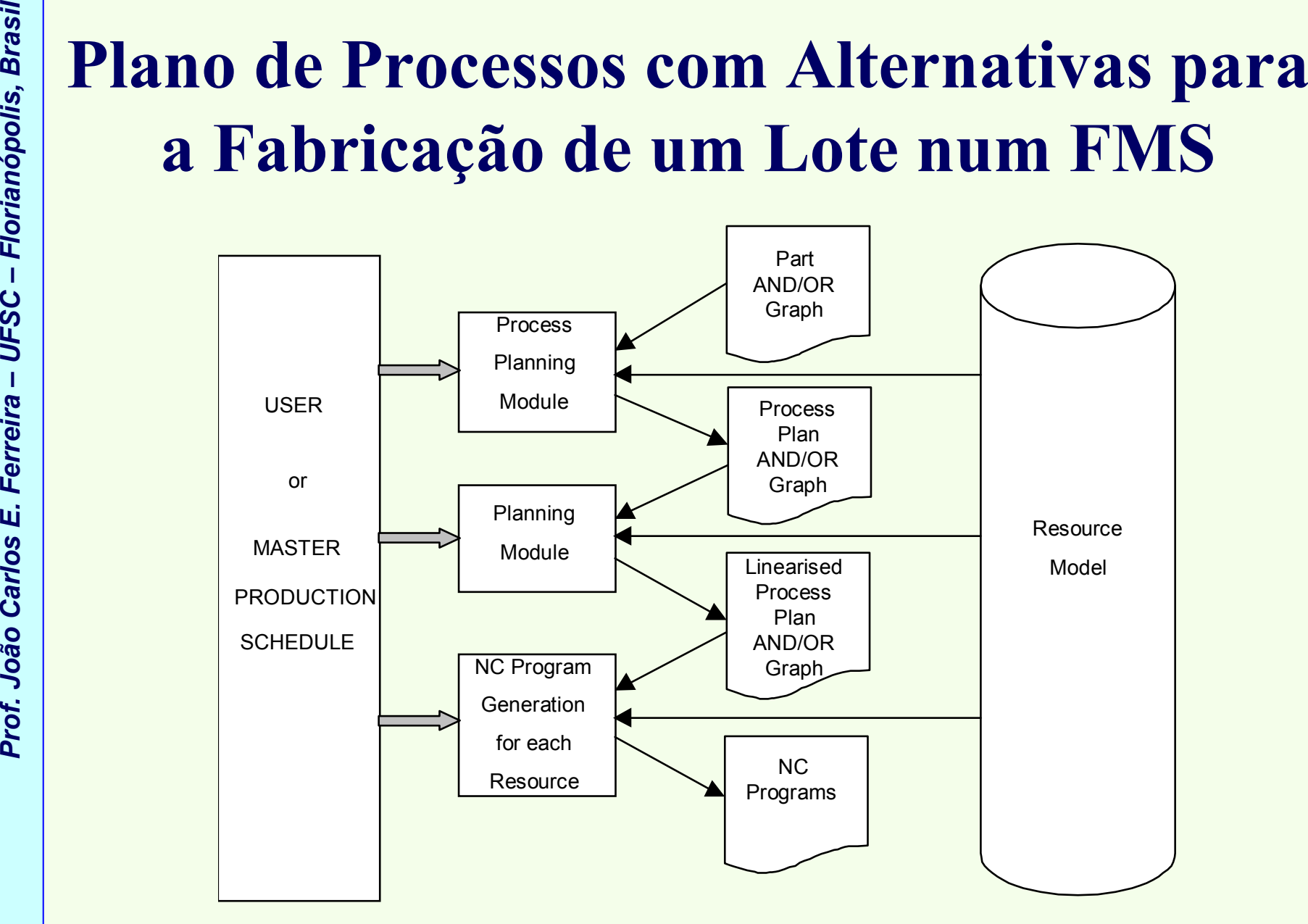

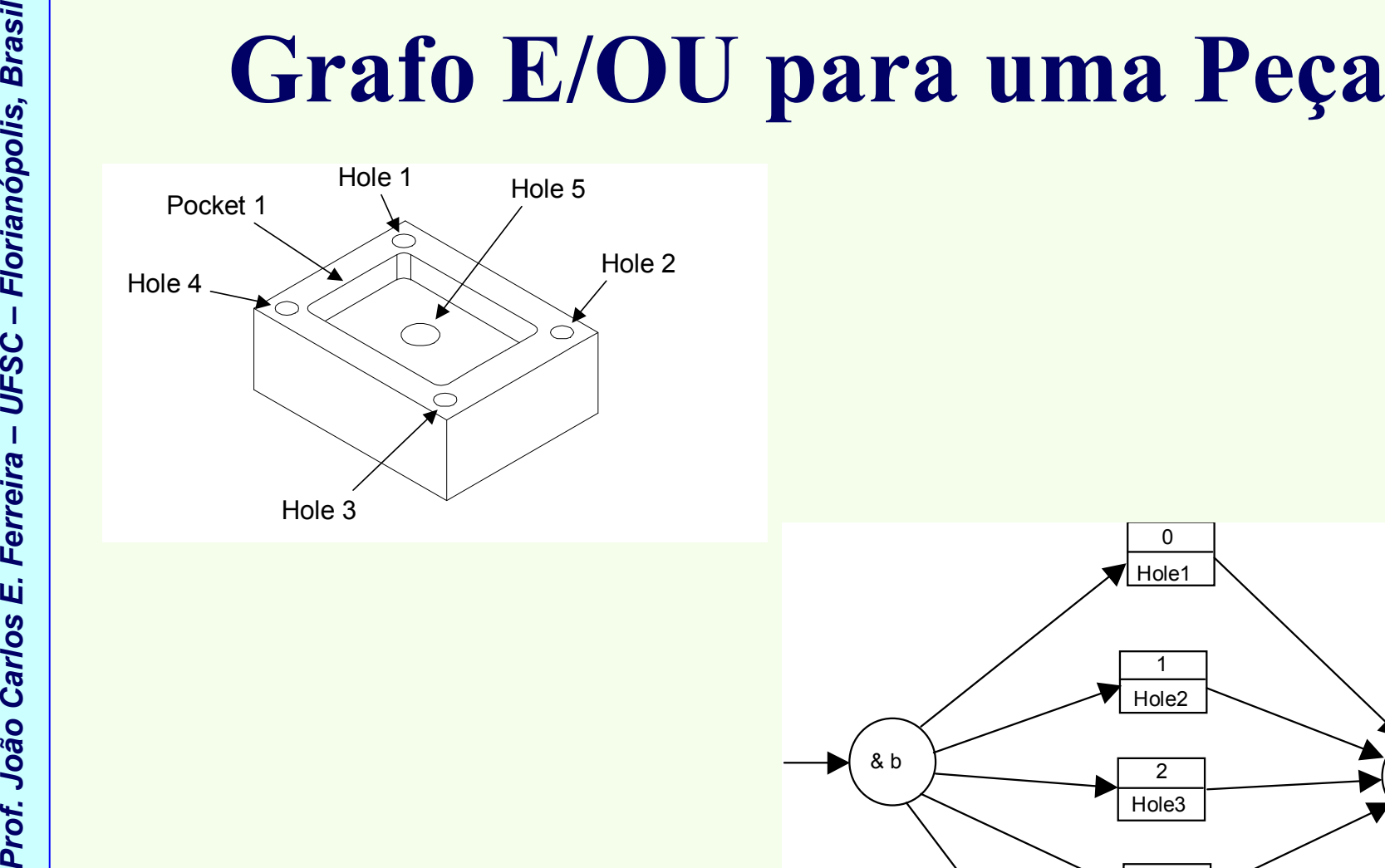

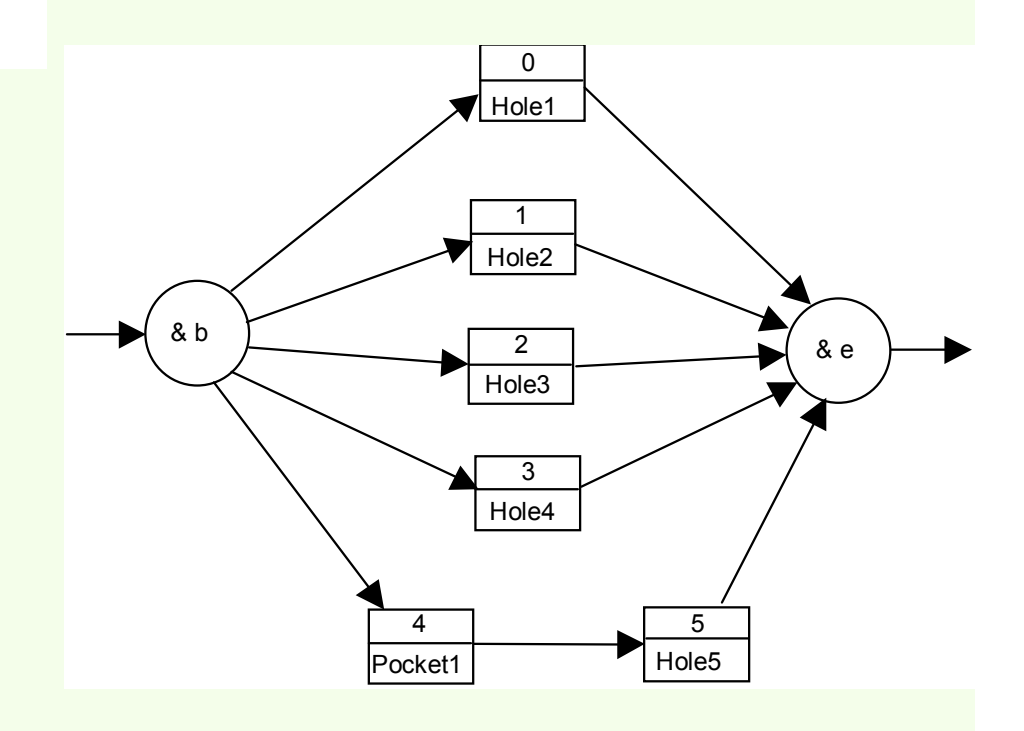

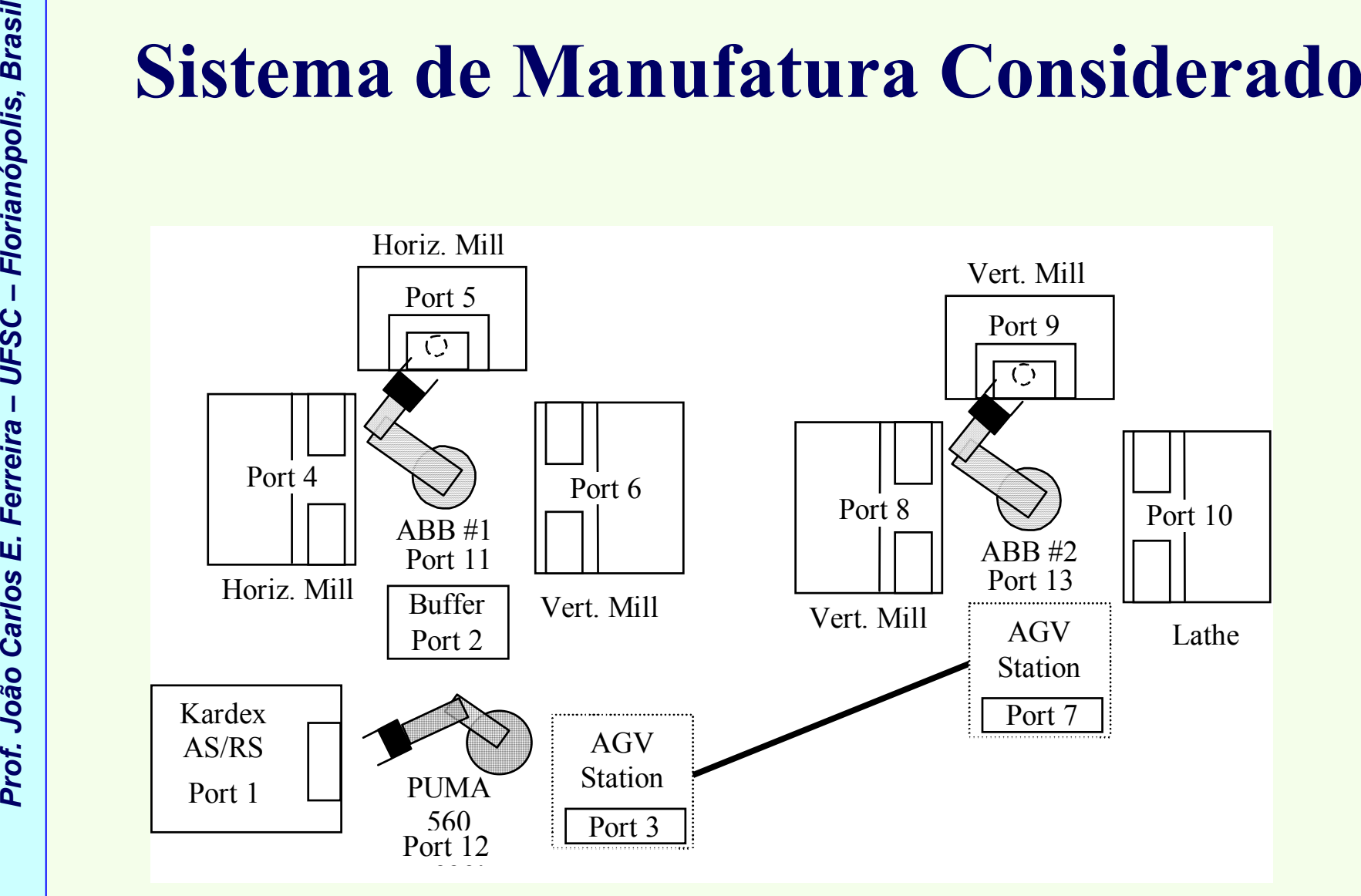

# Estratégia para a<br>
Geração do Programa NC<br>
Santa de Caração do Programa NC<br>
Santa de Caração do Programa NC<br>
Santa de Caração do Programa NC<br>
Santa de Caracter<br>
Caração do Programa NC<br>
Caração do Programa NC<br>
Caração do P

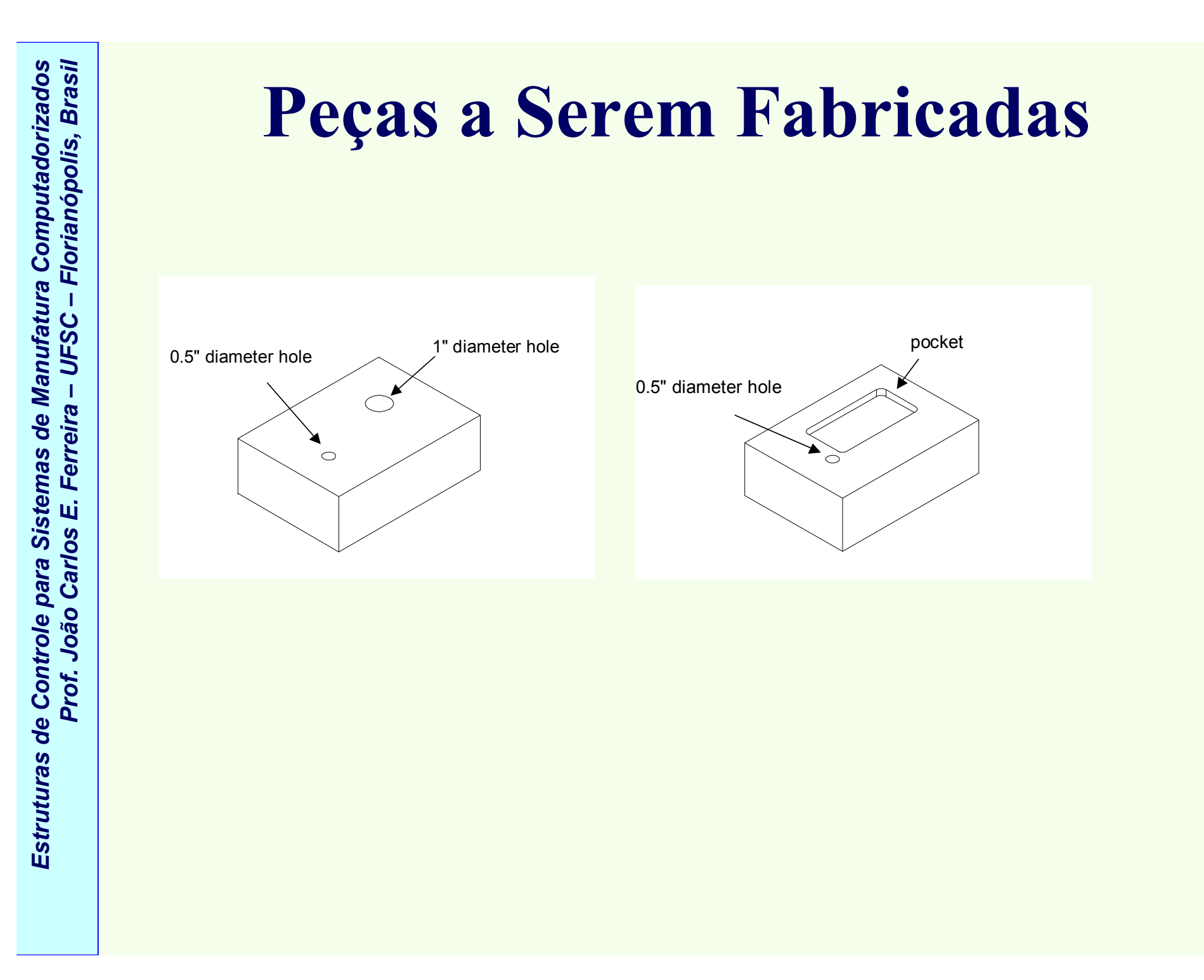

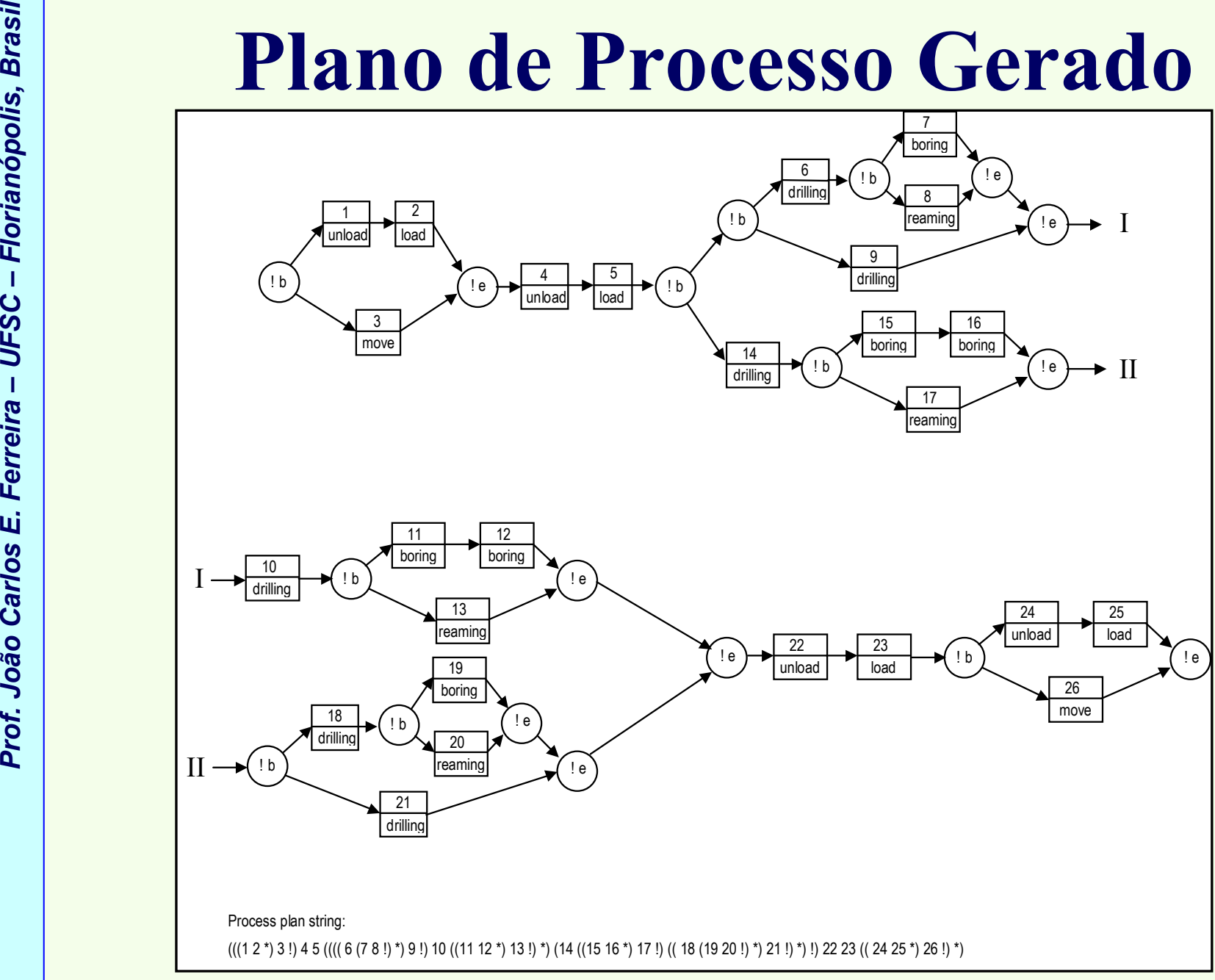

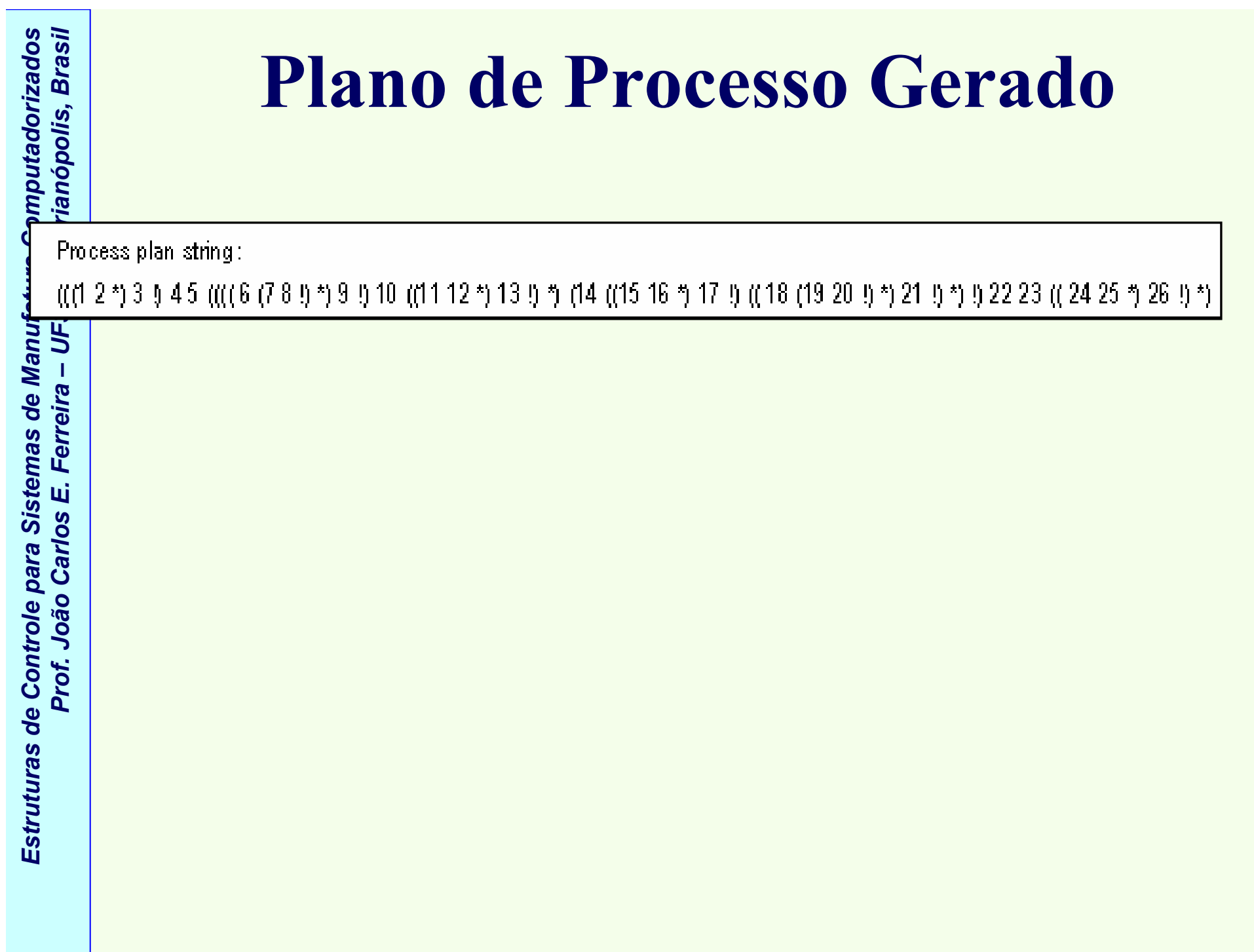

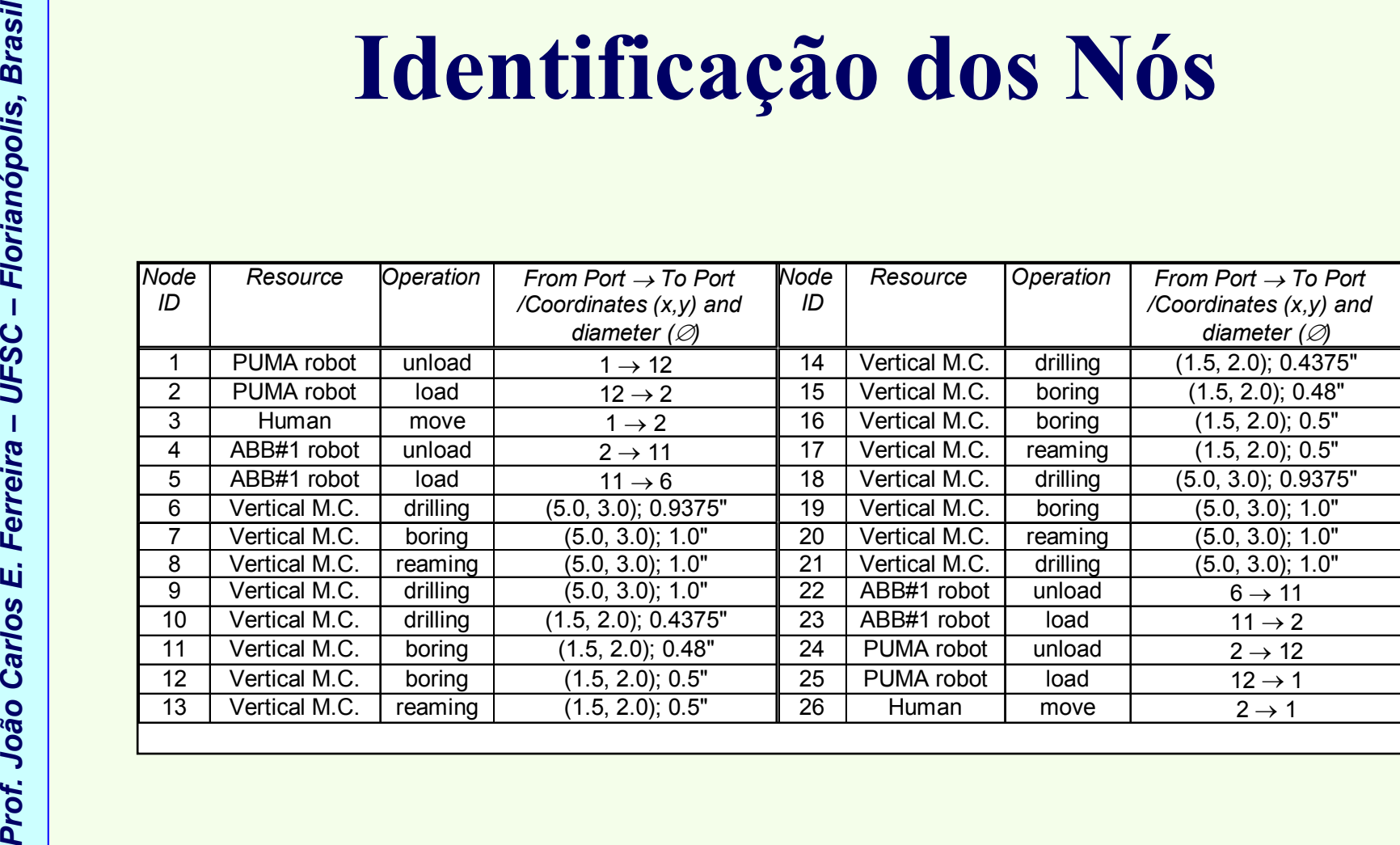

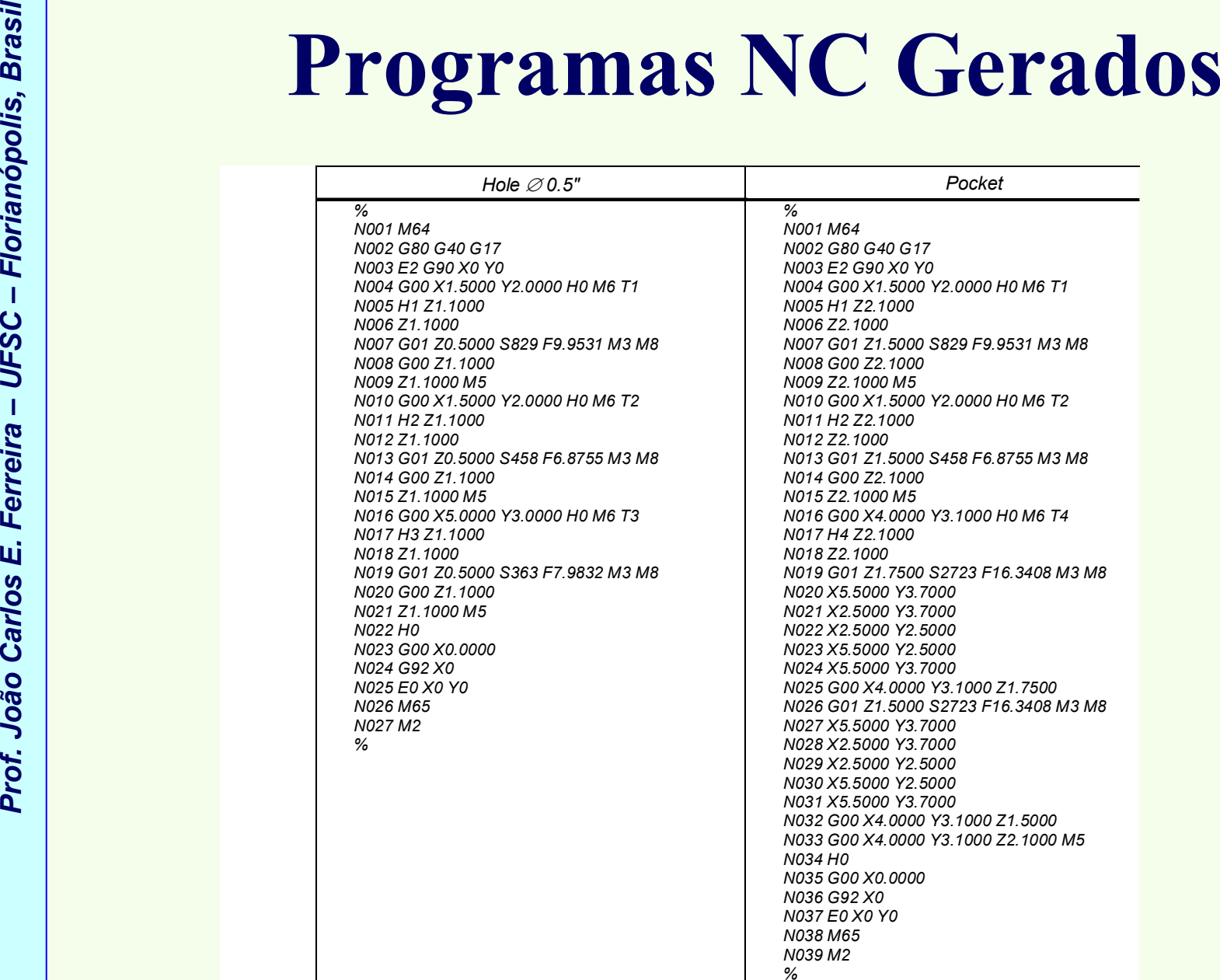

- **ESPERIENTIVISTIVA ASSISTIDA POR COMPUTADOR<br>
SUBRATIVISTIVA ASSISTIDA POR COMPUTADOR<br>
Quando deseja-se uma elevada disponibilidade organizacional<br>
de sistemas de manufatura e montagem controlados por<br>
computador, é essenci** dispositivos de teste, dispositivos de fixação) sejam identificados **sem ambigüidade** (isto é, sejam únicos), e sejam preparados no tempo certo.
	- •Acessórios de manufatura  $\rightarrow$  peças, ferramentas, dispositivos de teste dispositivos de fixação (ver figura) teste, dispositivos de fixação (ver figura).

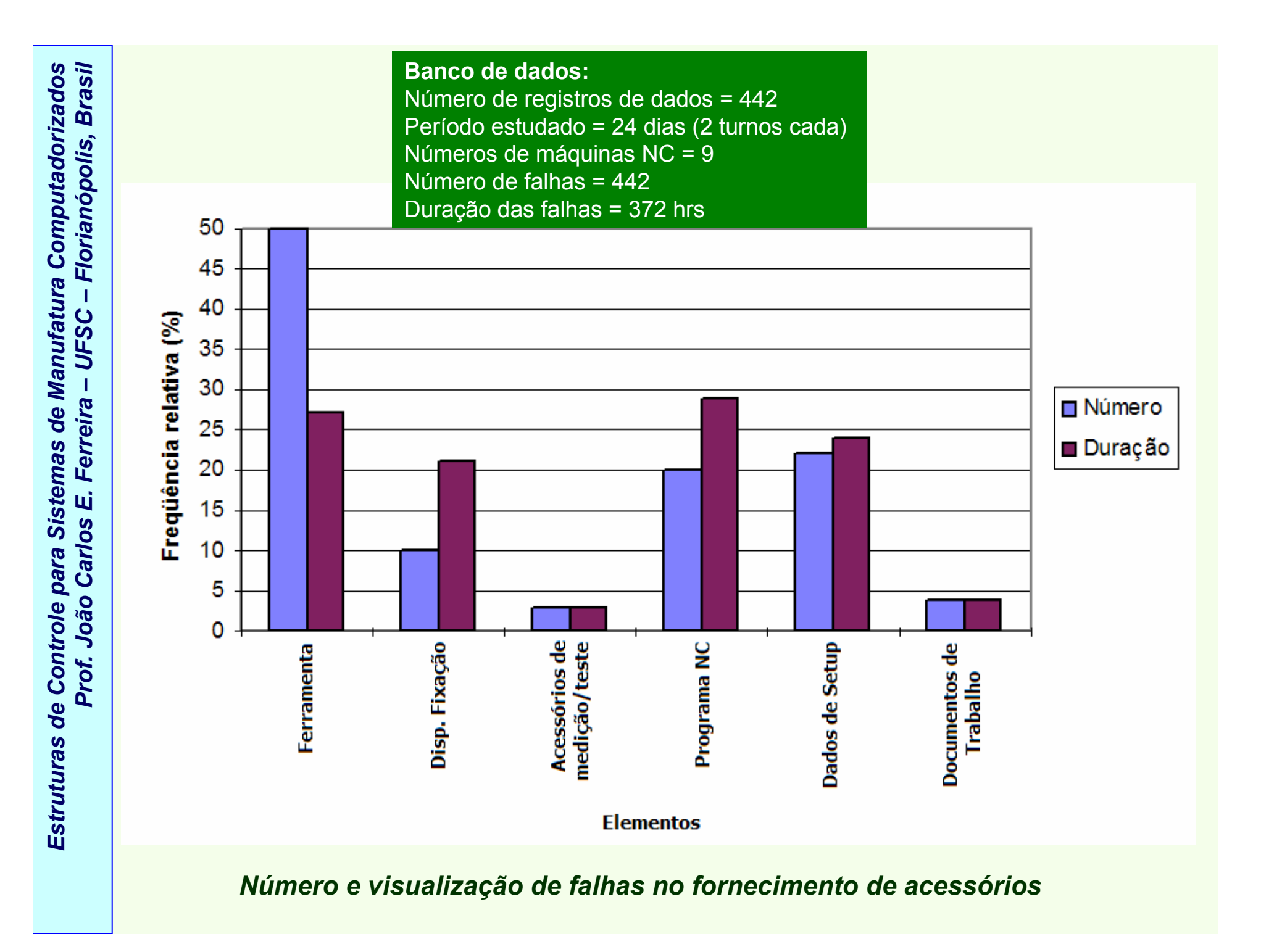

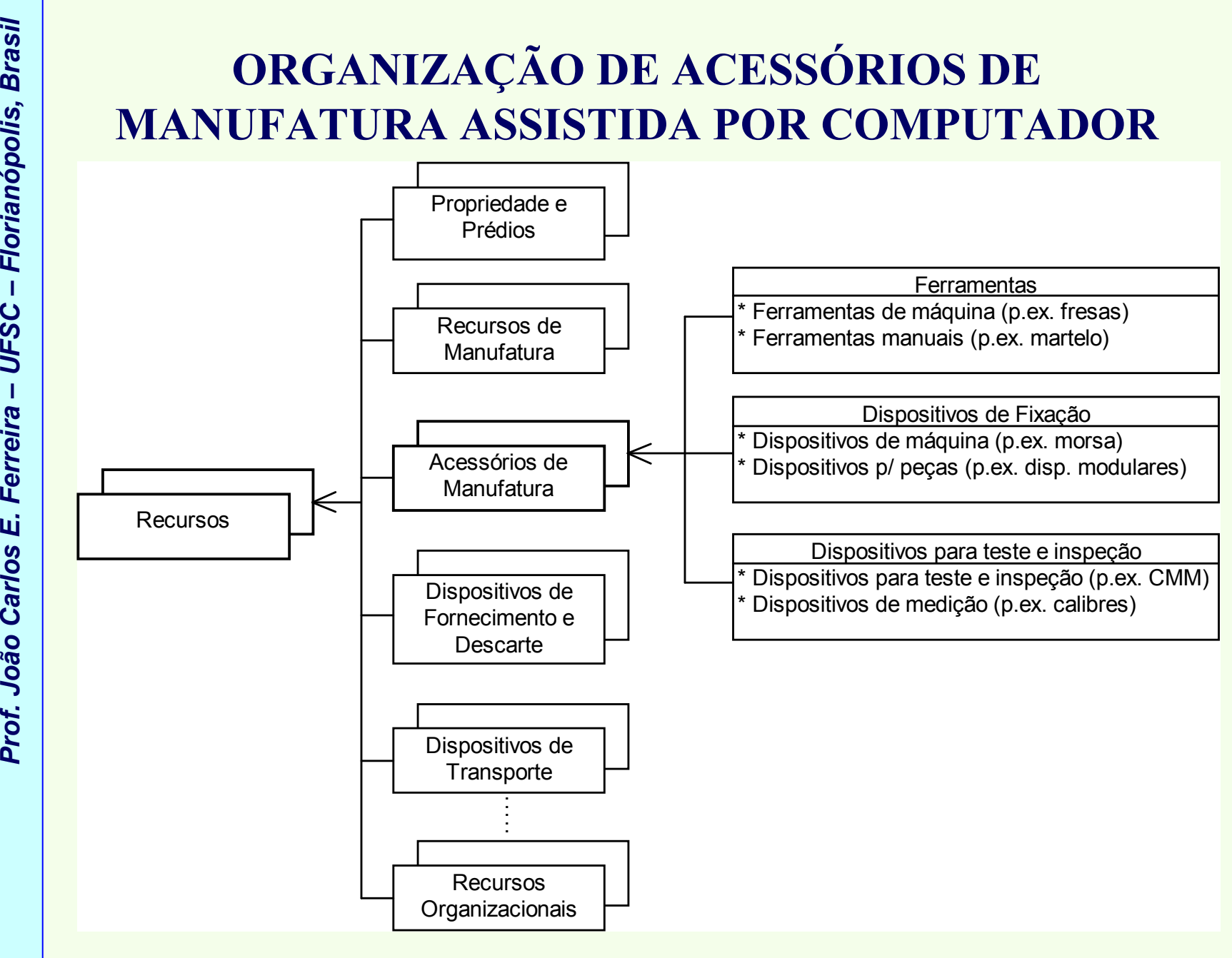

*Estruturas de Controle para Sistemas de Manufatura Computadorizados*

*Estrutura dos acessórios de manufatura como parte dos recursos*

- 5 áreas funcionais (ver figura):
	- –<sup>p</sup>lanejamento,
	- –gerenciamento e controle,
	- –agendamento,
	- –fornecimento,
	- uso.
- **ESPERIENTE DE CONFINENTE DE LA CARACIA DE ACESSÓRIOS DE<br>
MANUFATURA ASSISTIDA POR COMPUTADOR<br>
 Organização de acessórios na empresa pode ser subdividida em<br>
5 áreas funcionais (ver figura):<br>
 planejamento,<br>
 gerenciame** • Esta classificação refere-se também ao tempo: enquanto tarefas de planejamento são executadas durante períodos longos, o uso <sup>é</sup> ligado diretamente ao processo de manufatura.

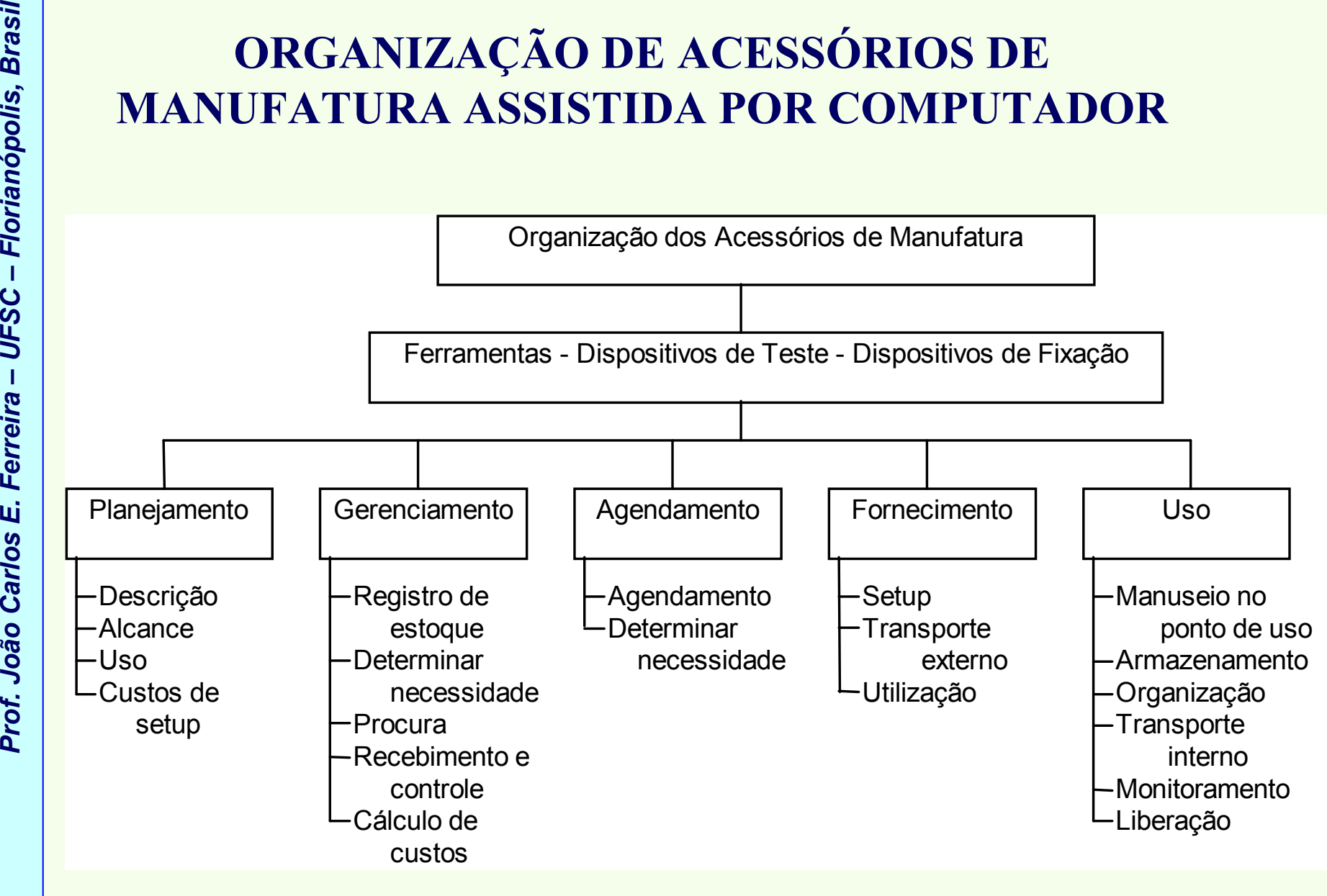

*Acessórios de manufatura*

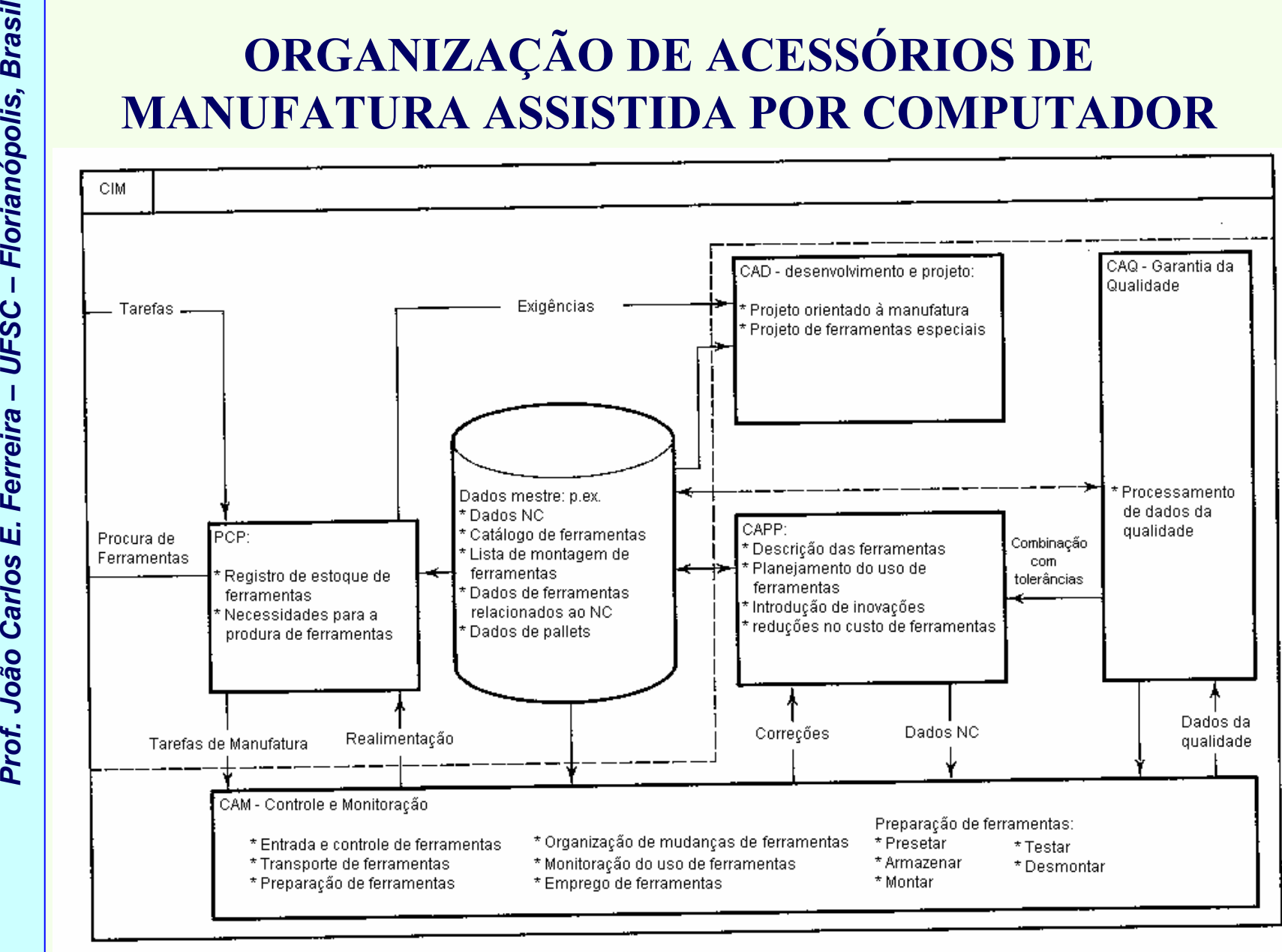

*A tarefa do gerenciamento de ferramentas dentro do conceito de CIM* 

- - códigos simples de identificação não são suficientes, devido às condições que limitam a tarefa de usinagem.
	- – áreas operacionais individuais tais como o planejamento de tarefas requerem **critérios de classificação ou busca** para encontrar as<br>´ ferramentas.
- **ESPERIENTE DE ACESSÓRIOS DE<br>
MANUFATURA ASSISTIDA POR COMPUTADOR<br>
Fator importante para uma organização eficiente das<br>
ferramentas:<br>
 normalmente códigos simples de identificação não são suficiente<br>
devido às condições q** • Dados de ferramentas em geral não são classificados de acordo com características e condições temporais tais como o **período** de validade.
	- • Ferramentas são distinguidas pelas seguintes características: *geométricas*; *tecnológicas*; *organizacionais*; *estatísticas*.

- 
- **ESPERIENTE DE CORONNE DE MANUFATURA ASSISTIDA POR COMPUTADOR<br>
Características geométricas e tecnológicas podem determinar a classificação de uma ferramenta.<br>
Características de uma ferramenta.<br>
Cassificação temporal corre** constante (dados mestre); constante durante um período (dados temporários); **variável** (dados de estado).
	- • Maioria dos conjuntos de dados de ferramentas consistem de dados mestre.
	- •Uma classificação desde ferramentas completas (CT) até componentes individuais de ferramentas (ITC) pode ser considerado vantajoso (ver figura).

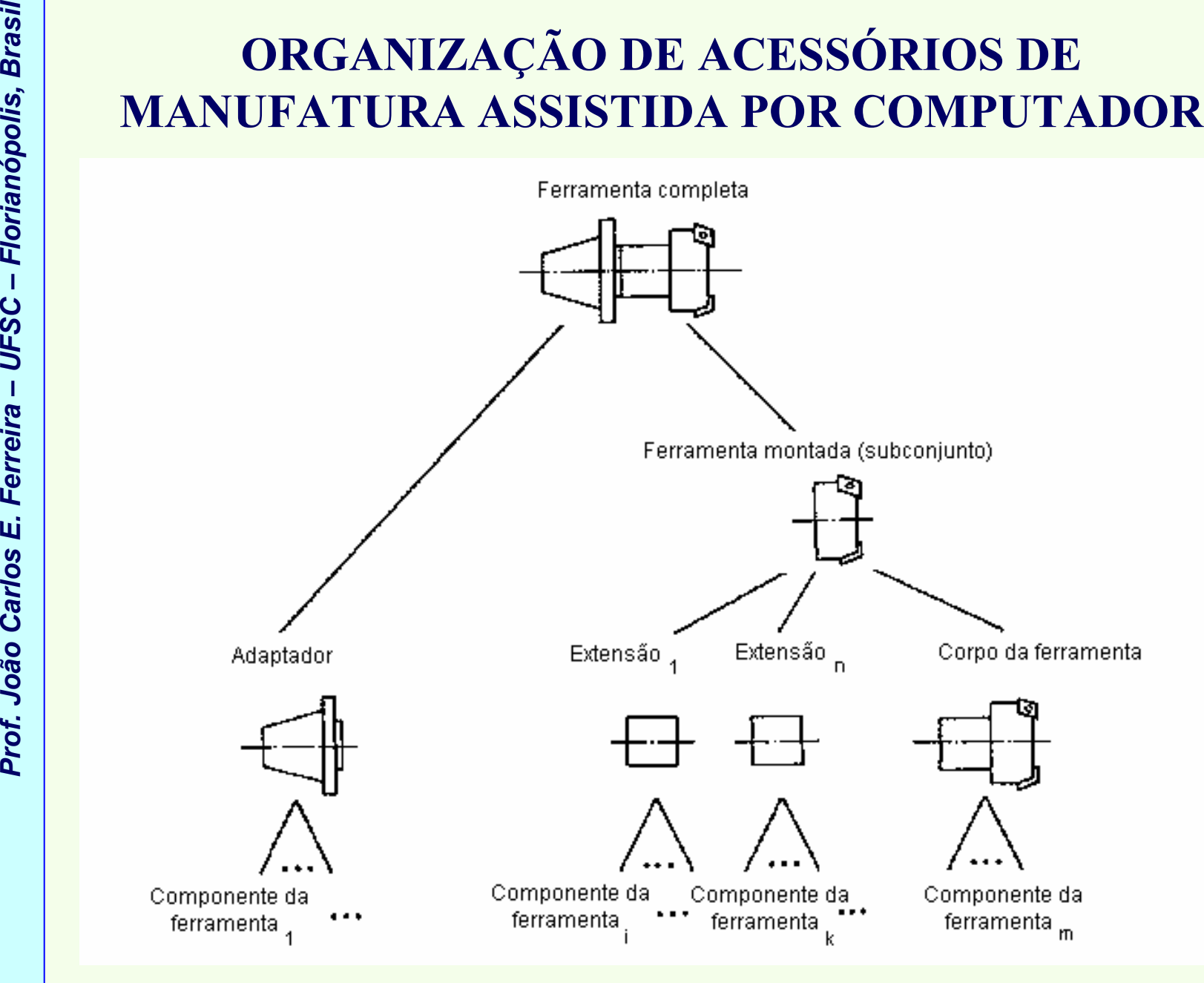

*Estruturas de Controle para Sistemas de Manufatura Computadorizados*

Estruturas de Controle para Sistemas de Manufatura Computadorizados

*Componentes e subconjuntos de ferramentas*

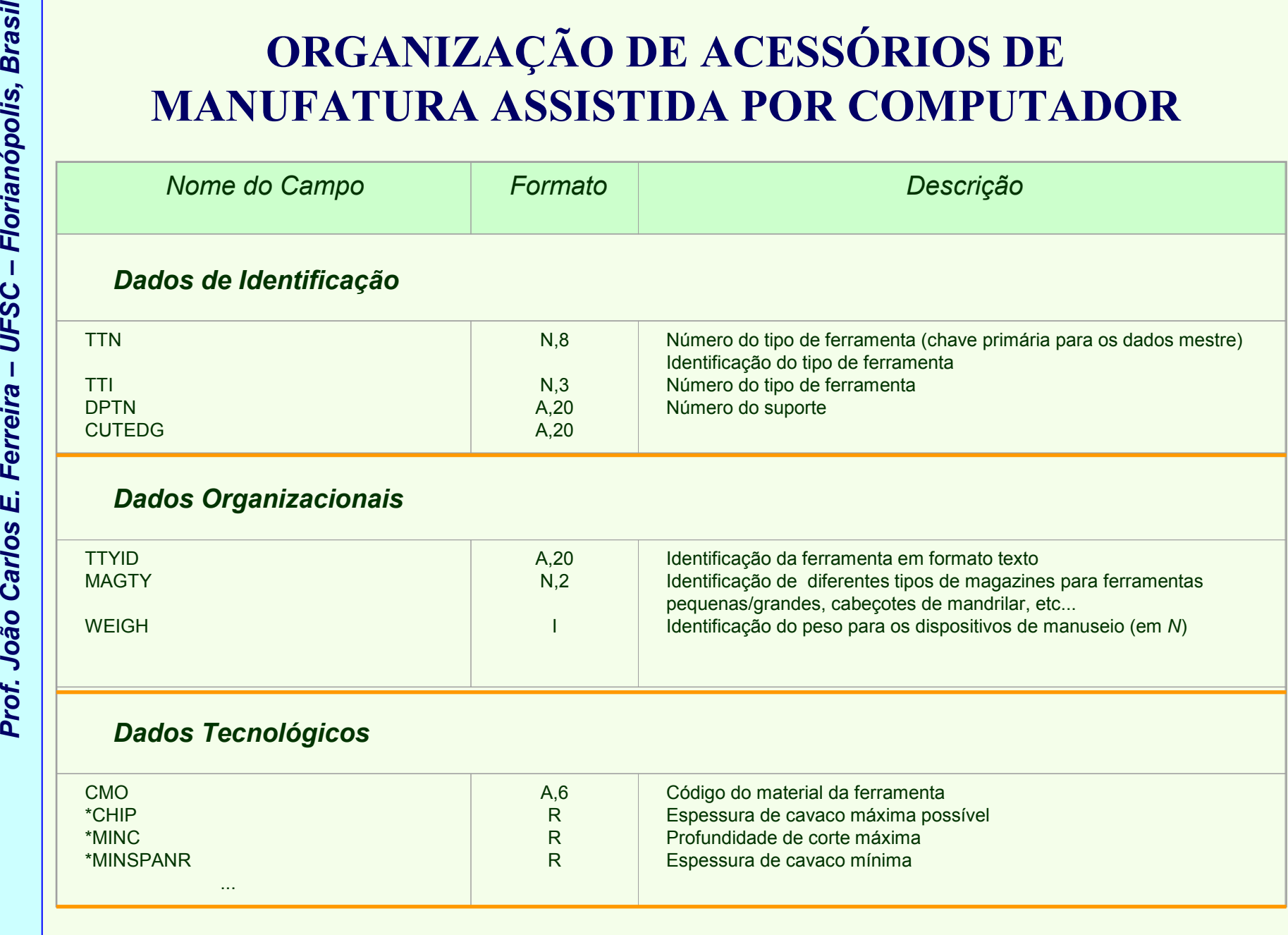

*Dados mestre contendo informações sobre ferramentas - Parte 1*

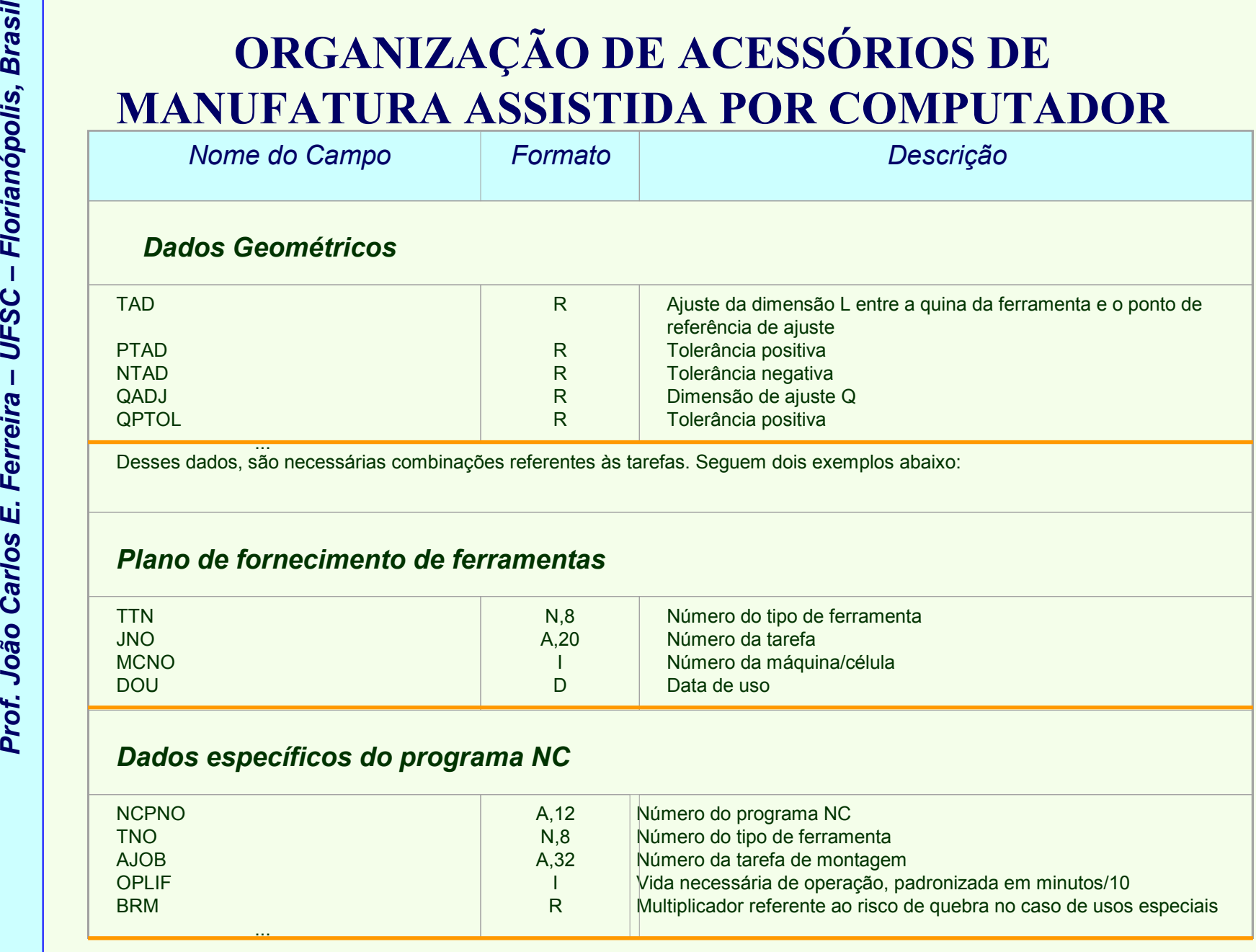

*Dados mestre contendo informações sobre ferramentas - Parte 2*
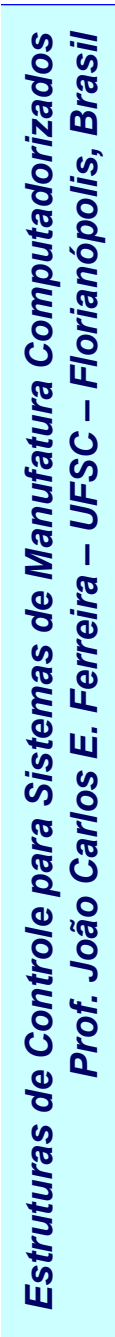

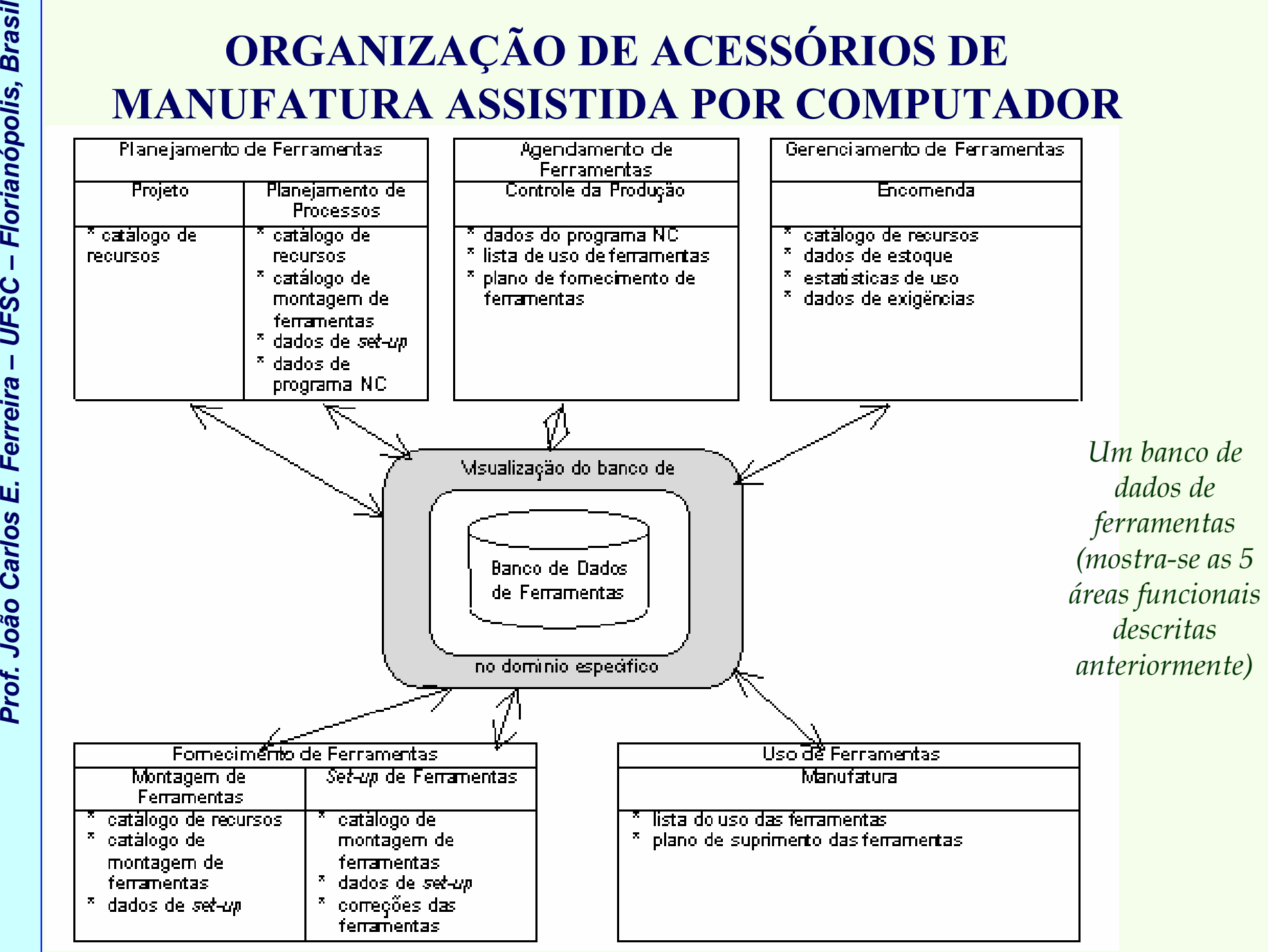

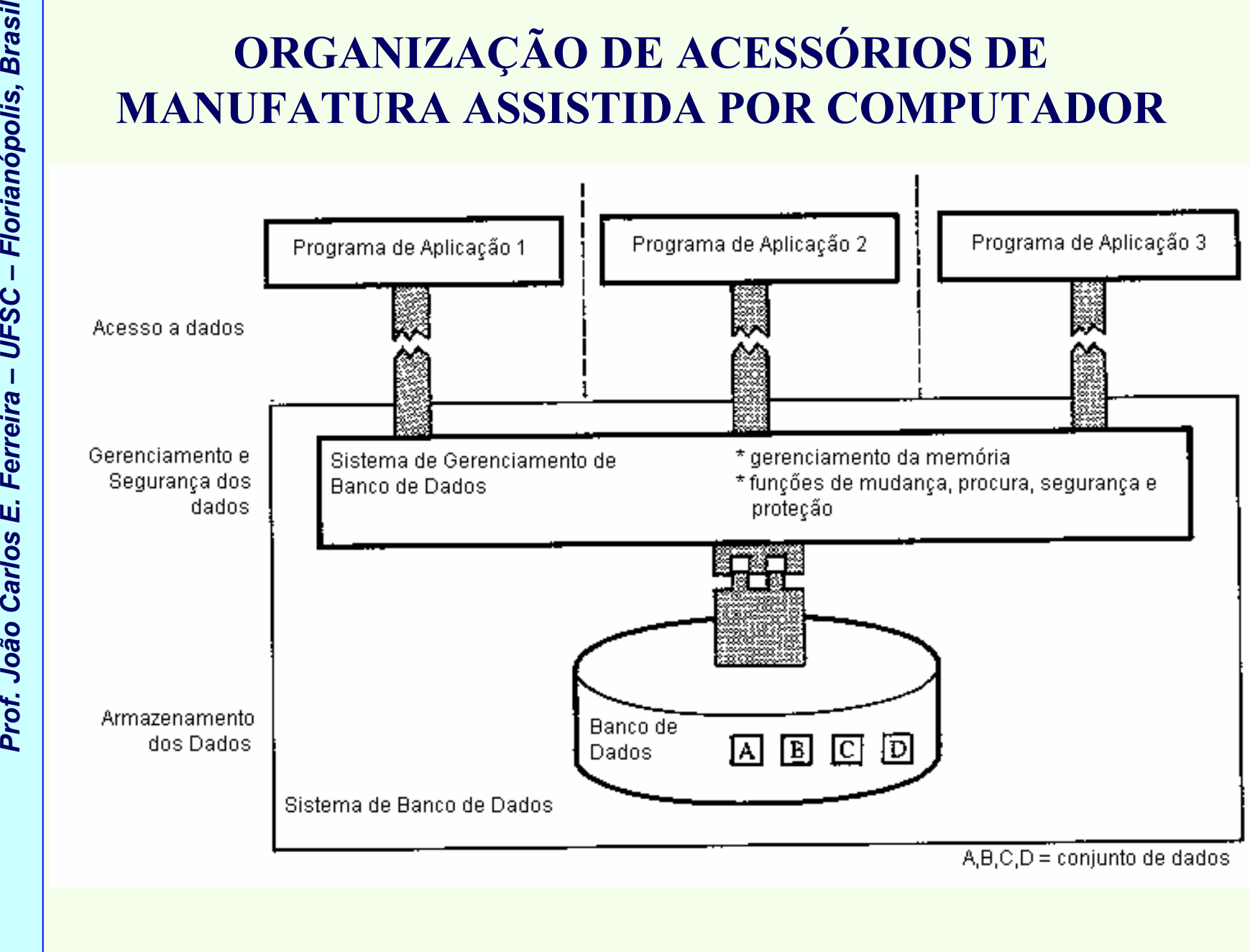

*Estruturas de Controle para Sistemas de Manufatura Computadorizados*

Estruturas de Controle para Sistemas de Manufatura Computadorizados

*Um banco de dados integrado* 

- Manutenção de um sistema de organização de ferramentas ?
- **Prof. João CARLOS E.**<br> **Prof. João CARLOS E. FERRECORTADOR**<br> **Professor CARLOS E.**<br> **Professor and alternative control of alternative and alternative control of alternative control of planejado e projetado, uma análise e** • Antes que um grande banco de dados de ferramentas for planejado e projetado, uma análise e uma estruturação pormenorizada dos dados deve ser feita.
	- • Passos mais importantes:
		- –análise dos dados existentes sobre as ferramentas;
		- –análise e descrição dos objetos relevantes e seus atributos;
		- análise e descrição das relações relevantes entre os objetos.
	- •Um objeto é uma entidade real que pode ser descrita por atributos e que possui uma significação específica (ver figura).

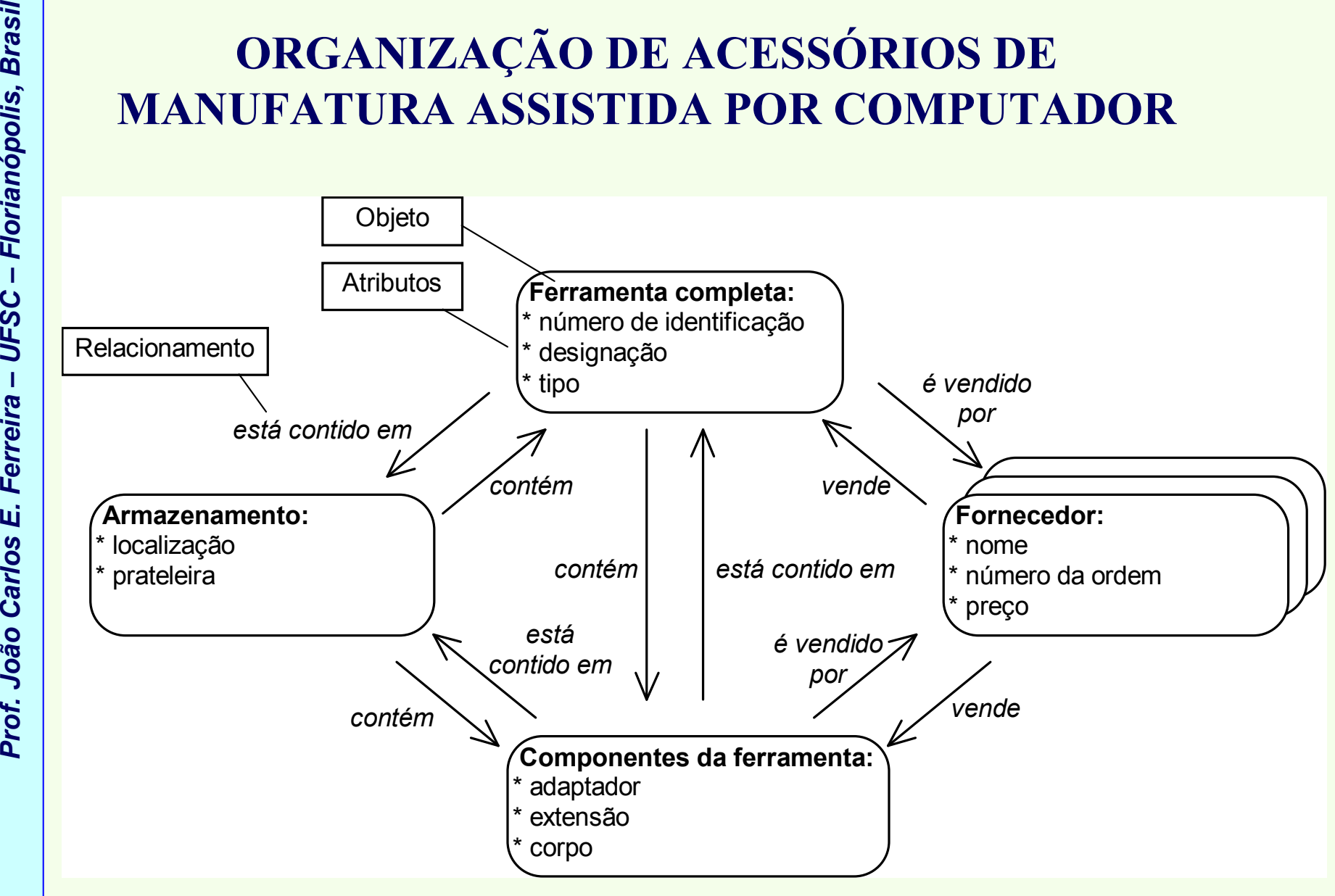

*Um modelo de dados de ferramentas*

## Estruturas de Controle para Sistemas de Manufatura Computadorizados *Estruturas de Controle para Sistemas de Manufatura Computadorizados*

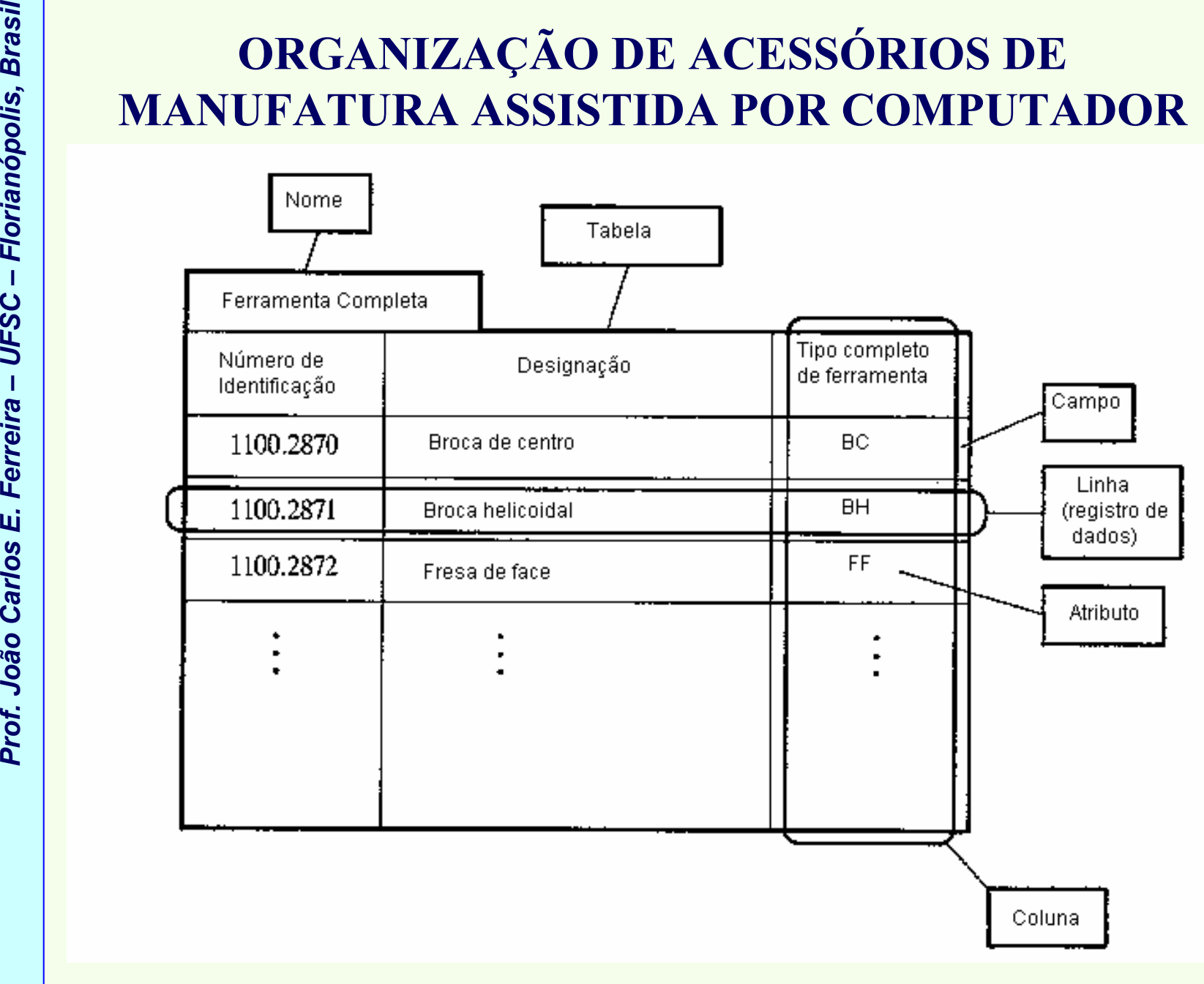

*Tabelas de banco de dados para uma ferramenta completa*

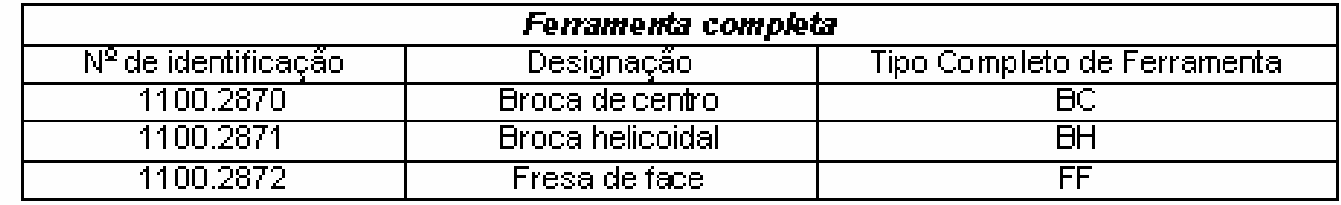

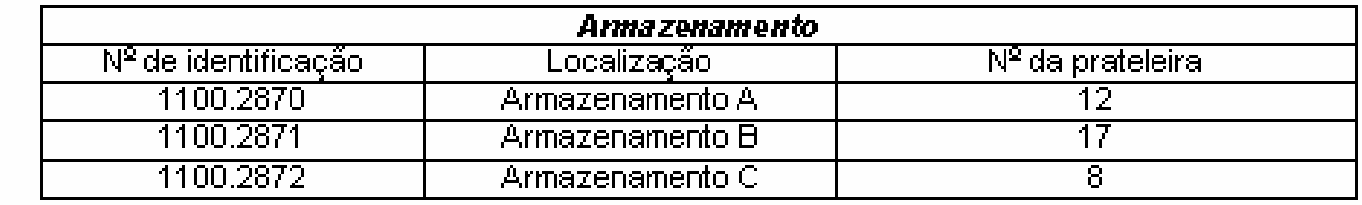

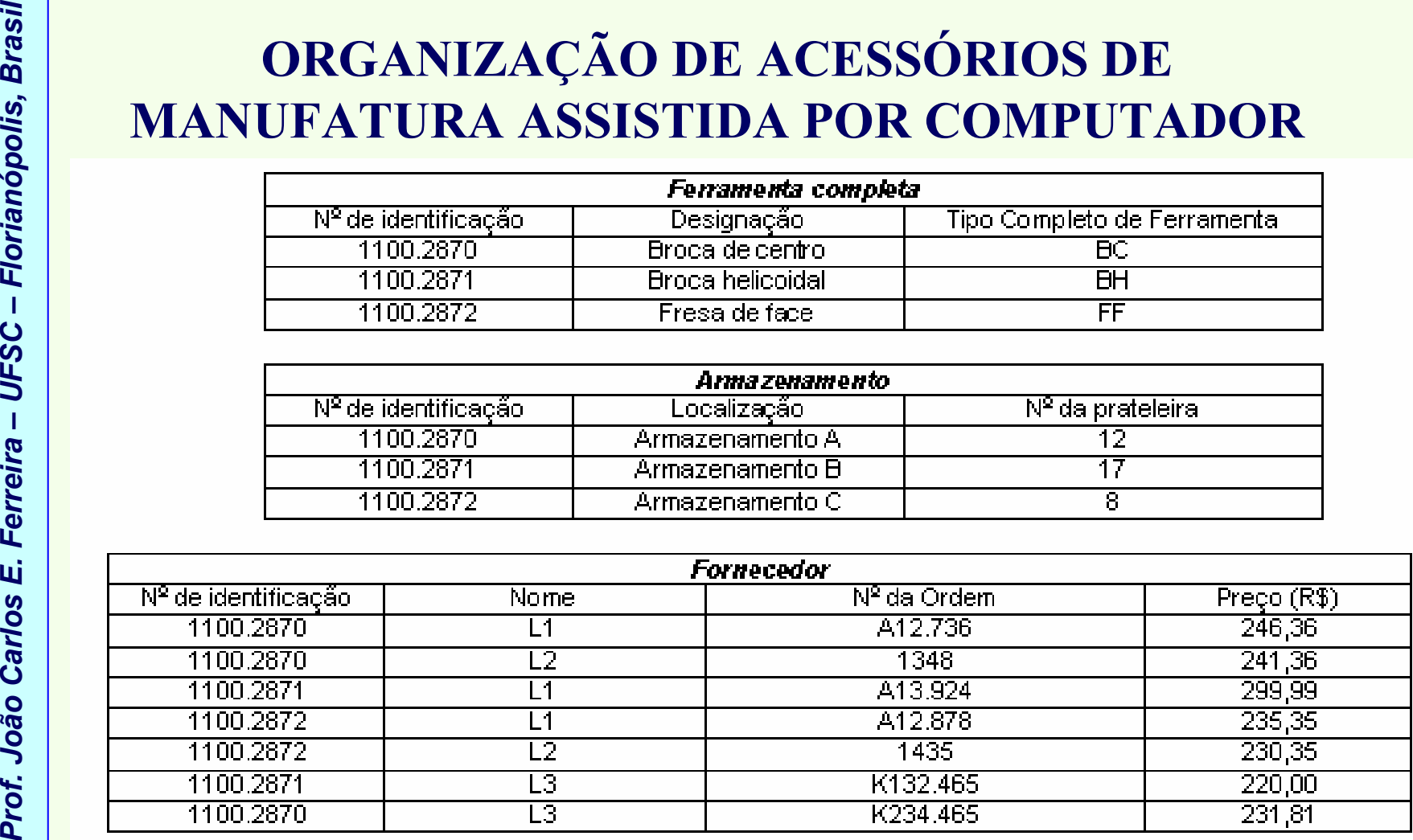

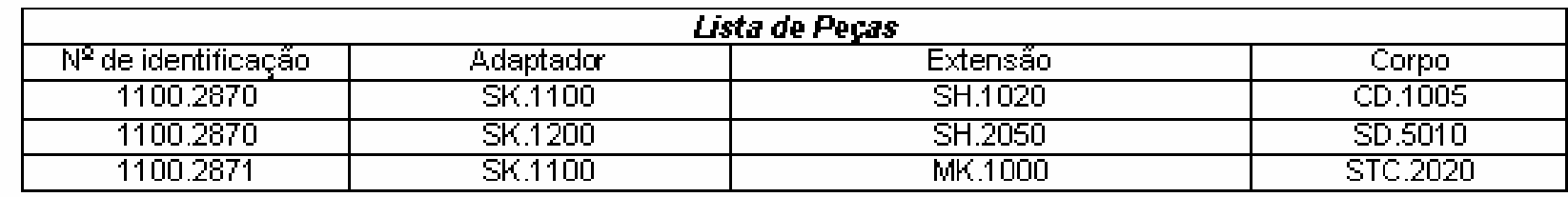

*Modelo de banco de dados para o exemplo*

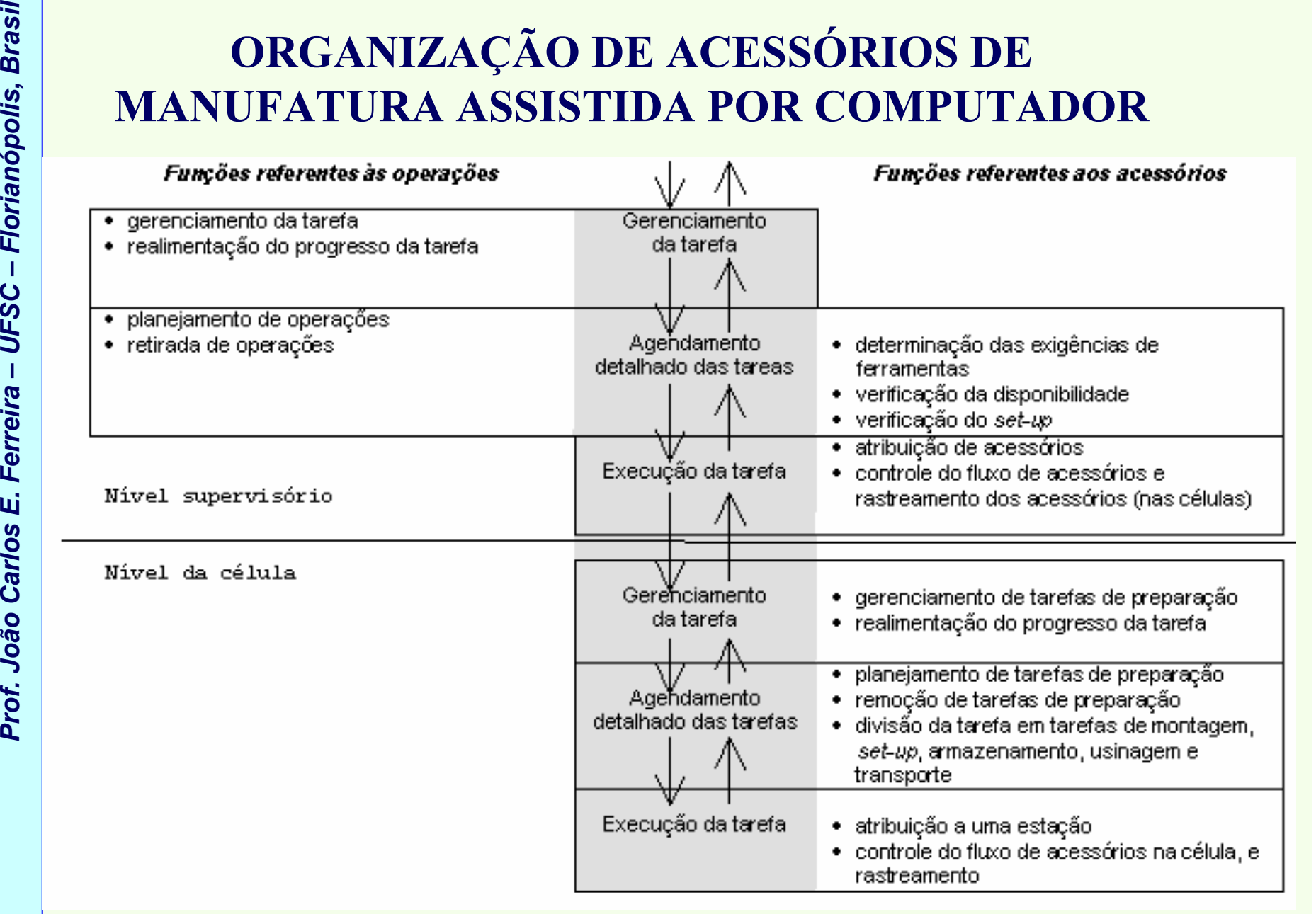

*Distribuição hierárquica de tarefa para o fornecimento de acessórios*

- 
- **EN CORGANIZAÇÃO DE ACESSÓRIOS DE<br>
MANUFATURA ASSISTIDA POR COMPUTADOR<br>
Existe um grande potencial para redução de custos que<br>
deve ser explorado. Dentre esses incluem:<br>
 Sincronização do fluxo de acessórios com o fluxo d**  Sincroniza ção do fluxo de acessórios com o fluxo de peças em vários equipamentos, em conjunto com a preparação precisa de dados para as áreas de planejamento e controle (ver próxima figura).
	- – Assume-se que o sistema de manufatura consiste de várias máquinas e de um armazenamento central de ferramentas (CTS) e também de armazenamentos de ferramentas próximo às máquinas (MTS).

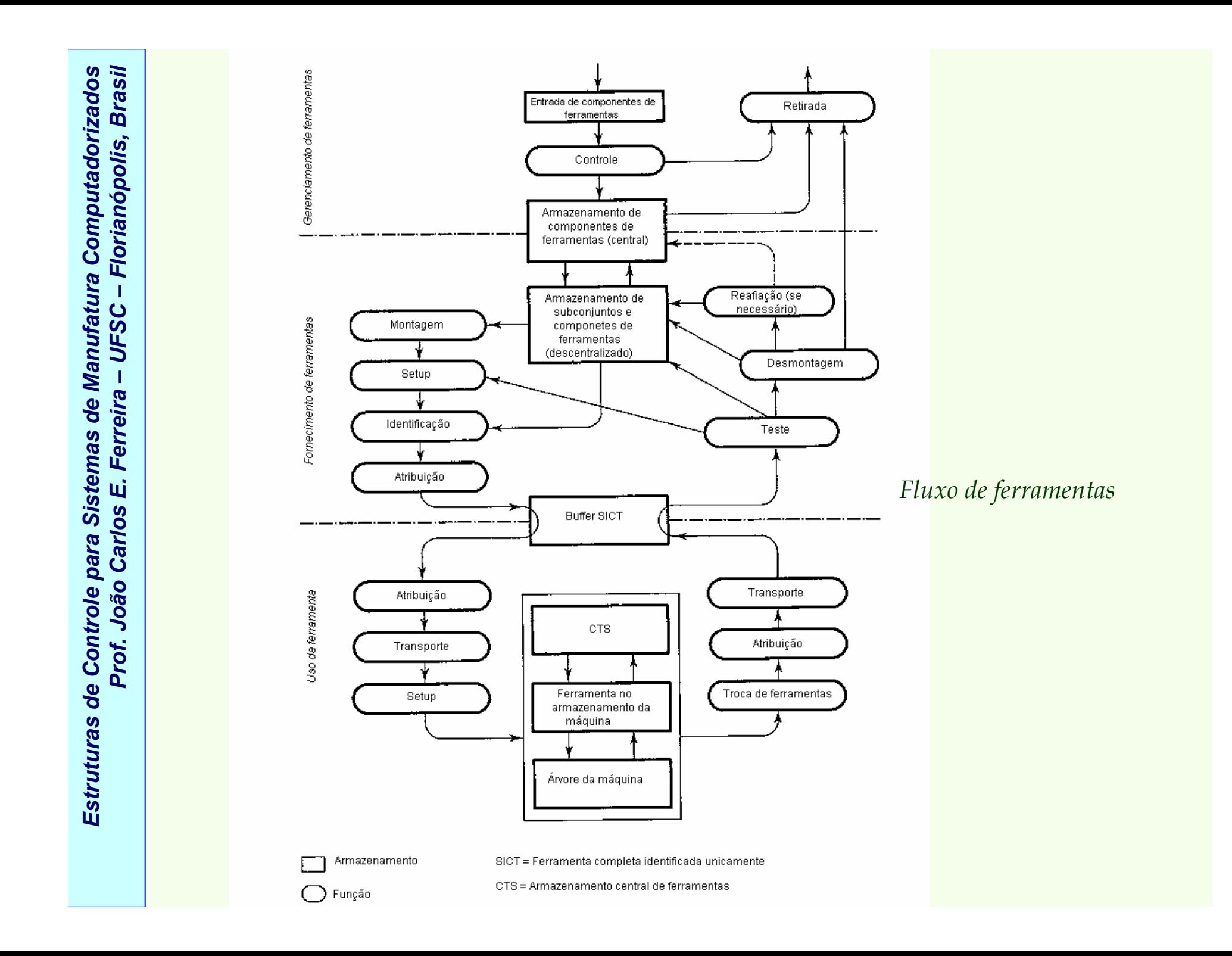

*Estruturas de Controle para Sistemas de Manufatura Computadorizados*

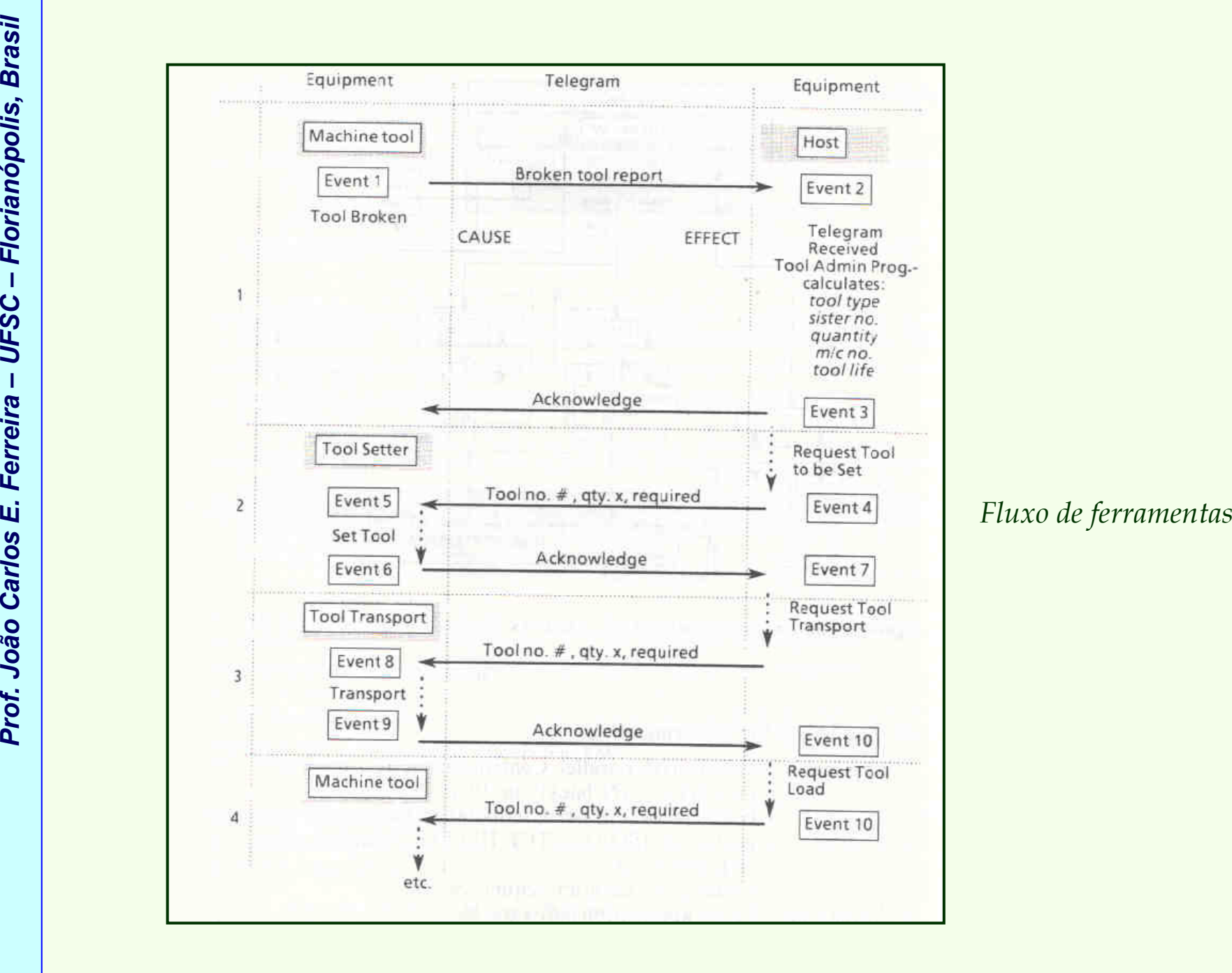

# **Proference CARLO CARLO CARLO CARLO E DE FMSs**<br>
Desenvolvimento do software de controle de FMS<br>
Planejamento do processo contendo alternativas<br>
Paper 3<br>
<u>Manufatura a distância</u><br>
<u>Dissertação do Hugo Gaspar Santos</u><br>
Video

- Desenvolvimento do software de controle de FMS
- Planejamento do processo contendo alternativas
- Paper <sup>3</sup>
- Manufatura a distância
- Dissertação do Hugo Gaspar Santos
- Video FMS SOCIESC (trabalho Hugo RobotStudio)
- Video FMS SOCIESC (trabalho Hugo)